# **TRB255 Package Downloads**

[Main Page](https://wiki.teltonika-networks.com/view/Main_Page) > [TRB Gateways](https://wiki.teltonika-networks.com/view/TRB_Gateways) > [TRB255](https://wiki.teltonika-networks.com/view/TRB255) > **TRB255 Package Downloads**  $\Box$ 

# **Contents**

- [1](#Packages_.28from_07.02.29) [Packages \(from 07.02\)](#Packages_.28from_07.02.29)
	- $0.1$  TRB2 R 00.07.09.1
	- $0.2$  TRB2 R 00.07.09
	- [1.3](#TRB2_R_00.07.08.2) [TRB2\\_R\\_00.07.08.2](#TRB2_R_00.07.08.2)
	- [1.4](#TRB2_R_00.07.08.1) [TRB2\\_R\\_00.07.08.1](#TRB2_R_00.07.08.1)
	- o [1.5](#TRB2_R_00.07.08) TRB2 R 00.07.08
	- [1.6](#TRB2_R_00.07.07.3) TRB2 R 00.07.07.3
	- $0.17$  [TRB2\\_R\\_00.07.07.2](#TRB2_R_00.07.07.2) [1.8](#TRB2_R_00.07.07.1) [TRB2\\_R\\_00.07.07.1](#TRB2_R_00.07.07.1)
	- $0.1.9$  $0.1.9$  [TRB2\\_R\\_00.07.06.10](#TRB2_R_00.07.06.10)
	- $\circ$  [1.10](#TRB2_R_00.07.06.8) TRB2 R 00.07.06.8
	- $0.11$  [TRB2\\_R\\_00.07.06.6](#TRB2_R_00.07.06.6)
	- $0.112$  [TRB2\\_R\\_00.07.06.5](#TRB2_R_00.07.06.5)
	- $\circ$  [1.13](#TRB2_R_00.07.06.3) TRB2 R 00.07.06.3
	- $0.114$  [TRB2\\_R\\_00.07.06.1](#TRB2_R_00.07.06.1)
	- $\circ$  [1.15](#TRB2_R_00.07.06) TRB2 R 00.07.06
	- $\circ$  [1.16](#TRB2_R_00.07.05.4) TRB2 R 00.07.05.4
	- $0.17$  TRB2 R 00.07.05
	- $0.118$  [TRB2\\_R\\_00.07.04.5](#TRB2_R_00.07.04.5)  $\circ$  [1.19](#TRB2_R_00.07.04.4) TRB2 R 00.07.04.4
	- $0.120$  [TRB2\\_R\\_00.07.04.3](#TRB2_R_00.07.04.3)
	- $0.121$  [TRB2\\_R\\_00.07.04.2](#TRB2_R_00.07.04.2)
	- $0.122$  [TRB2\\_R\\_00.07.04.1](#TRB2_R_00.07.04.1)
	- [1.23](#TRB2_R_00.07.04) [TRB2\\_R\\_00.07.04](#TRB2_R_00.07.04)
	- $0.124$  [TRB2\\_R\\_00.07.03.4](#TRB2_R_00.07.03.4)
	- $\circ$  [1.25](#TRB2_R_00.07.03.2) TRB2 R 00.07.03.2
	- $0.126$  TRB2 R 00.07.03.1
	- [1.27](#TRB2_R_00.07.03) [TRB2\\_R\\_00.07.03](#TRB2_R_00.07.03)
	- $0.128$  [TRB2\\_R\\_00.07.02.7](#TRB2_R_00.07.02.7)
	- $0.1.29$  $0.1.29$  [TRB2\\_R\\_00.07.02.6](#TRB2_R_00.07.02.6)
	- [1.30](#TRB2_R_00.07.02.5) [TRB2\\_R\\_00.07.02.5](#TRB2_R_00.07.02.5)
	- $\circ$  [1.31](#TRB2_R_00.07.02.4) TRB2 R 00.07.02.4
	- $\circ$  [1.32](#TRB2_R_00.07.02.2) TRB2 R 00.07.02.2
	- [1.33](#TRB2_R_00.07.02.1) [TRB2\\_R\\_00.07.02.1](#TRB2_R_00.07.02.1)
	- o [1.34](#TRB2_R_00.07.02) TRB2 R 00.07.02
- [2](#Zipped_Packages_.28from_07.00_to_07.02.29) [Zipped Packages \(from 07.00 to 07.02\)](#Zipped_Packages_.28from_07.00_to_07.02.29)
- [3](#page--1-0) [Changelog](#page--1-0)
- [4](#page--1-0) [Archive Packages](#page--1-0)

# **Packages (from 07.02)**

Per version individual packages, as well as a zipped archive of all packages, can be downloaded here. The links will redirect to an instant download from our package repository.

**Note:** Older FW package lists will be collapsed by default. Press **[Expand]** on the right side to display the list.

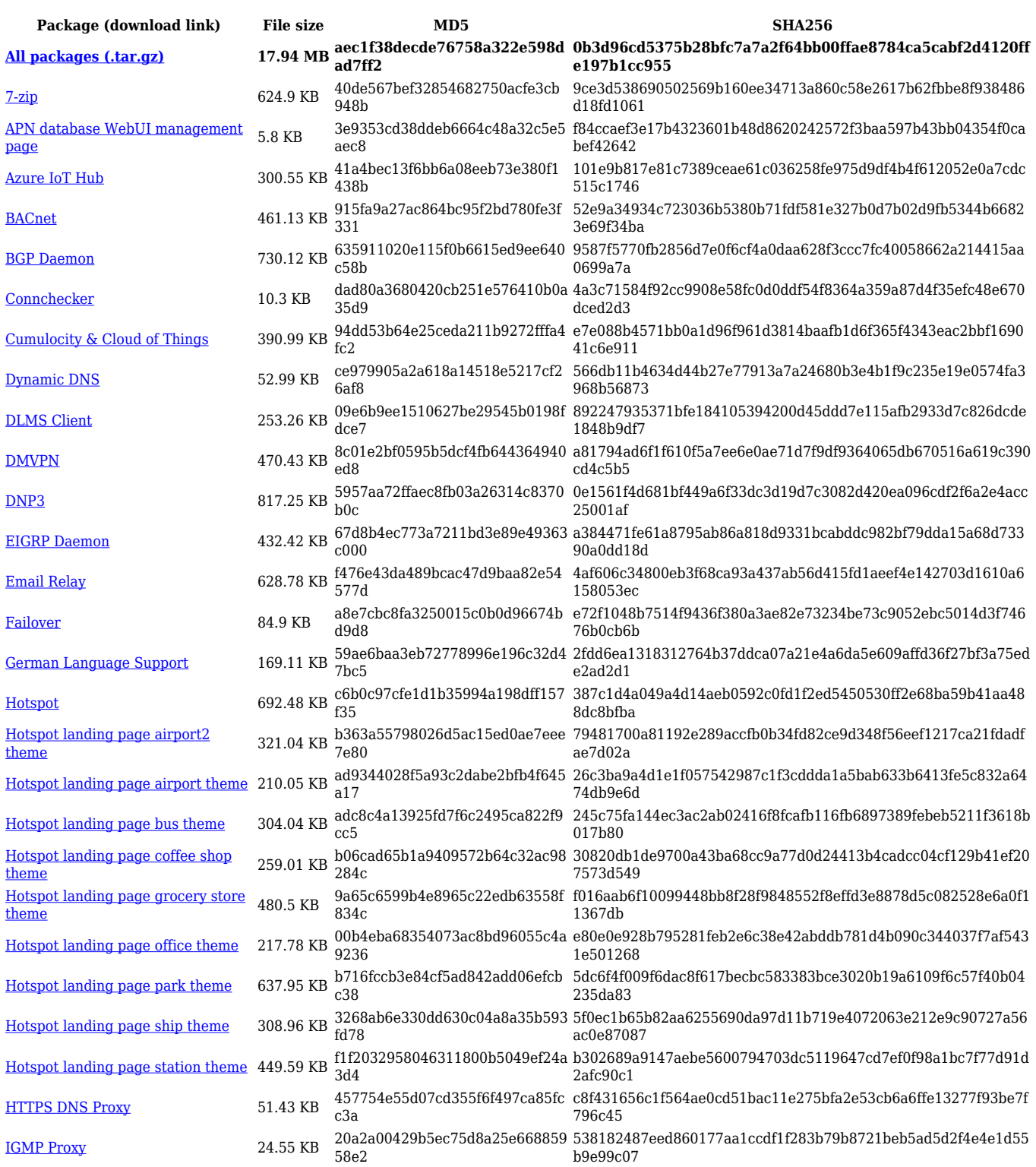

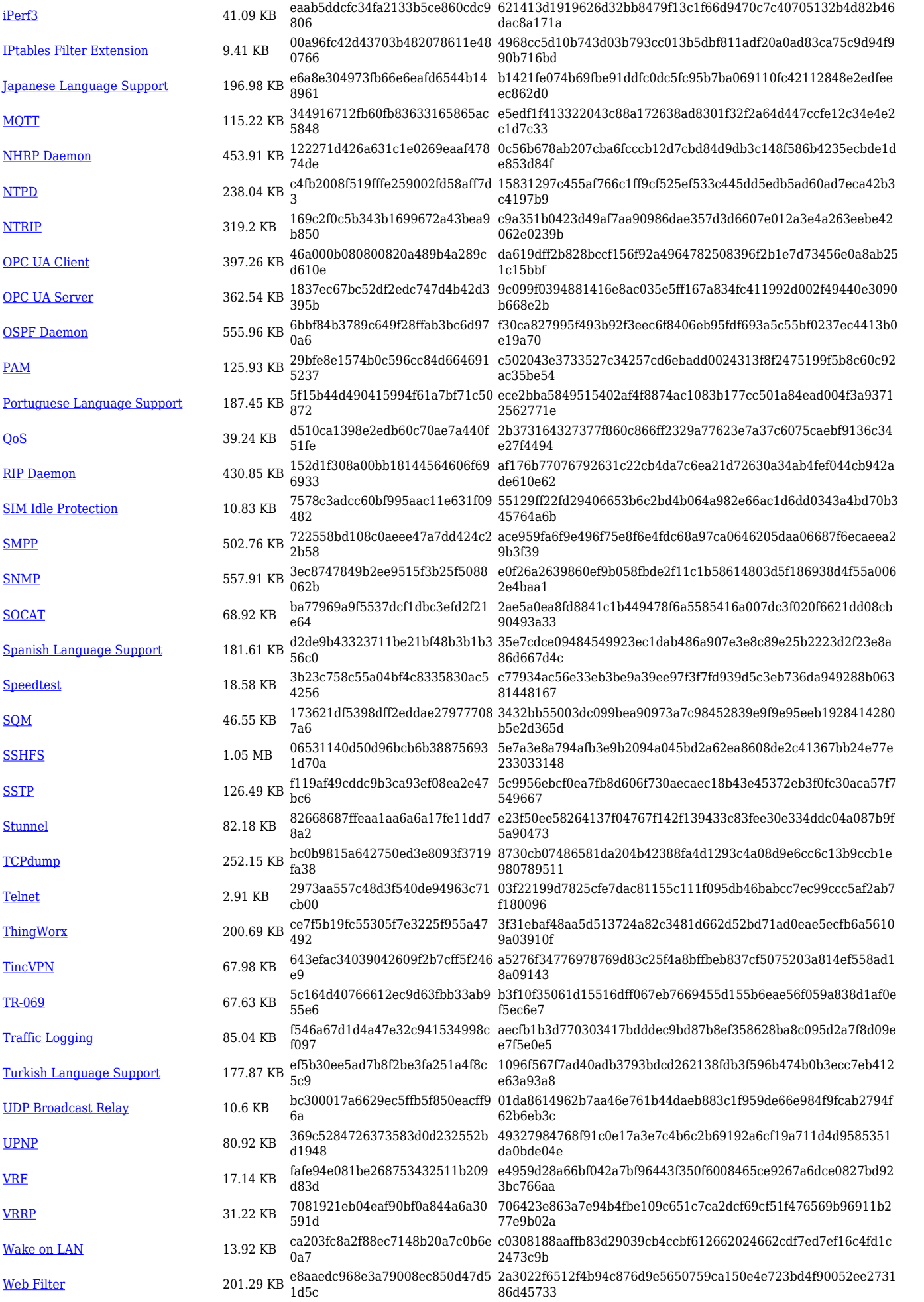

#### **TRB2\_R\_00.07.09**

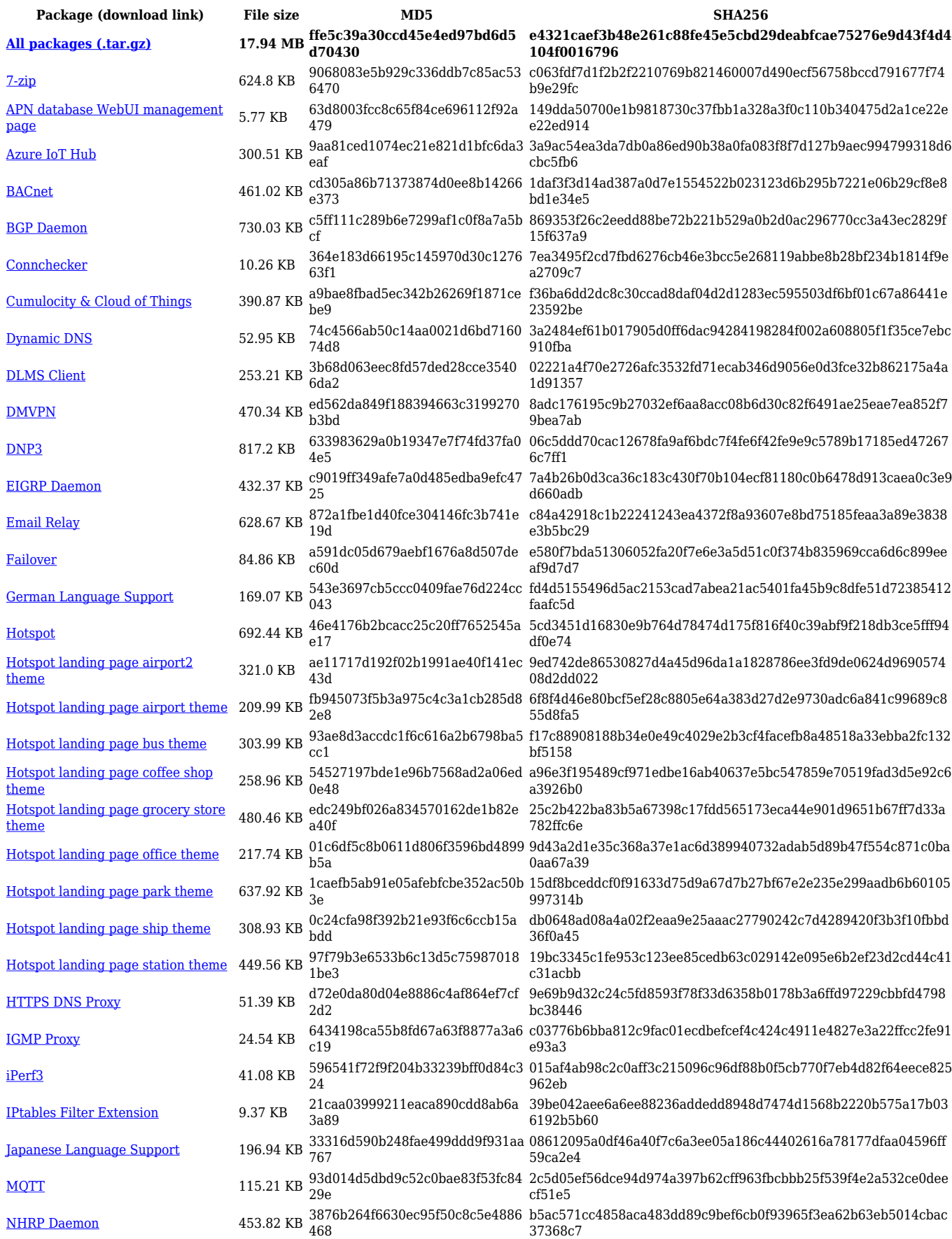

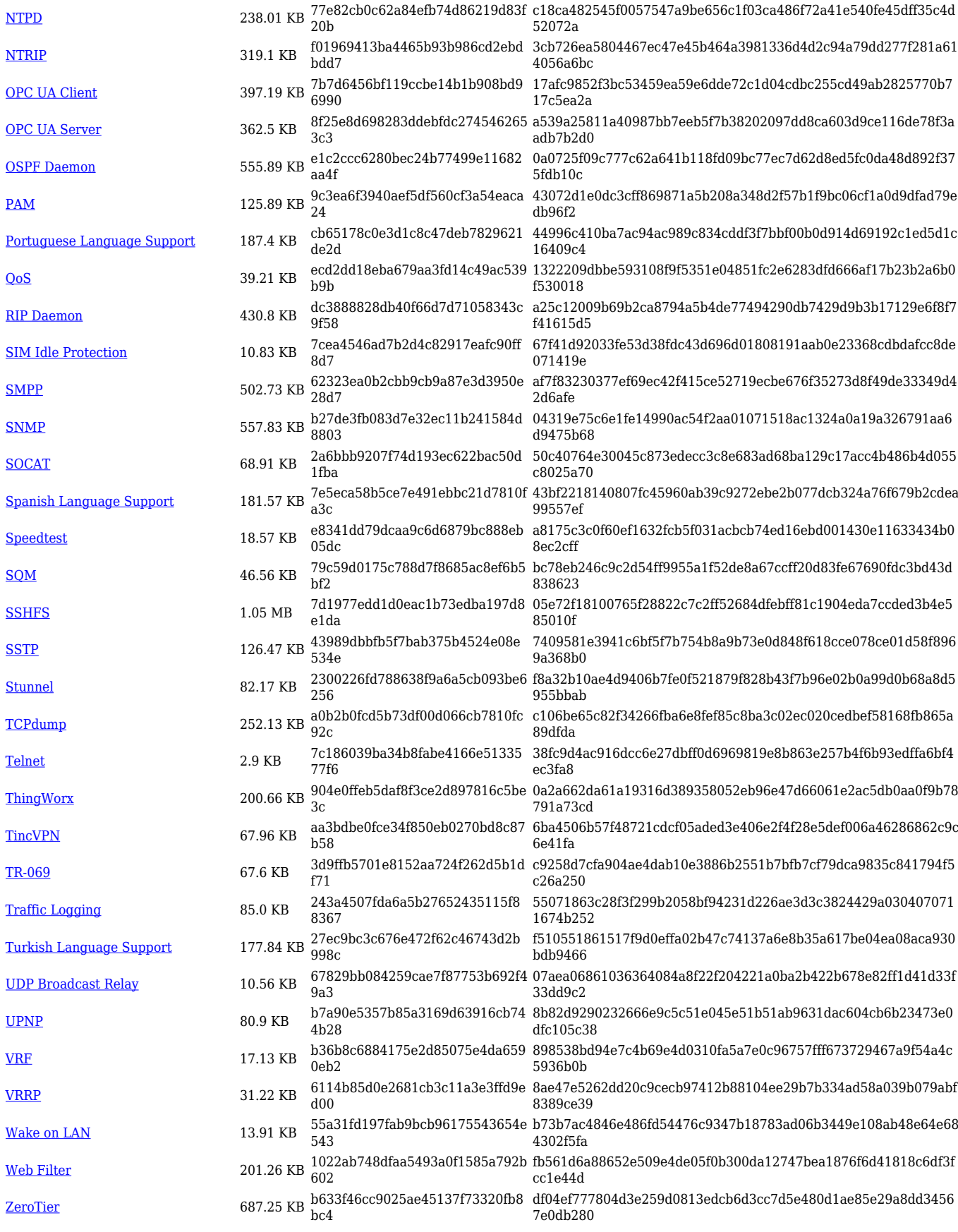

**Package (download link) File size MD5 SHA256**

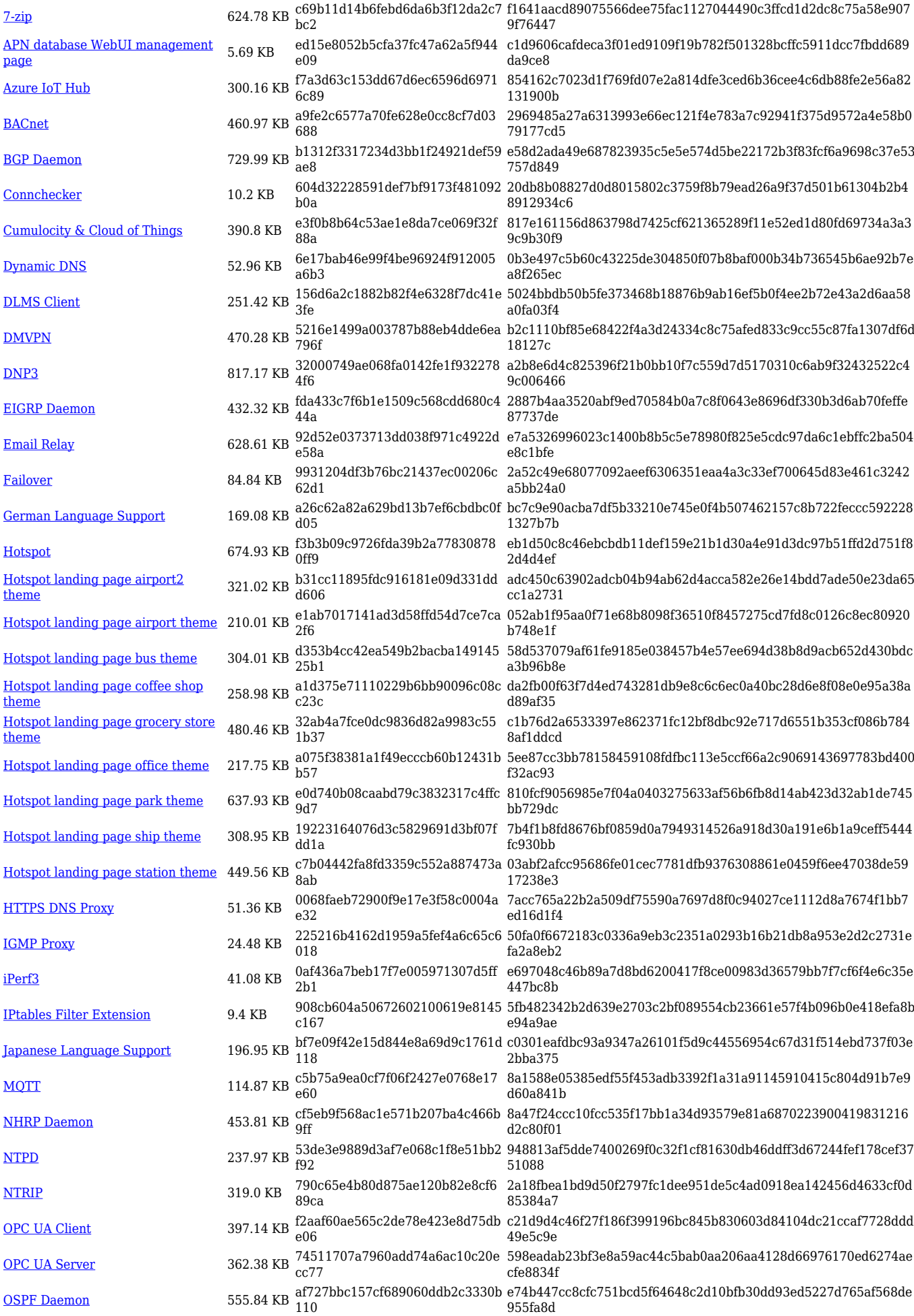

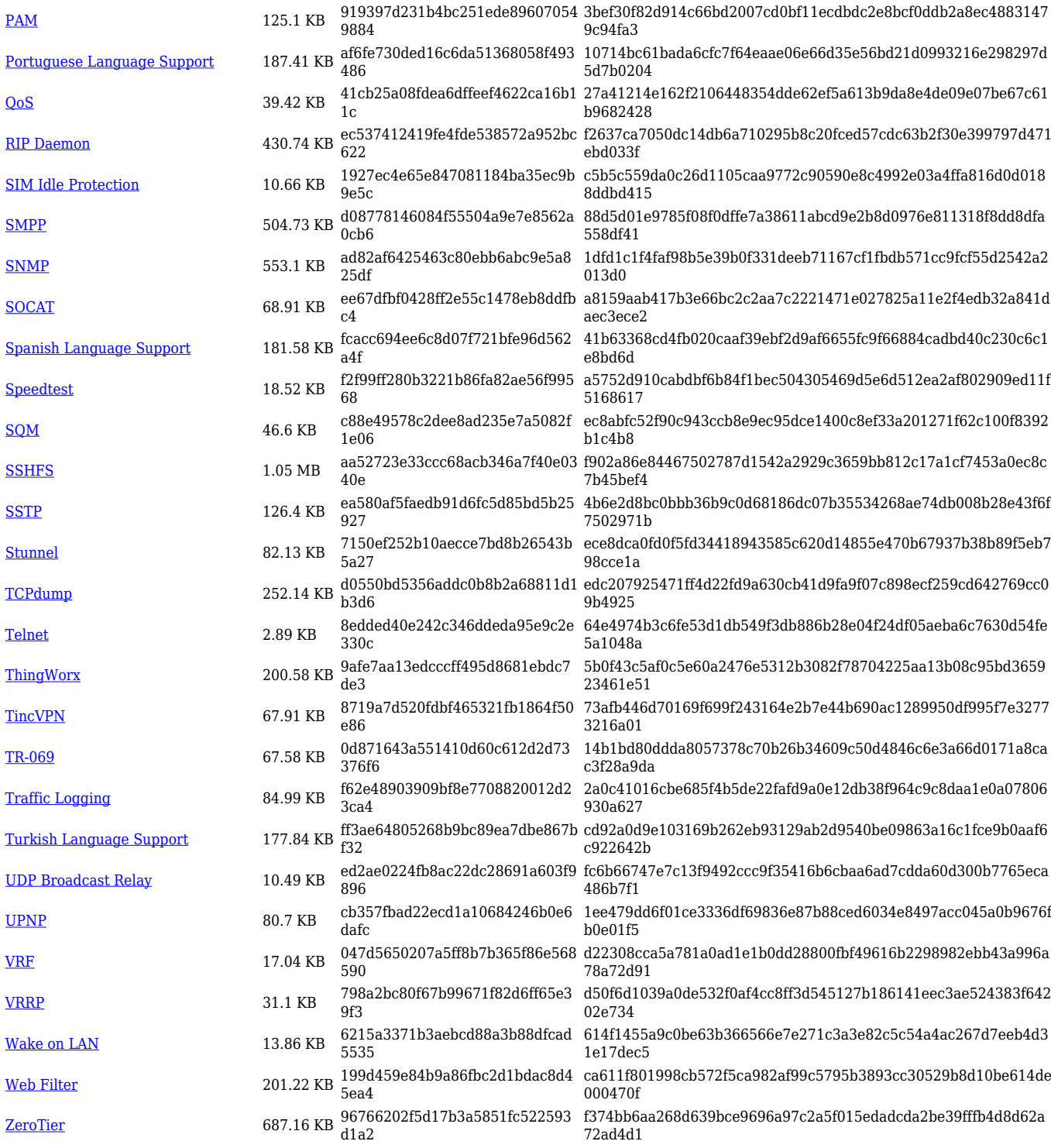

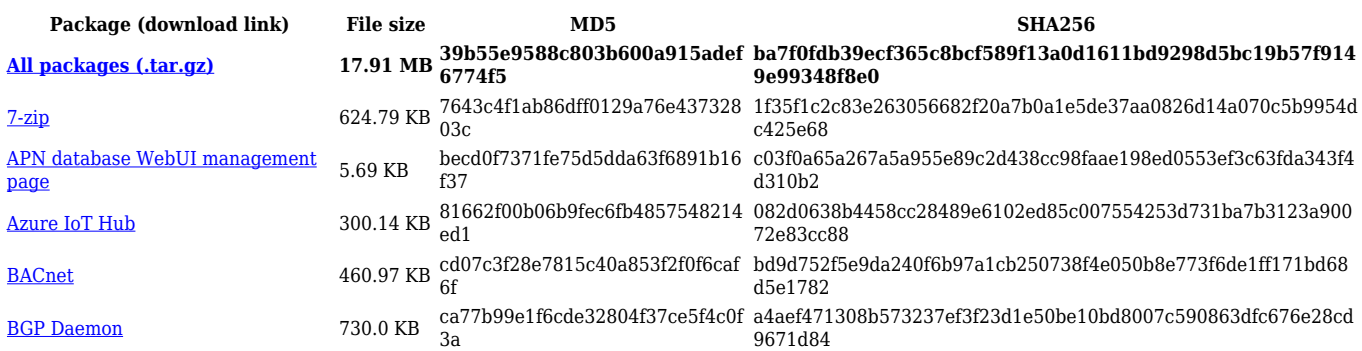

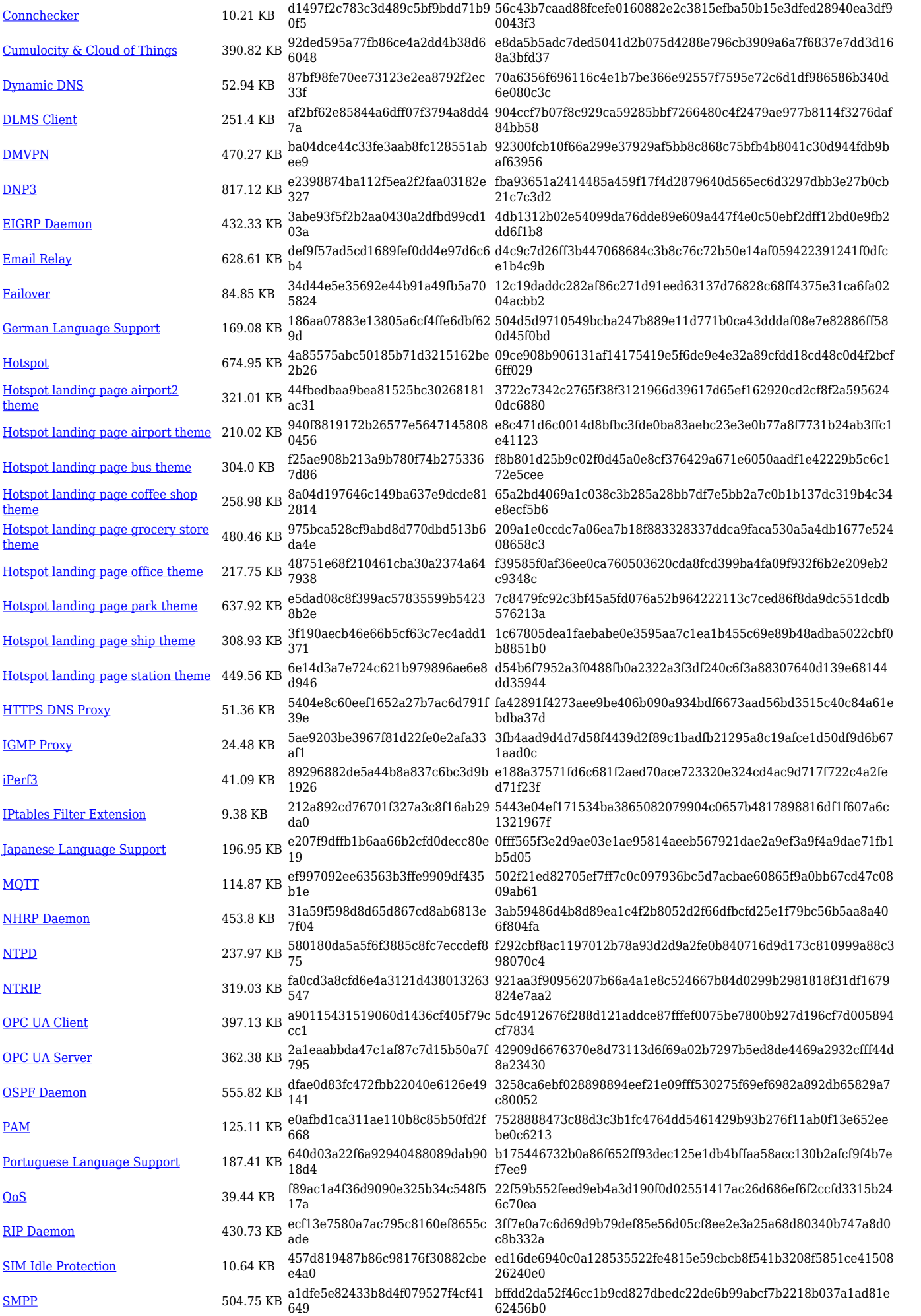

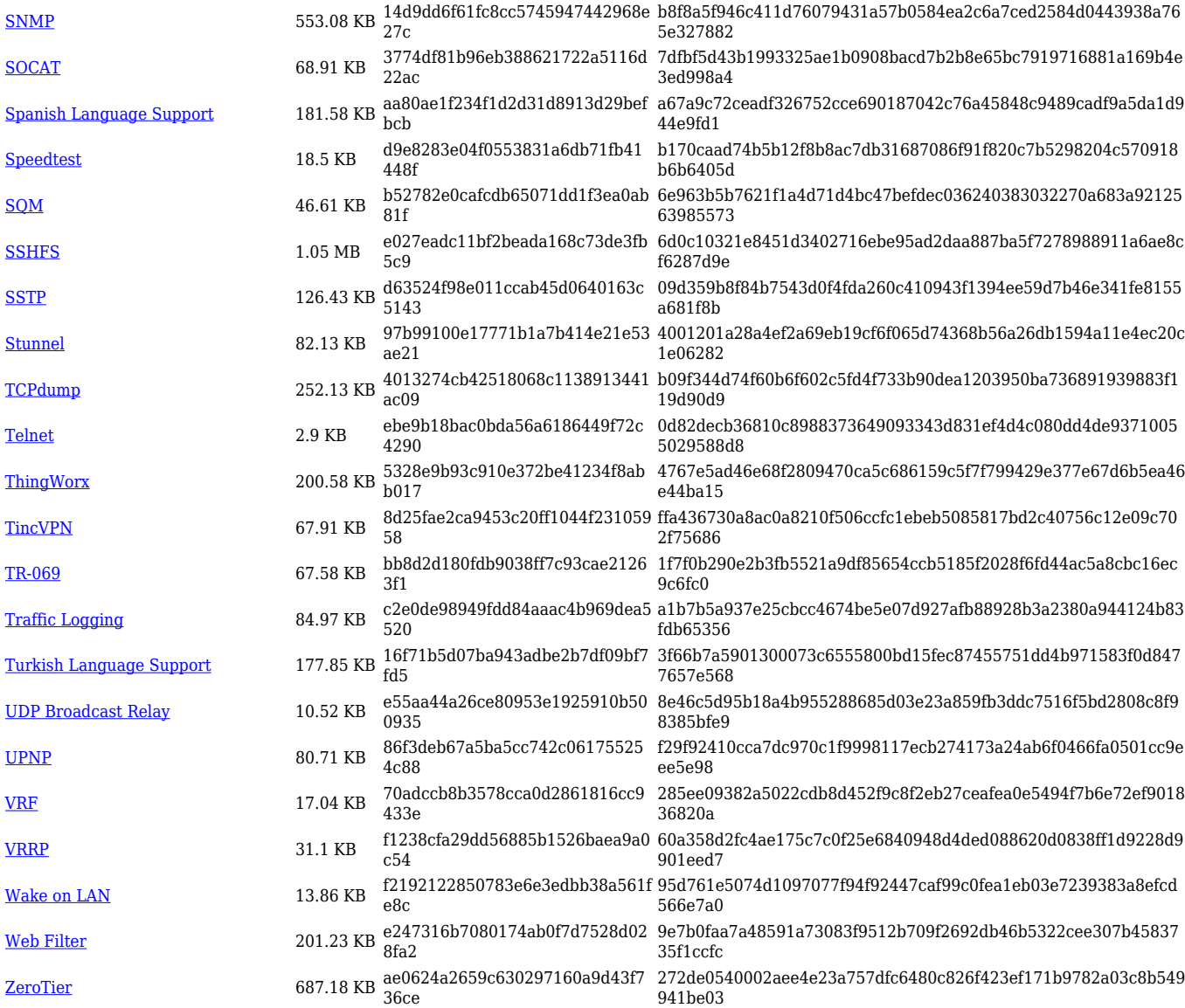

#### **TRB2\_R\_00.07.08**

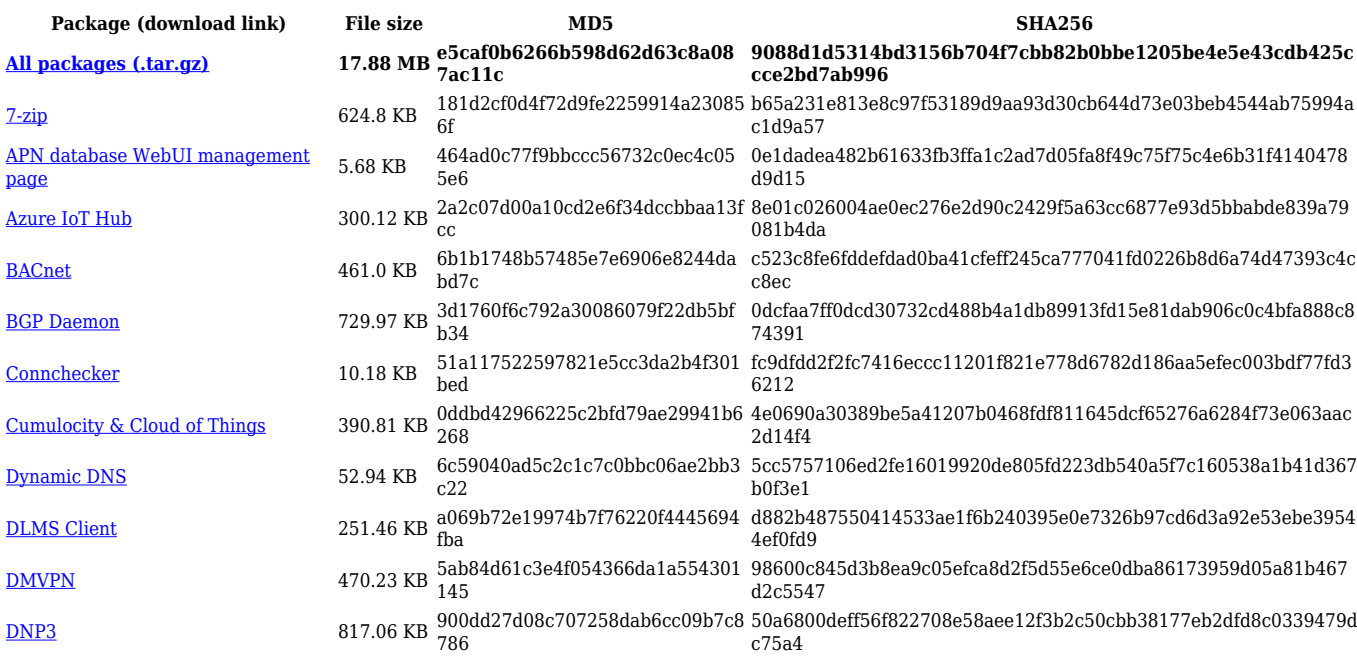

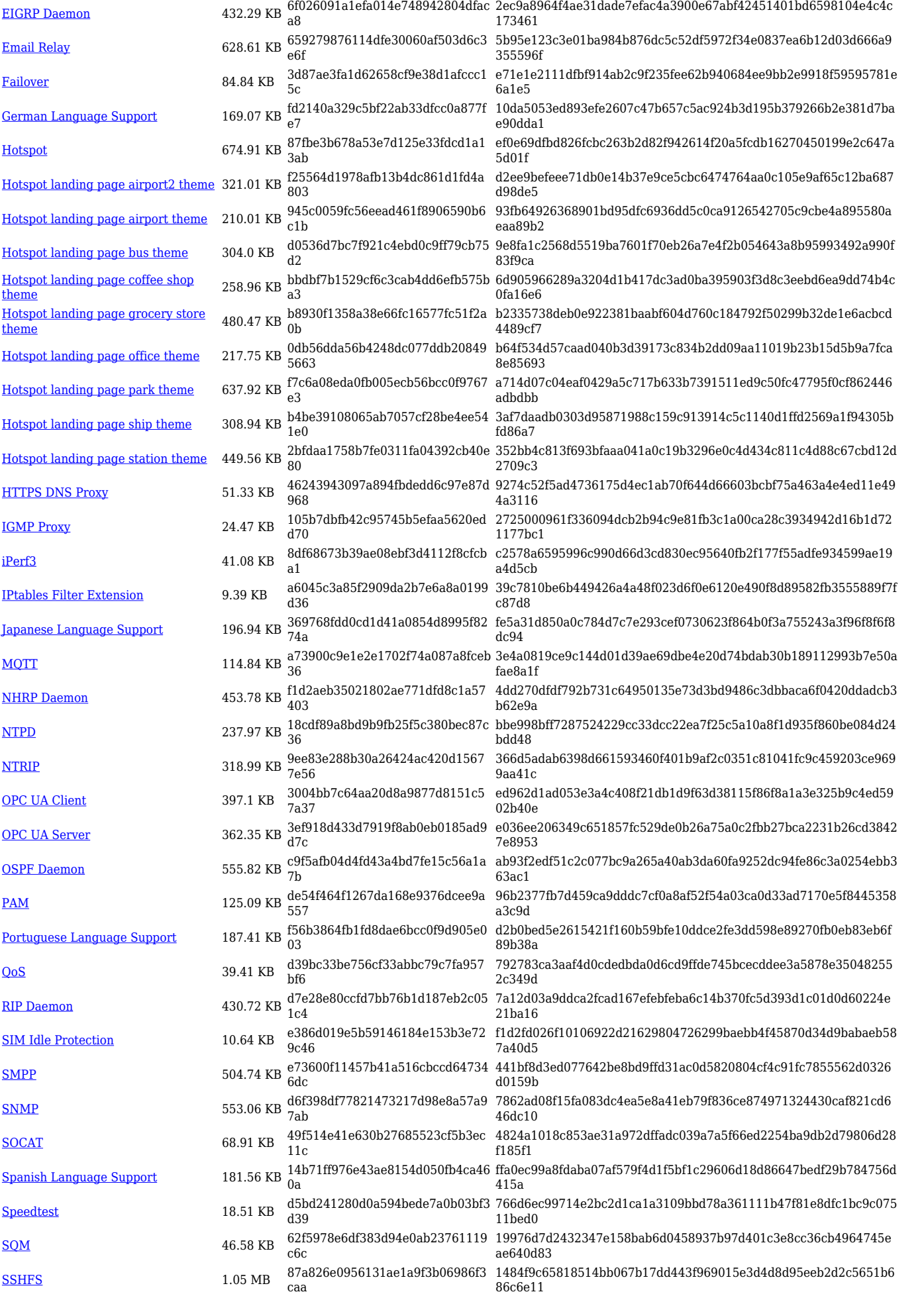

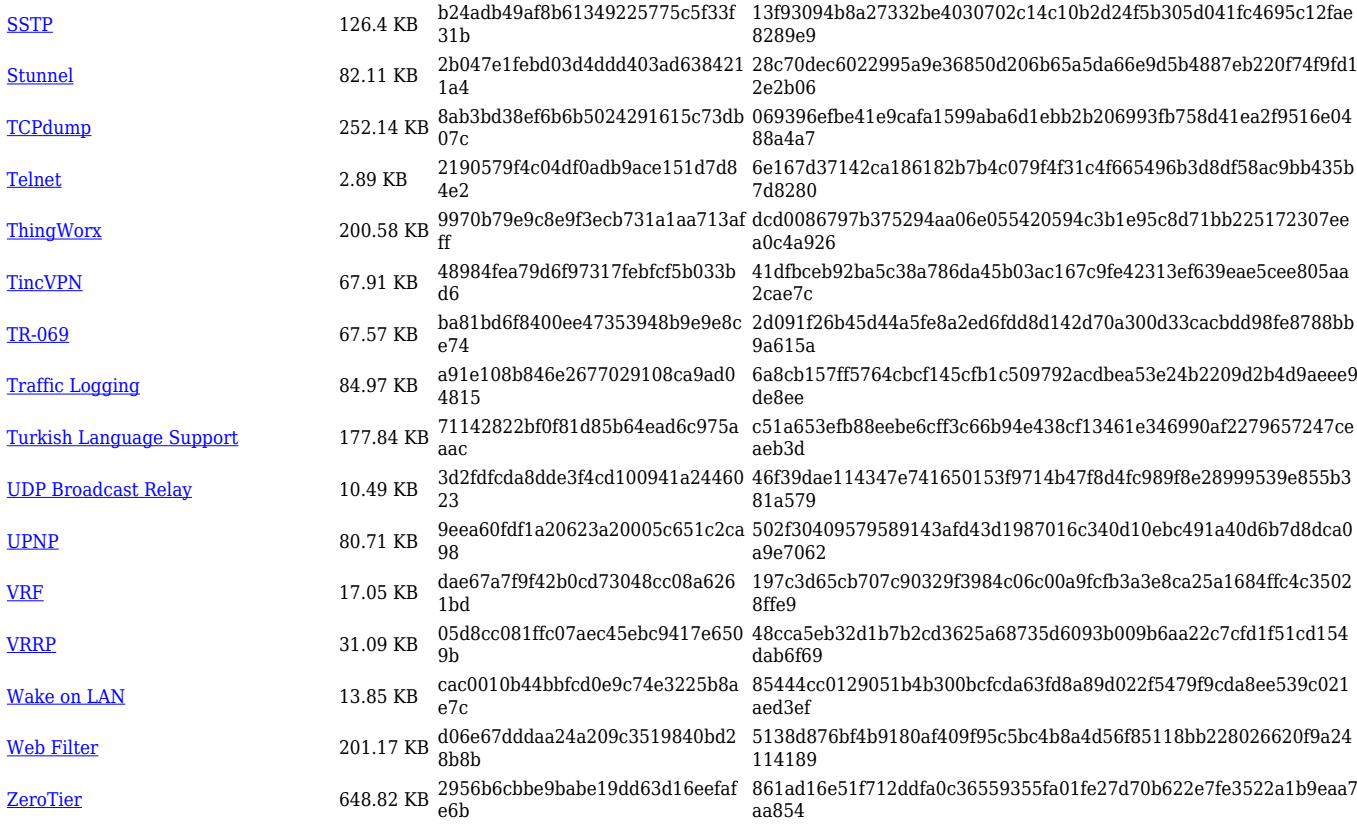

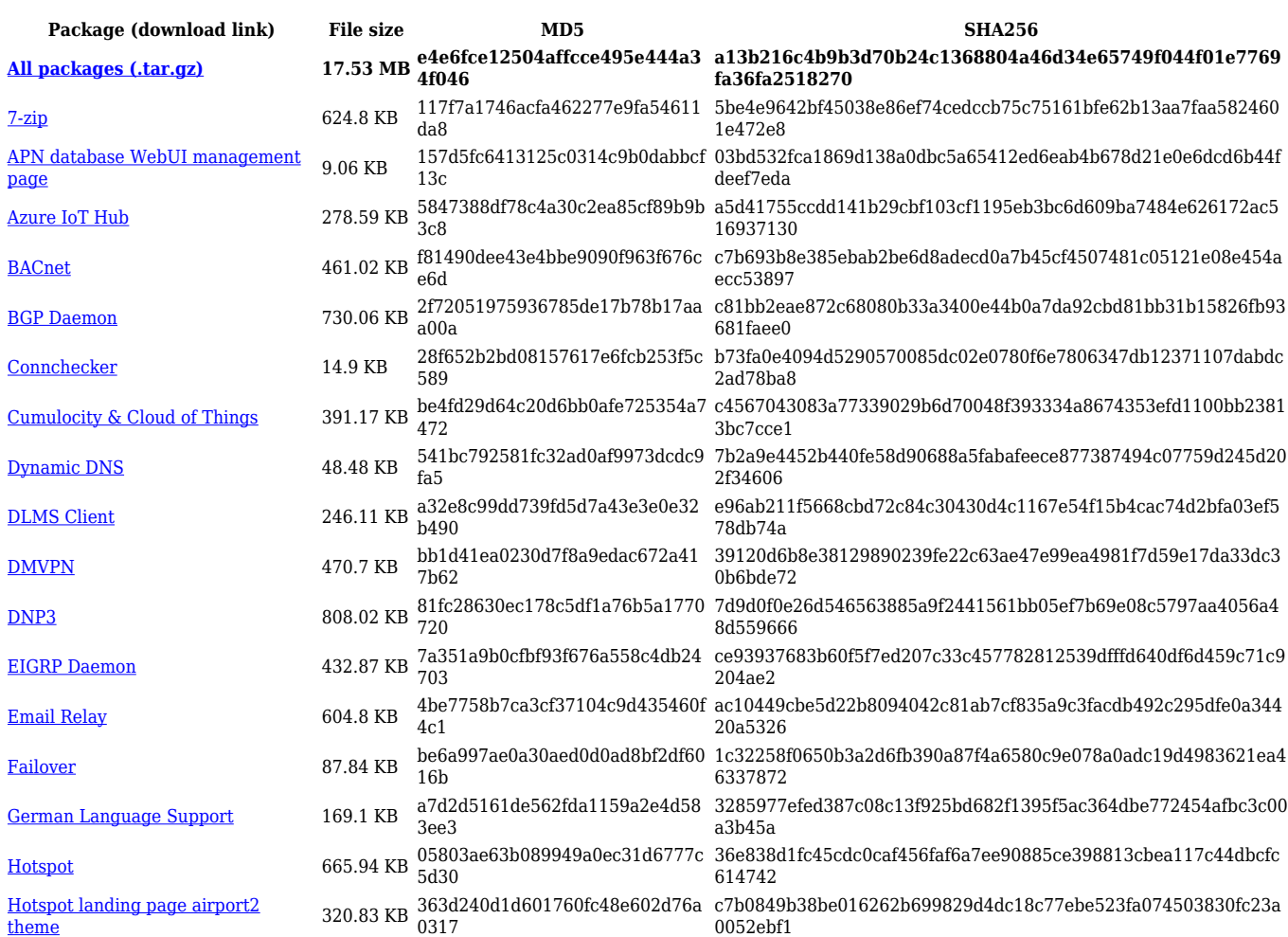

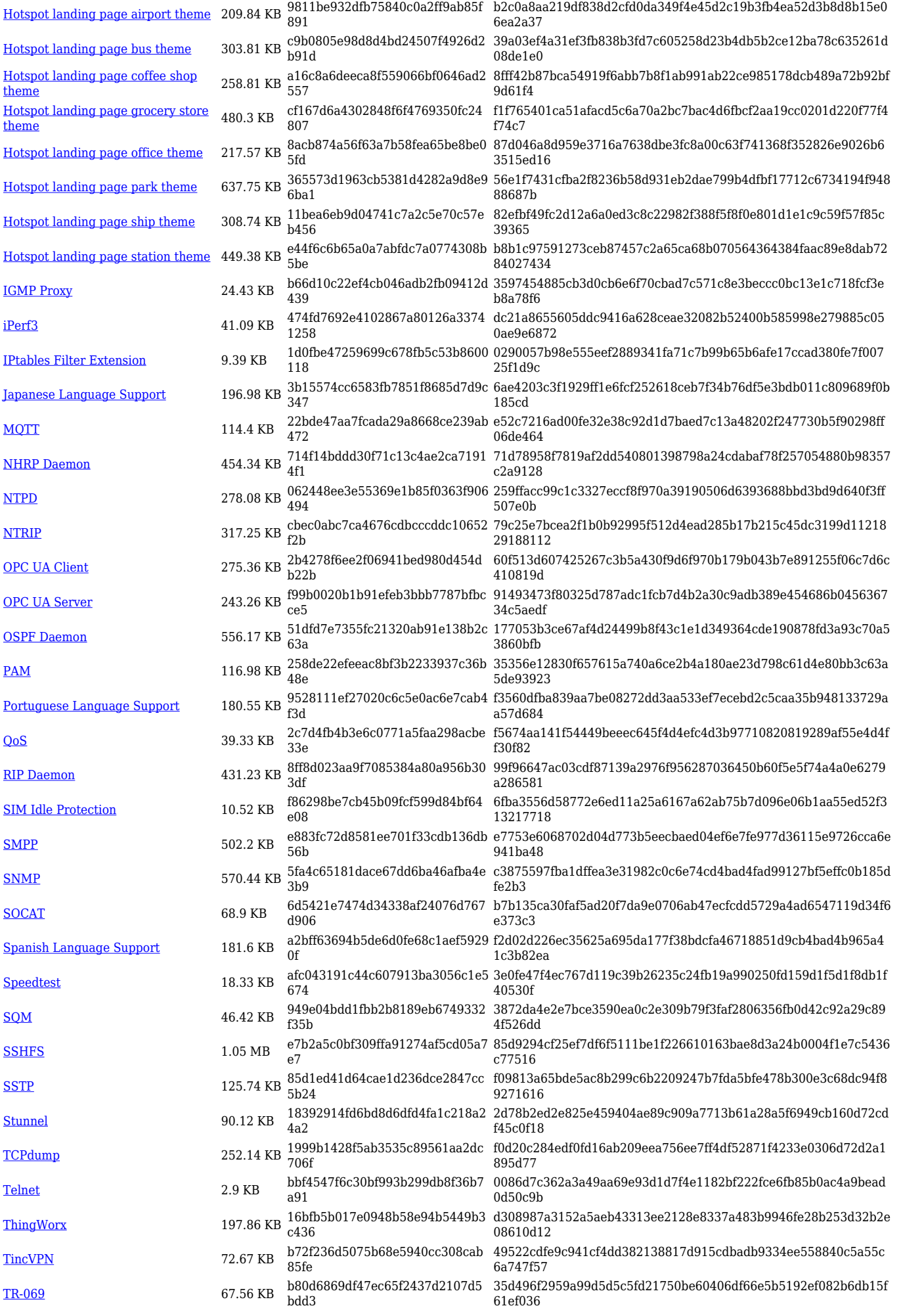

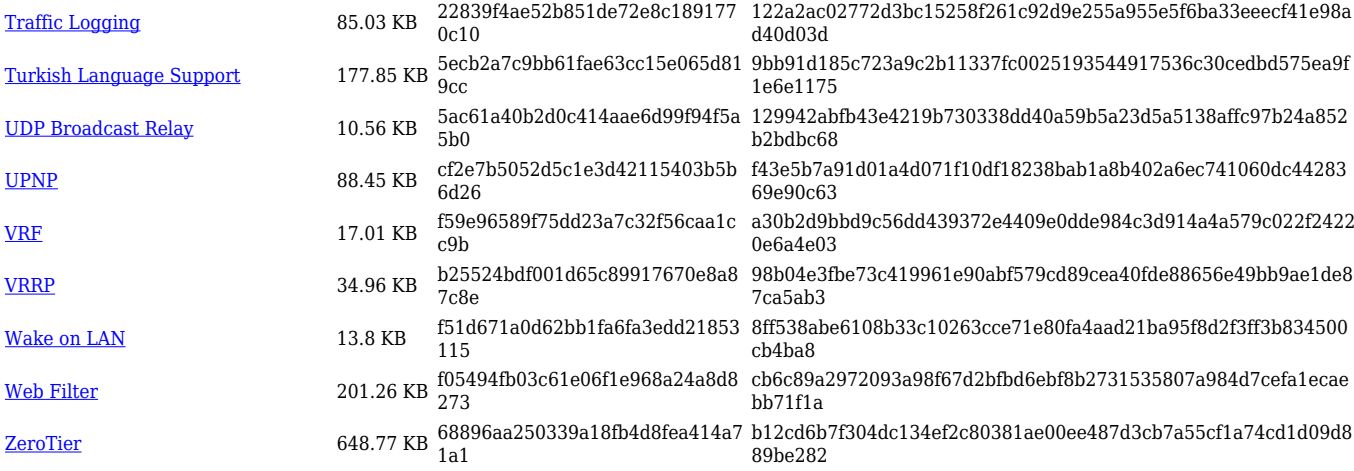

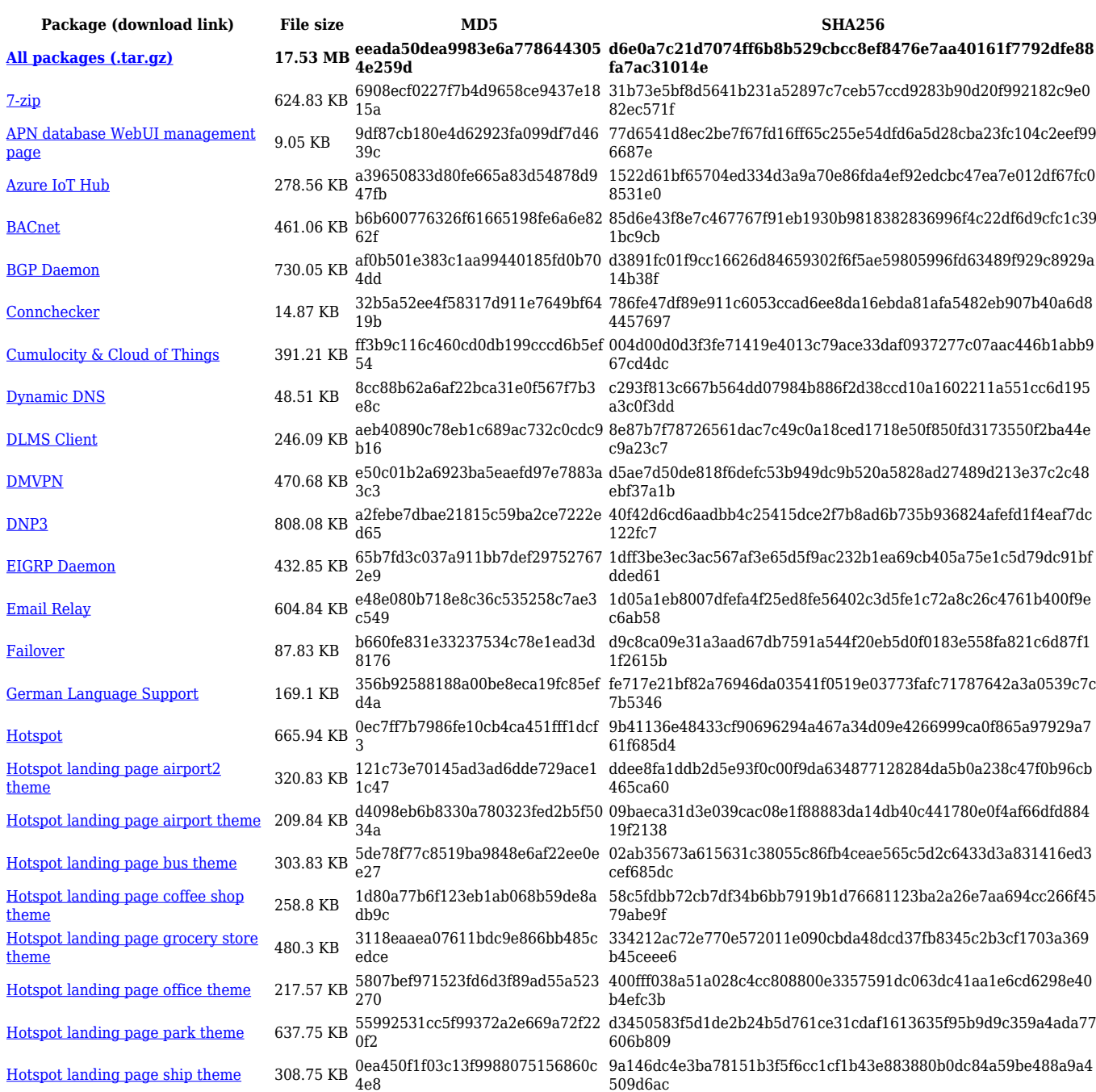

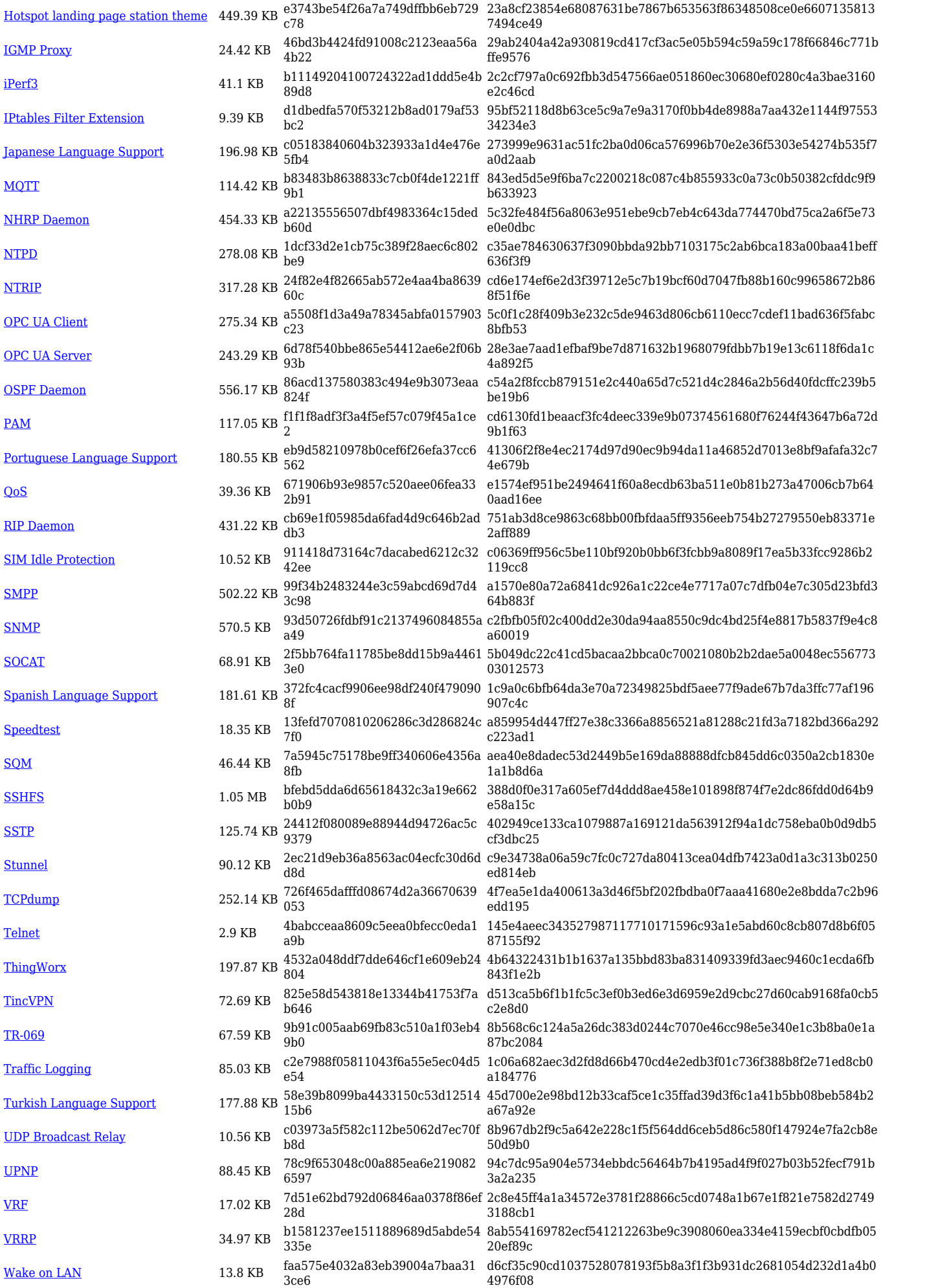

[Web Filter](https://opkg.teltonika-networks.com/264dd375151ebccfe9de7dcfc452f8c04fd3b353b3ed130ea629f35b3cf5c74f/wiki/web_filter.tar.gz) 201.3 KB 5fec0af3ef72e8553d17cf4f277cdc 2b 5c07daed8d4dd22b879a00d13409782d7a7611f53333f21cd4eec763 9166f08e [ZeroTier](https://opkg.teltonika-networks.com/264dd375151ebccfe9de7dcfc452f8c04fd3b353b3ed130ea629f35b3cf5c74f/wiki/zerotier.tar.gz) 648.83 KB eab44adbf8f459cc2e9c3f40d0ae8b a9 2e3ac183e27ff9edf95c4859d244039ac42fb59f4c893df8d404c6452c 2f0b82

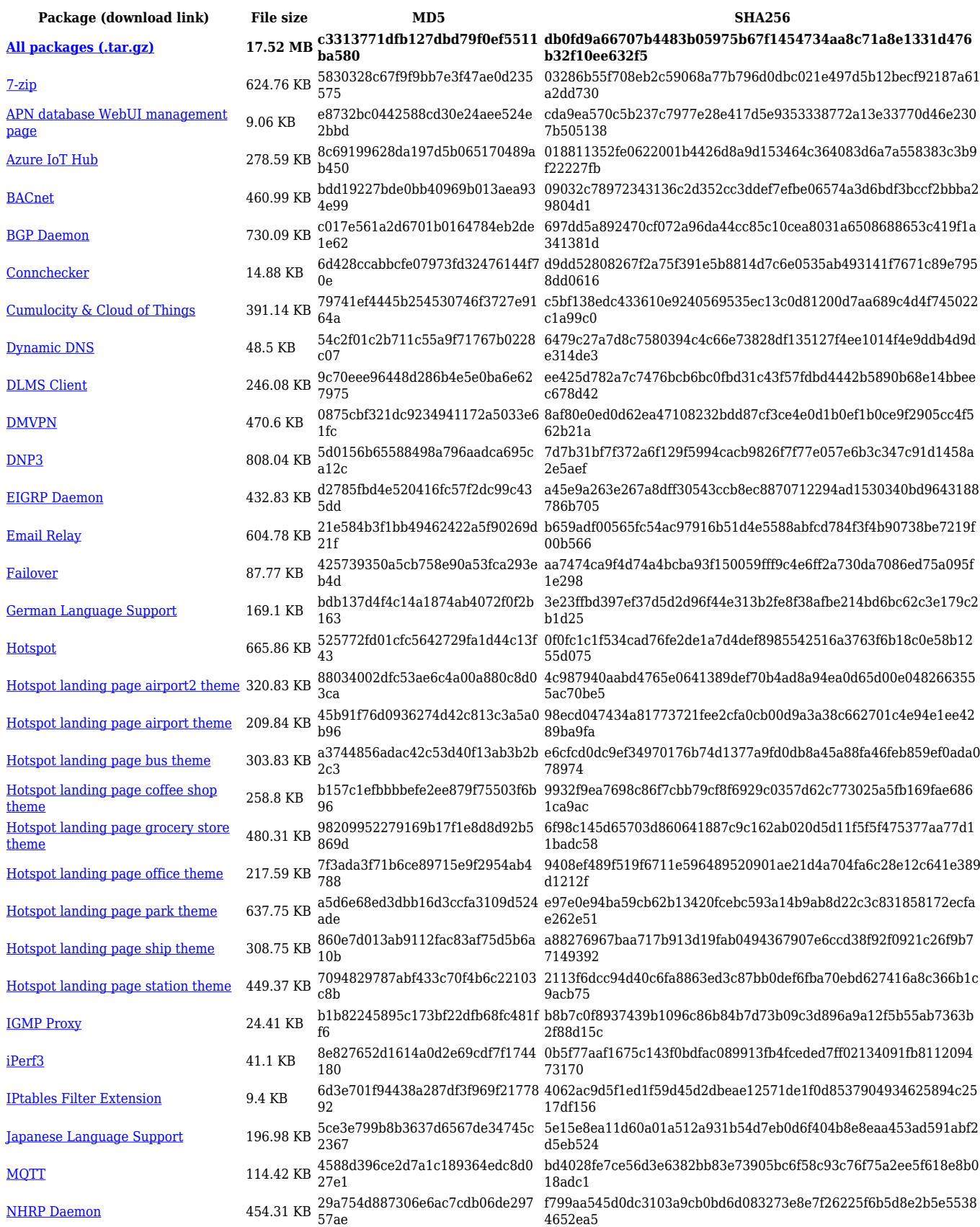

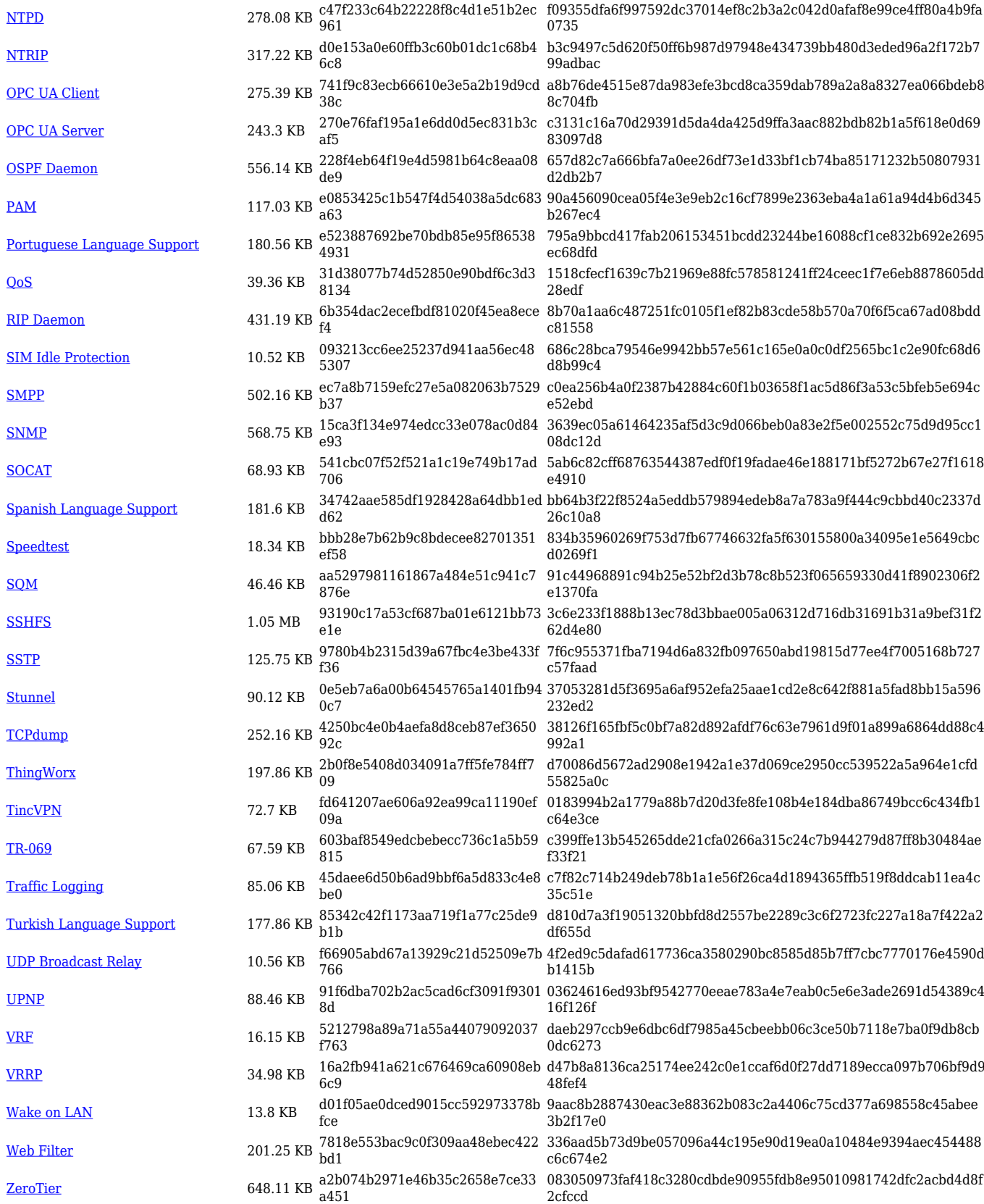

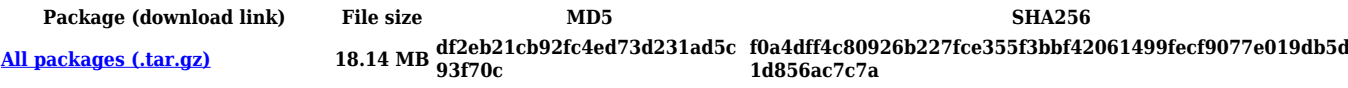

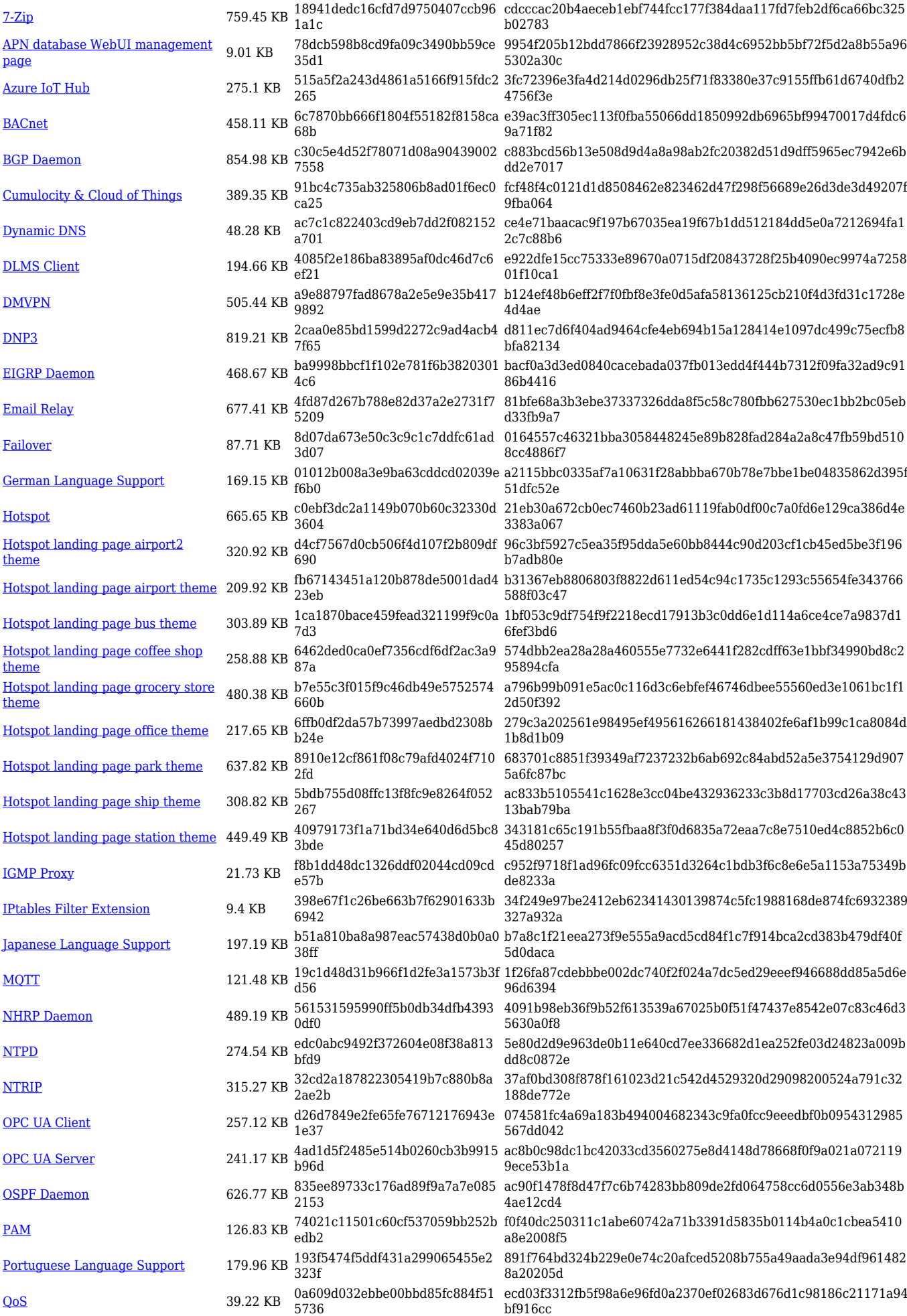

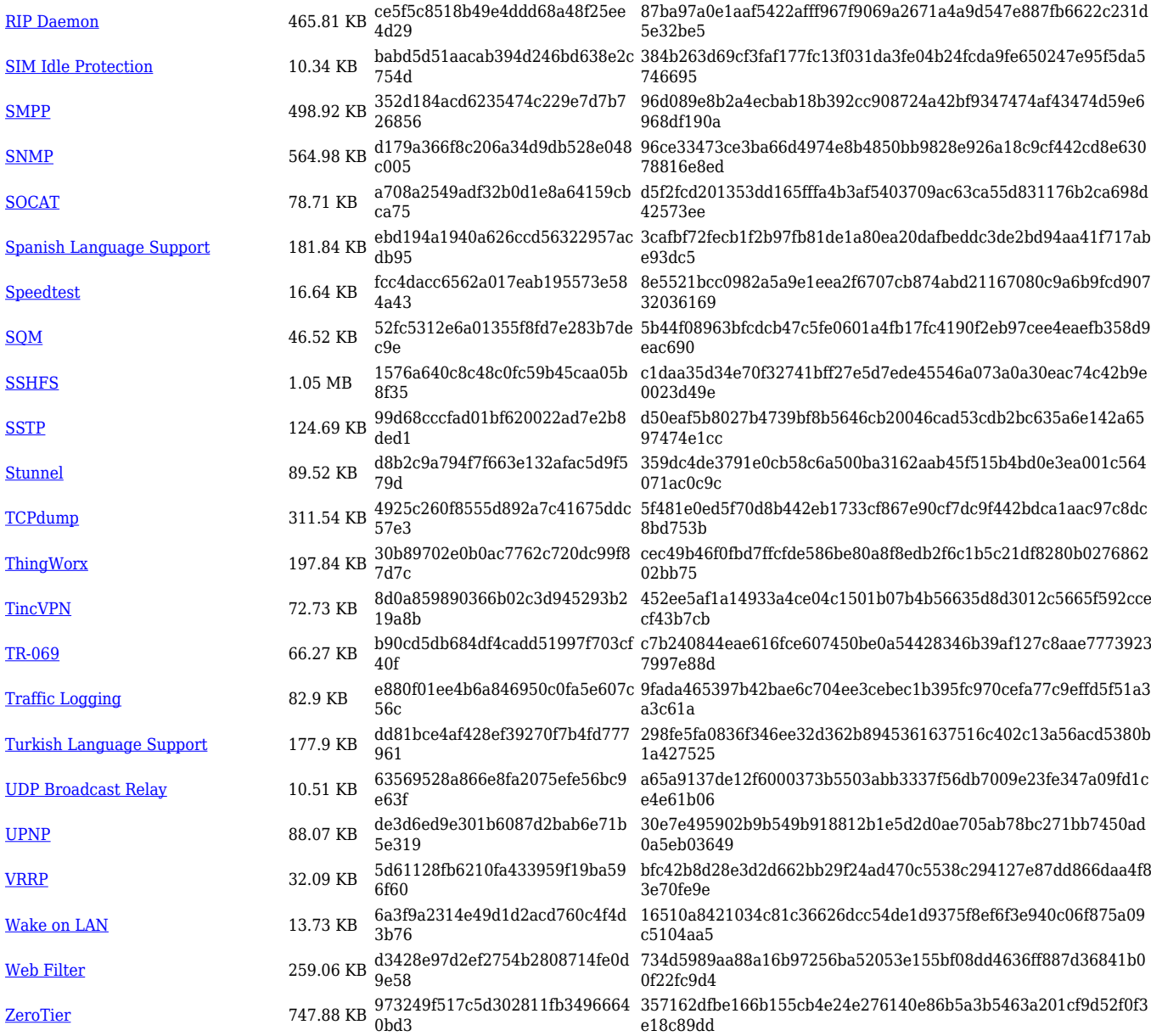

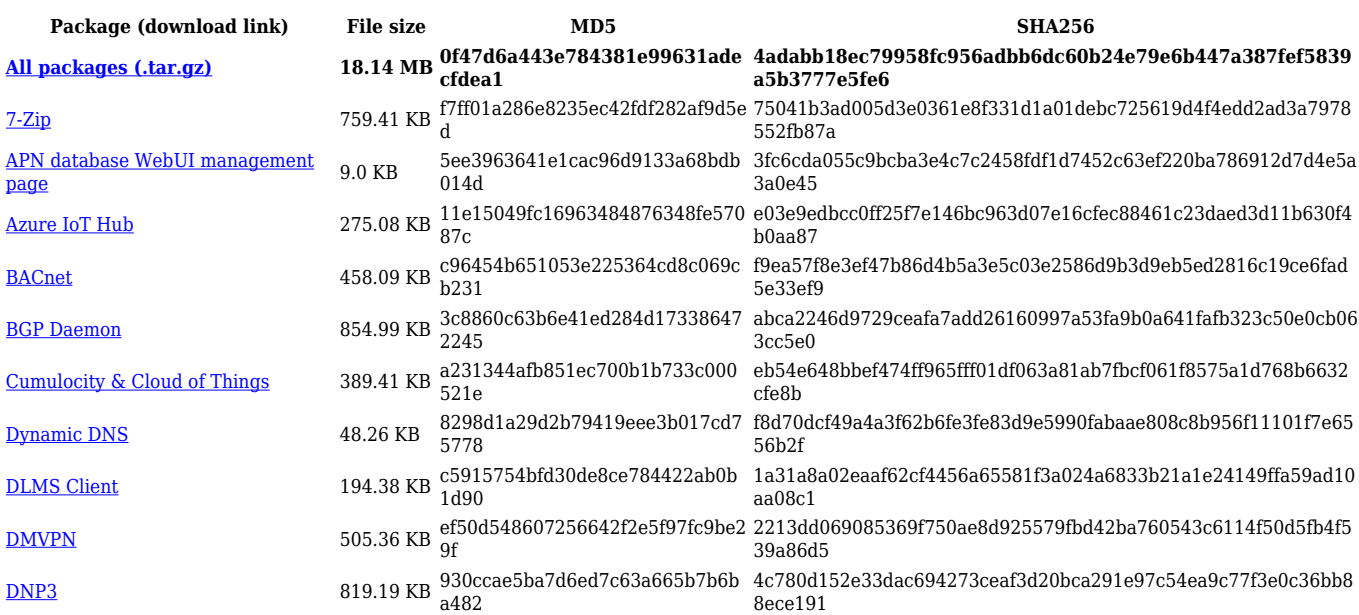

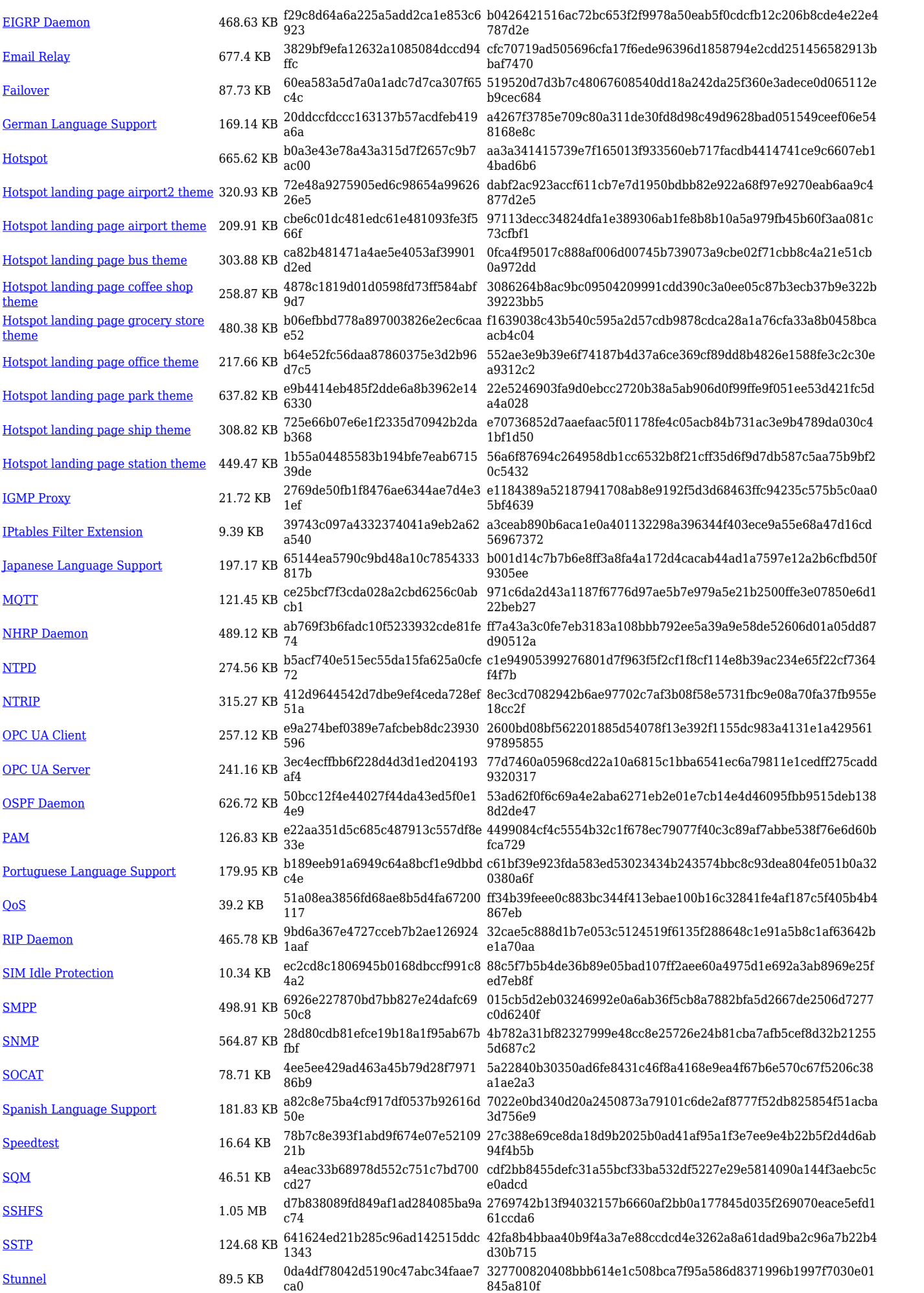

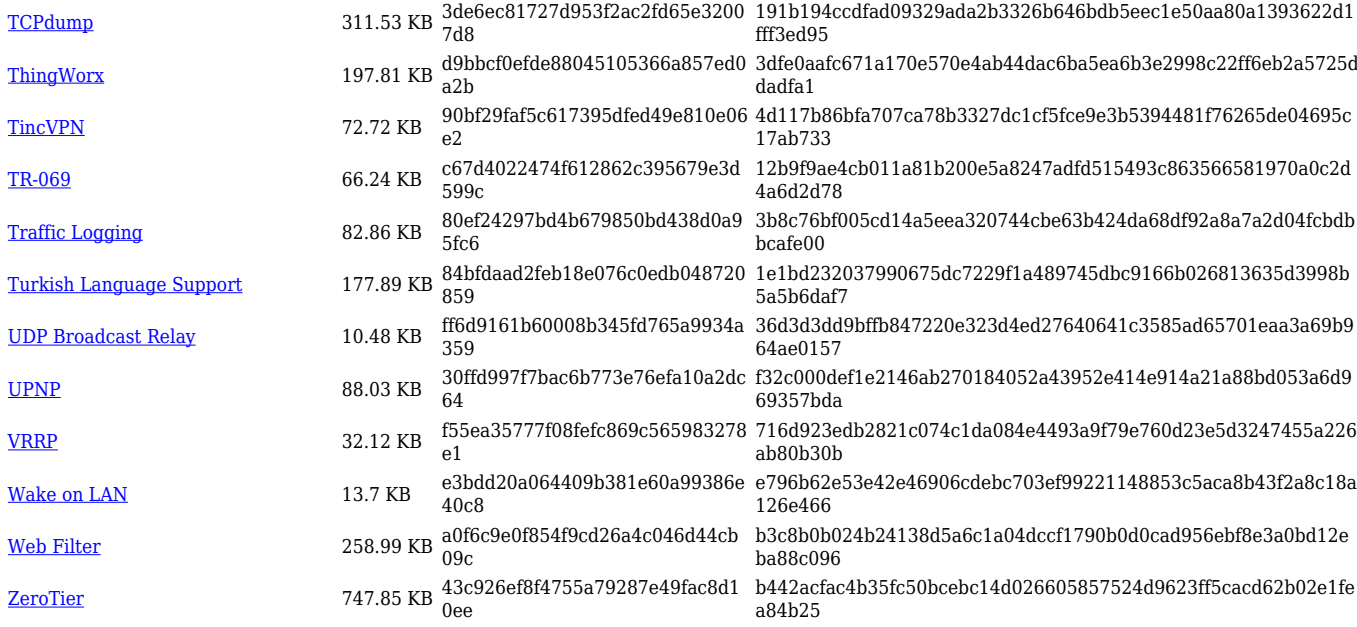

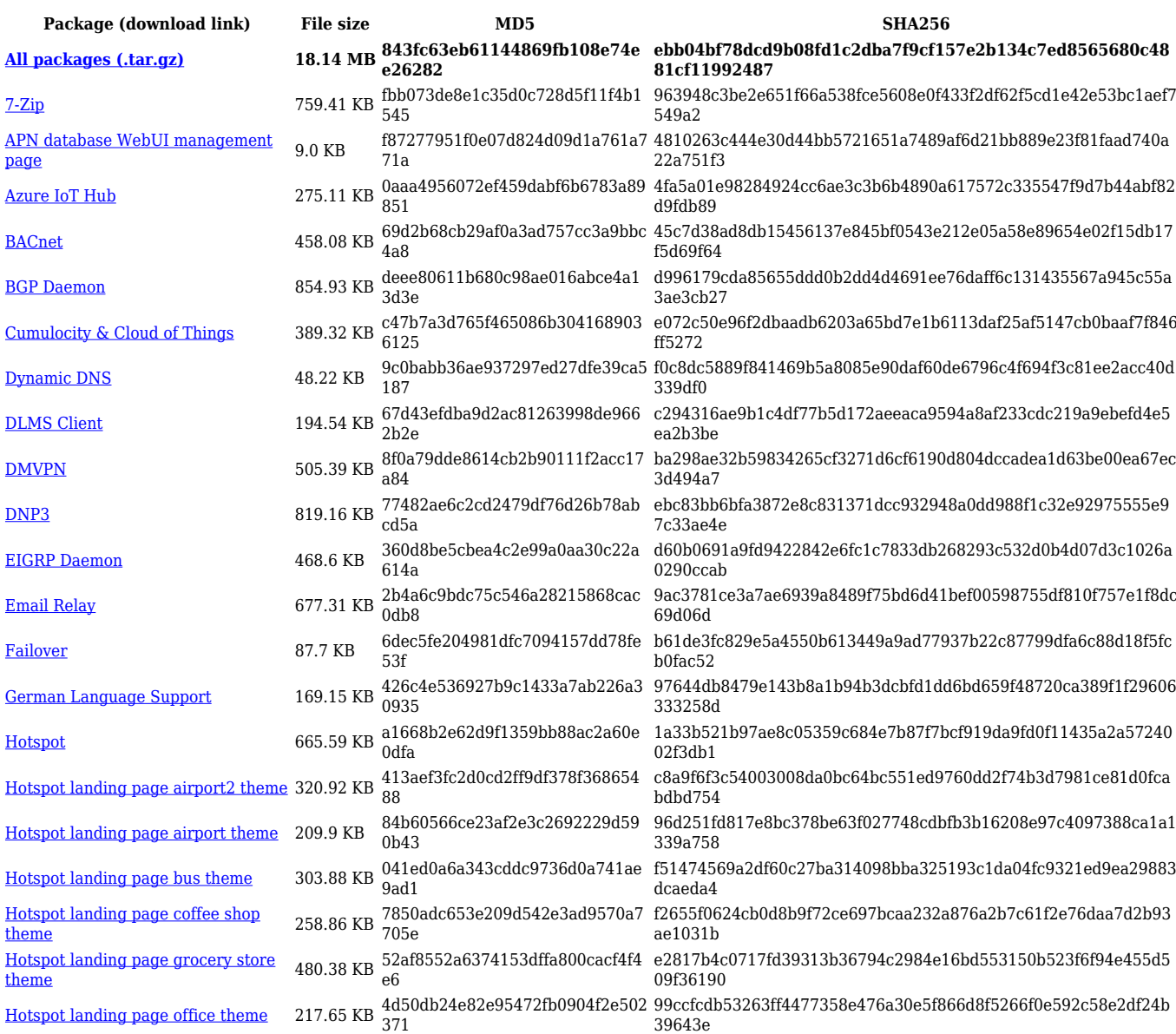

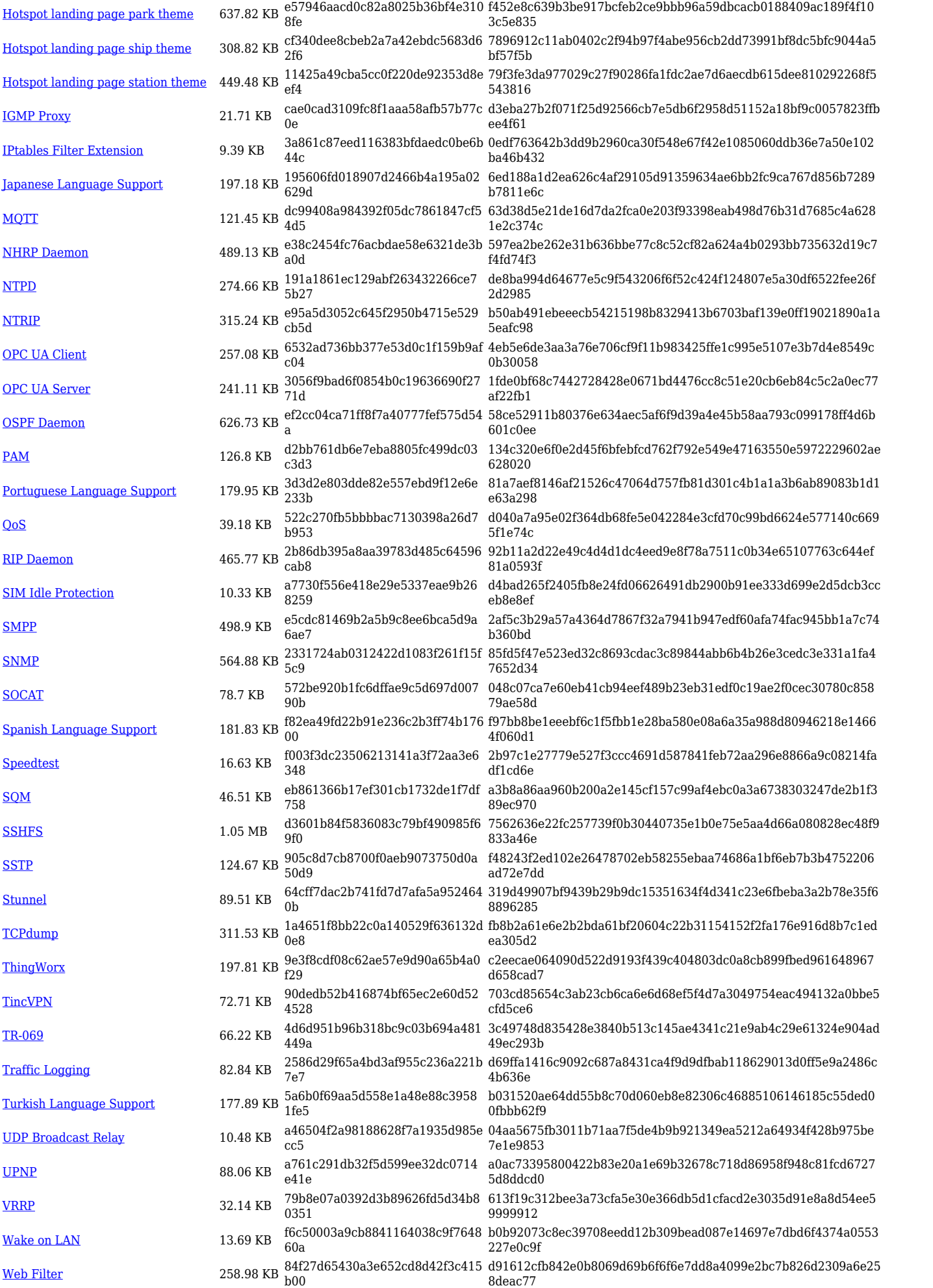

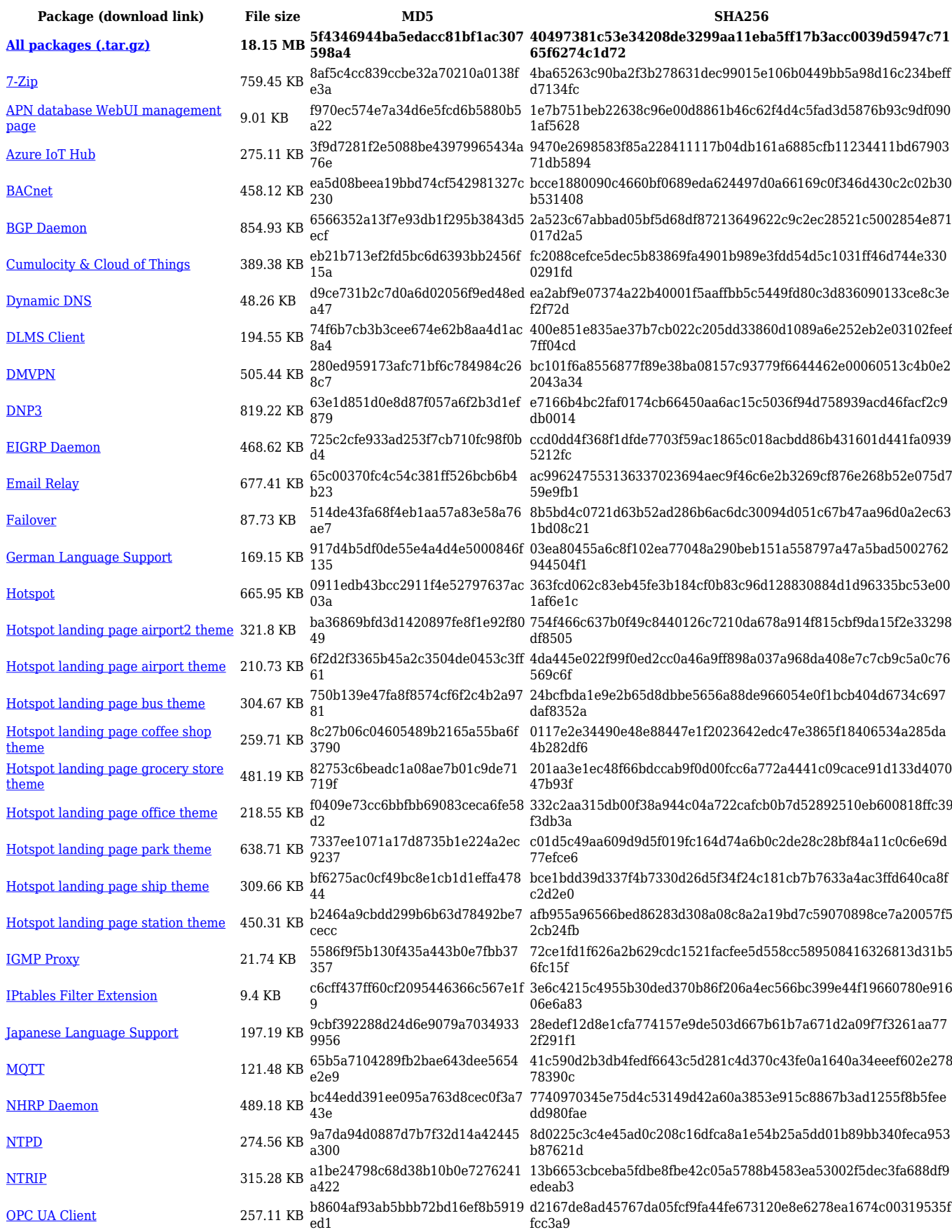

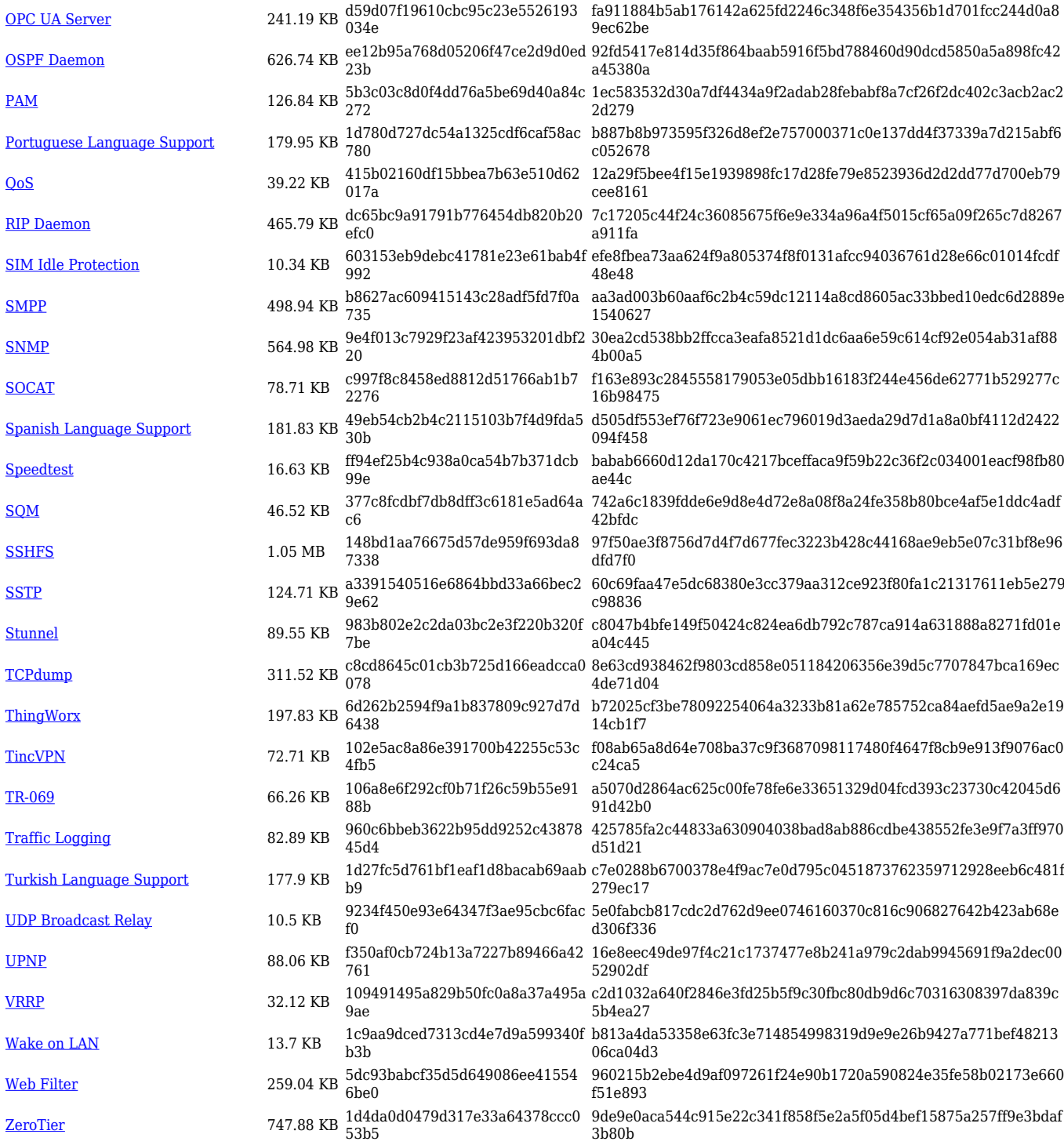

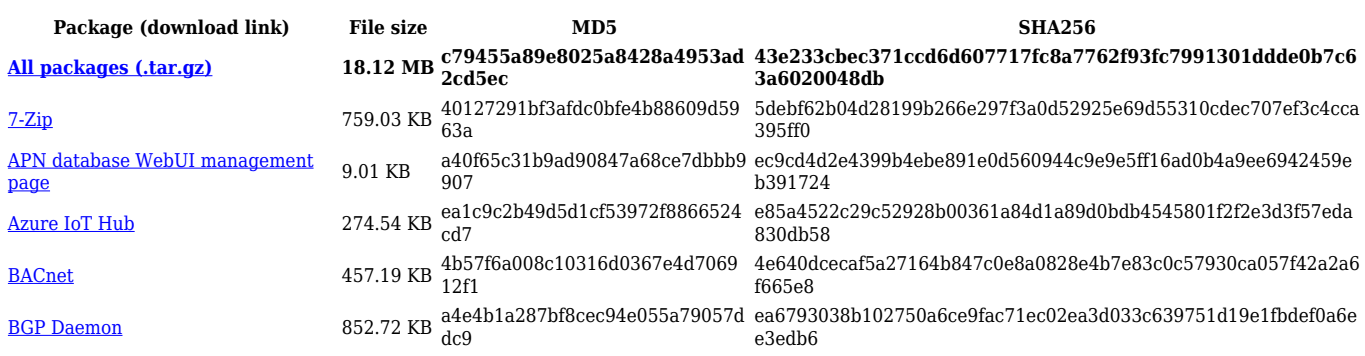

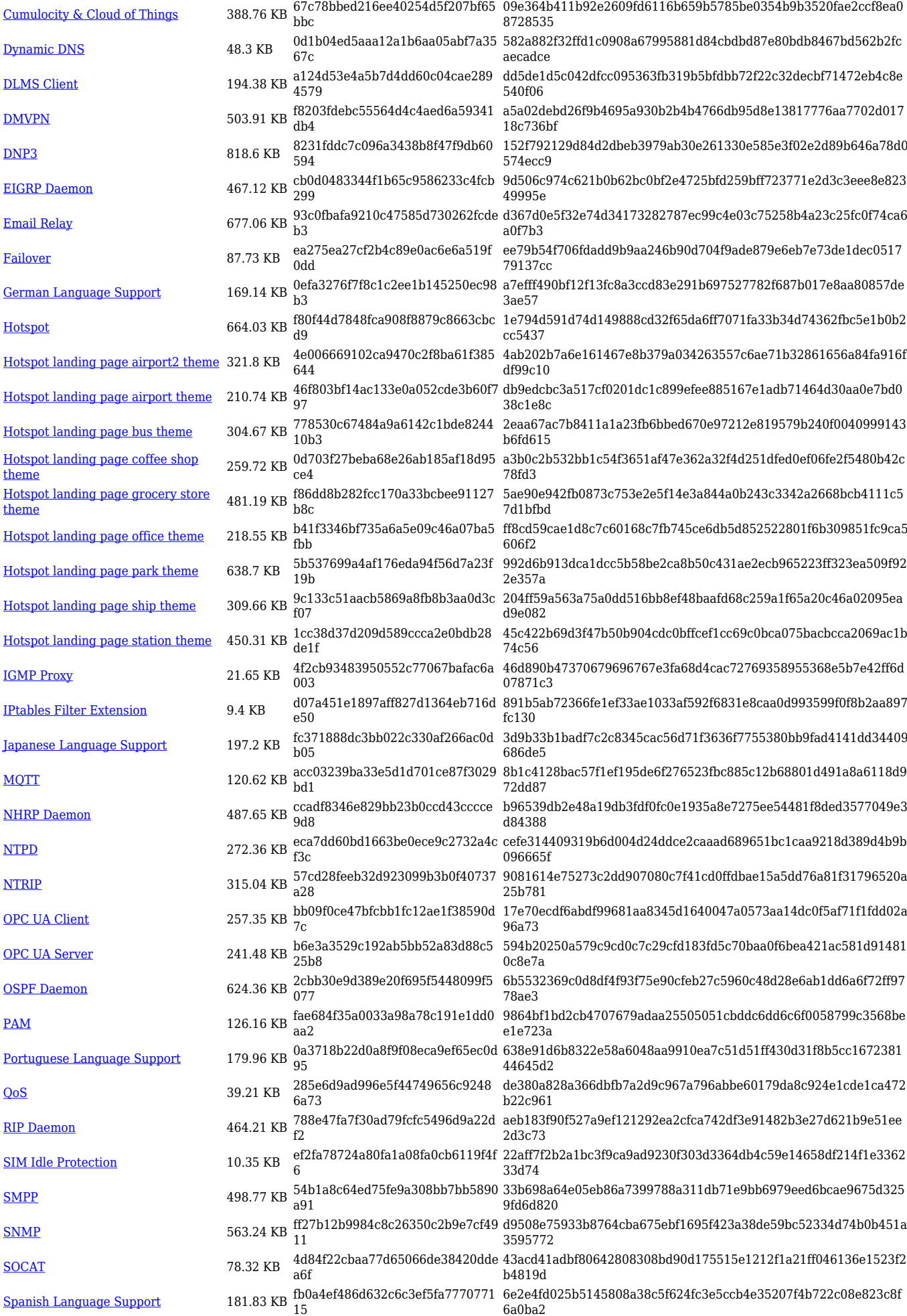

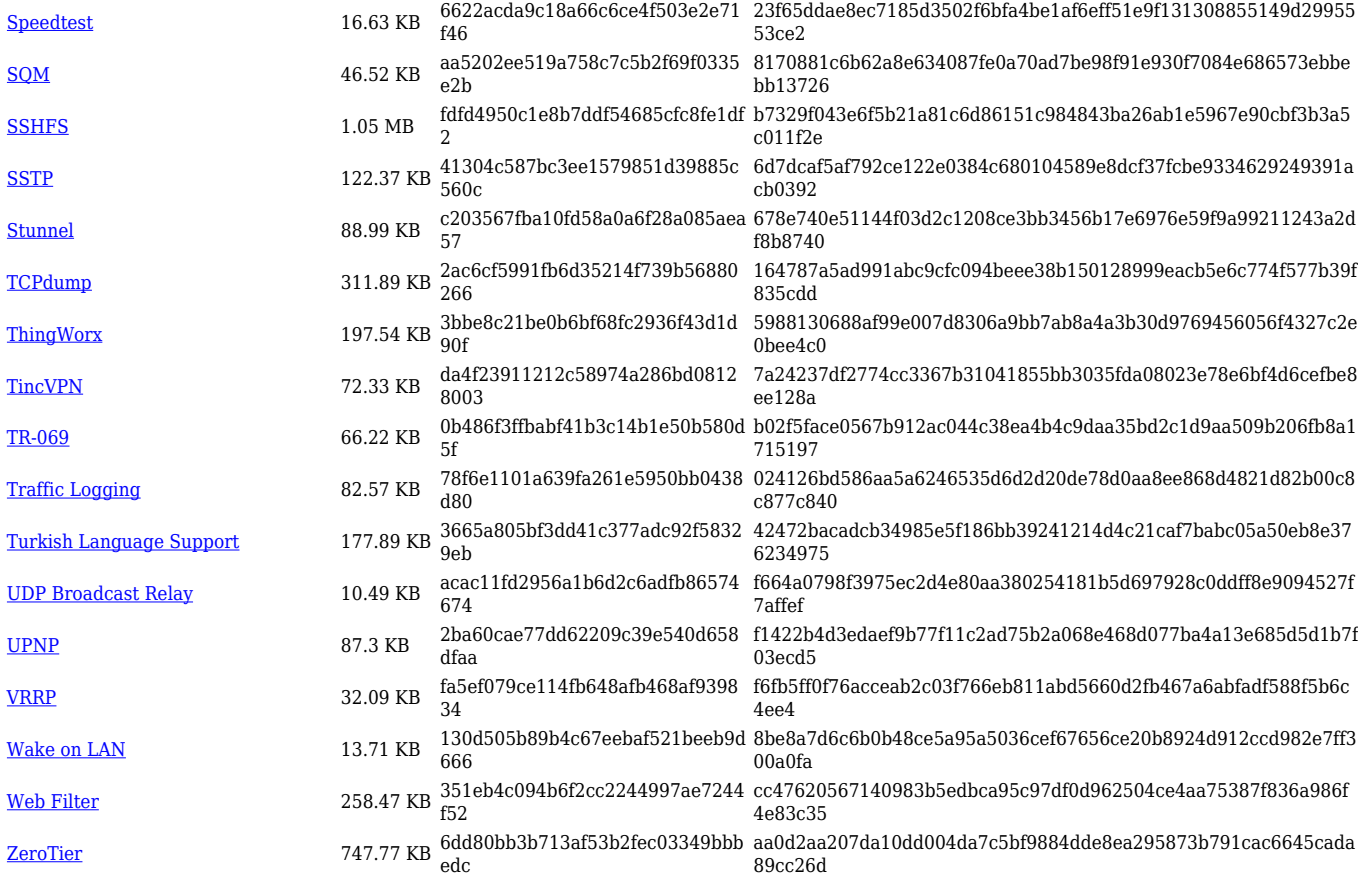

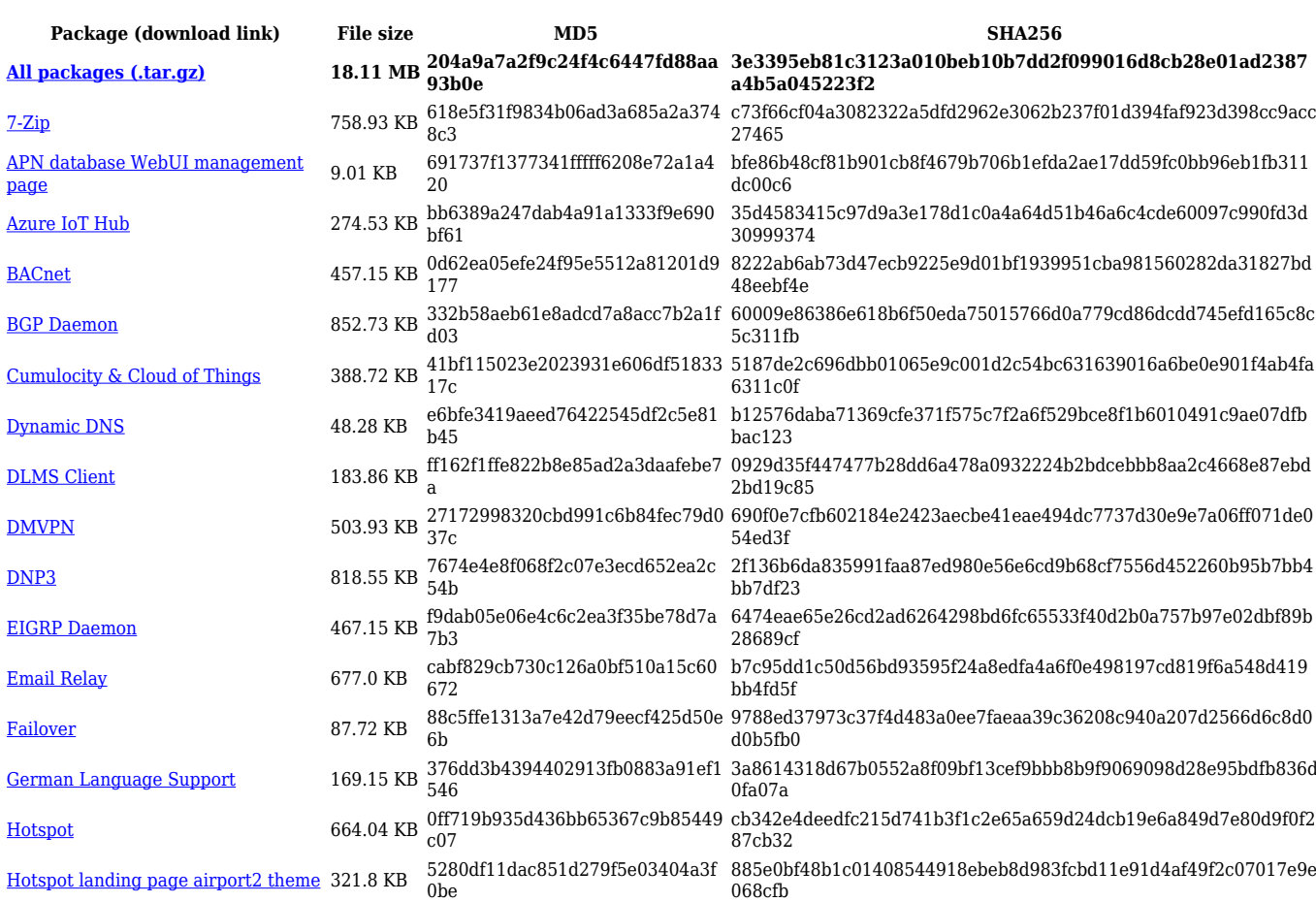

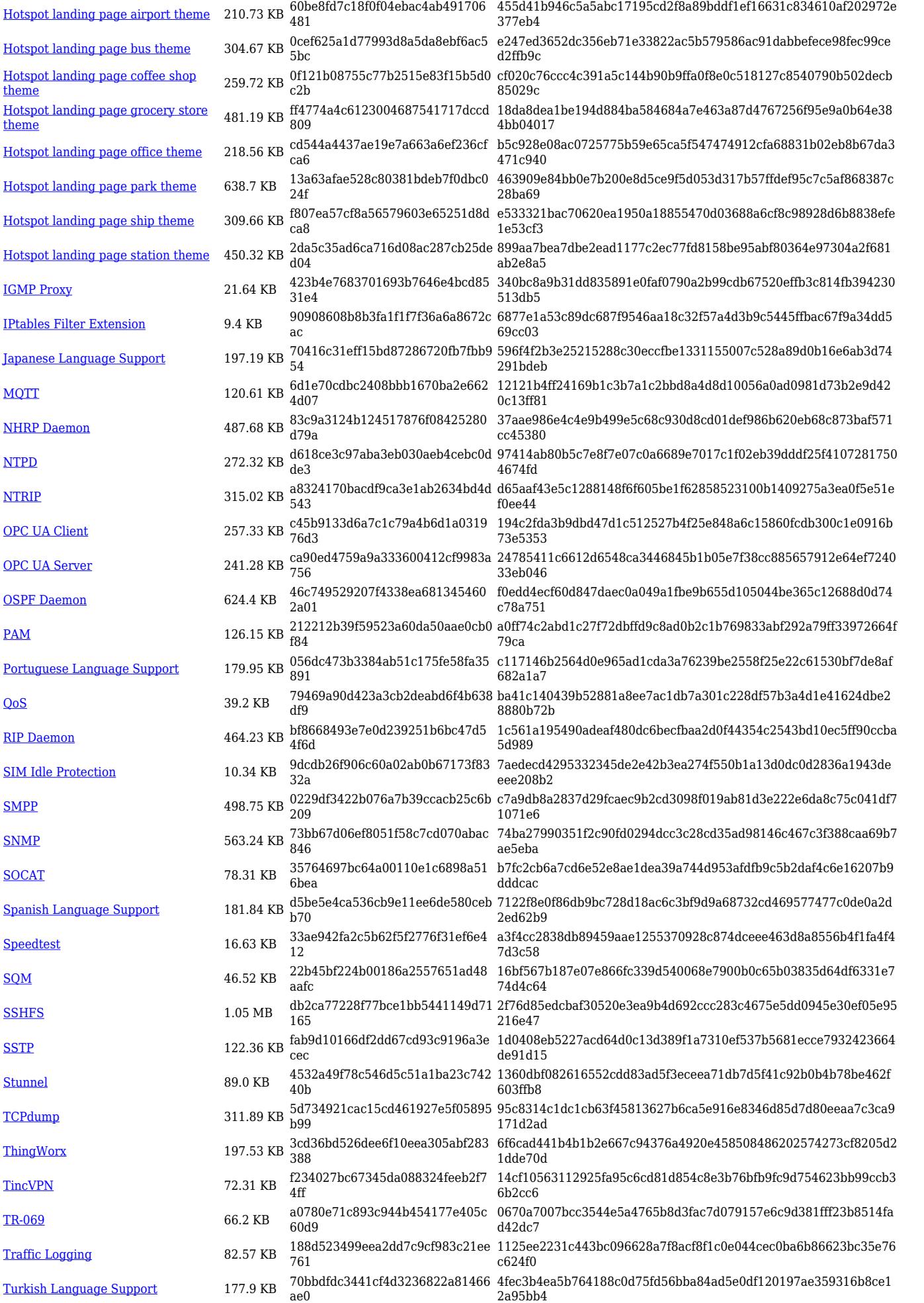

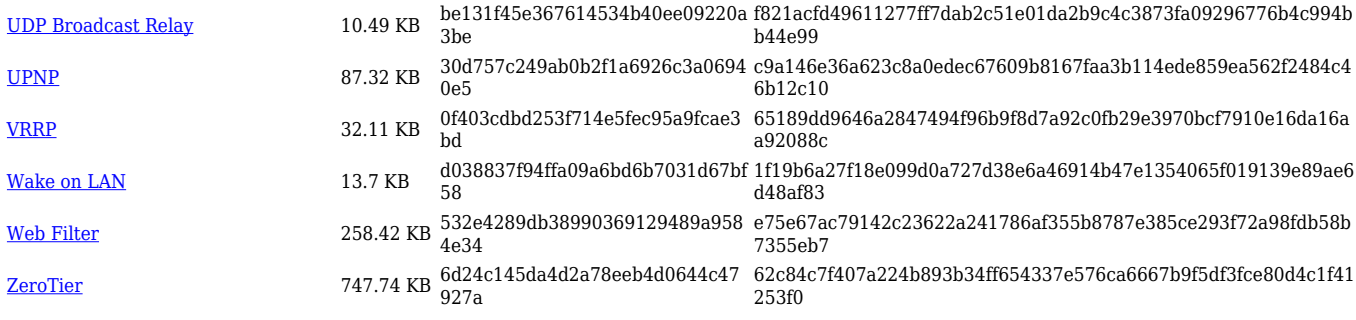

#### **TRB2\_R\_00.07.06**

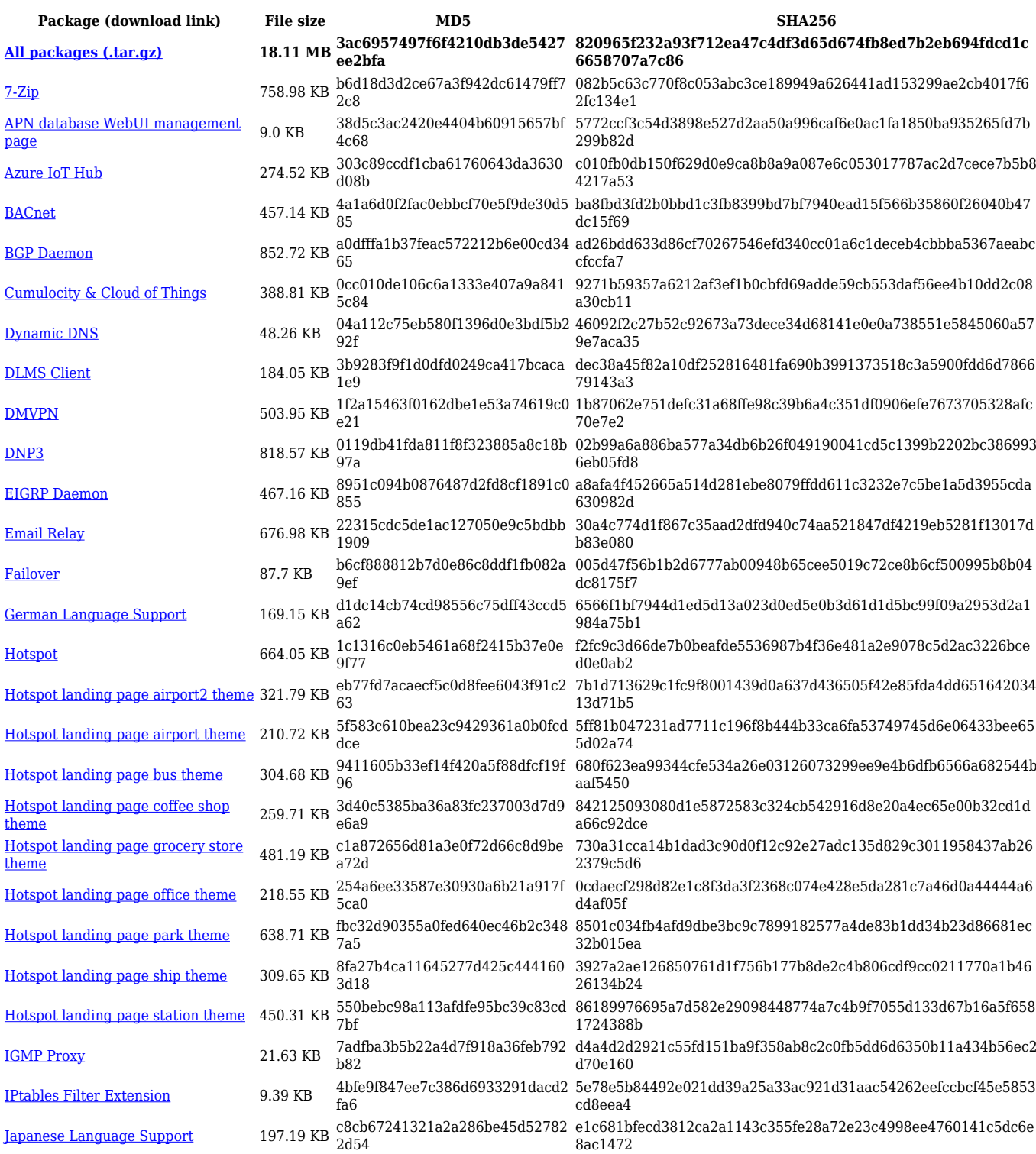

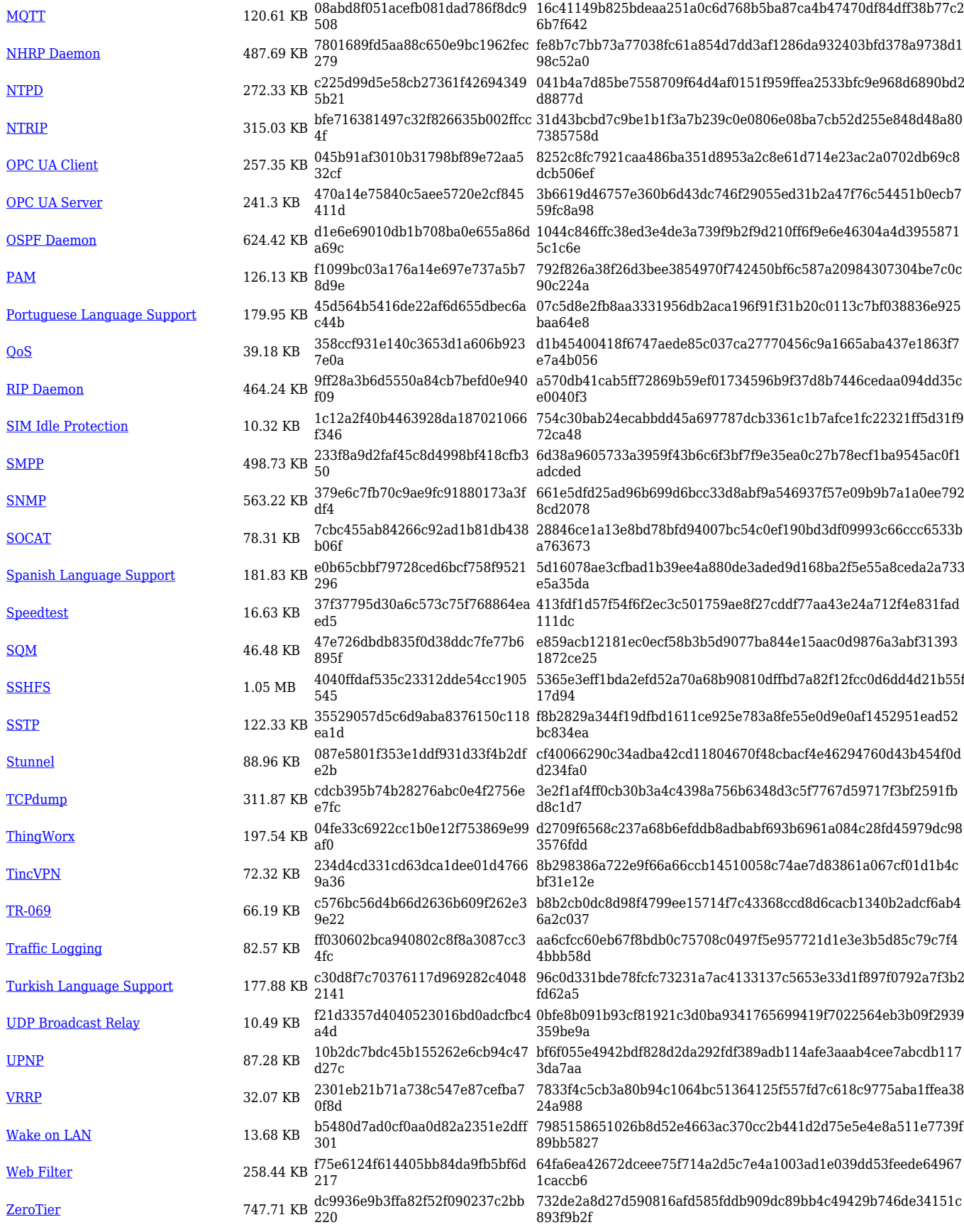

**Package (download link) File size MD5 SHA256**

**[All packages \(.tar.gz\)](https://firmware.teltonika-networks.com/7.5.4/TRB2/TRB2_R_00.07.05.4_Packages.tar.gz) 17.82 MB 0d16a9dcd958c5b70fce95fbd2 484aa0 a6b5af2ddbaffe92f45243c4f6d24e9dfadf0f4ba0a5ad0198df4 2f766d0fb6f**

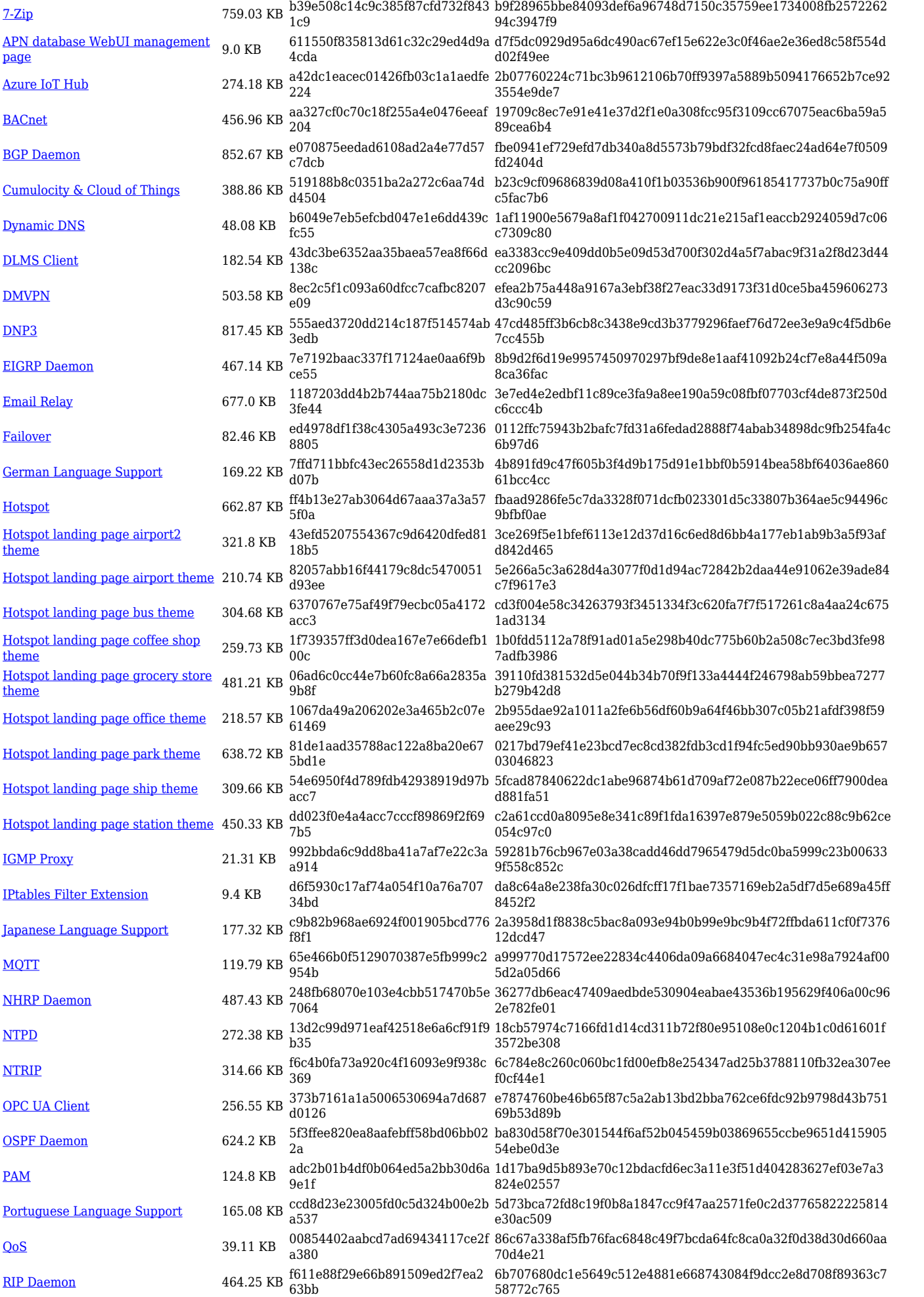

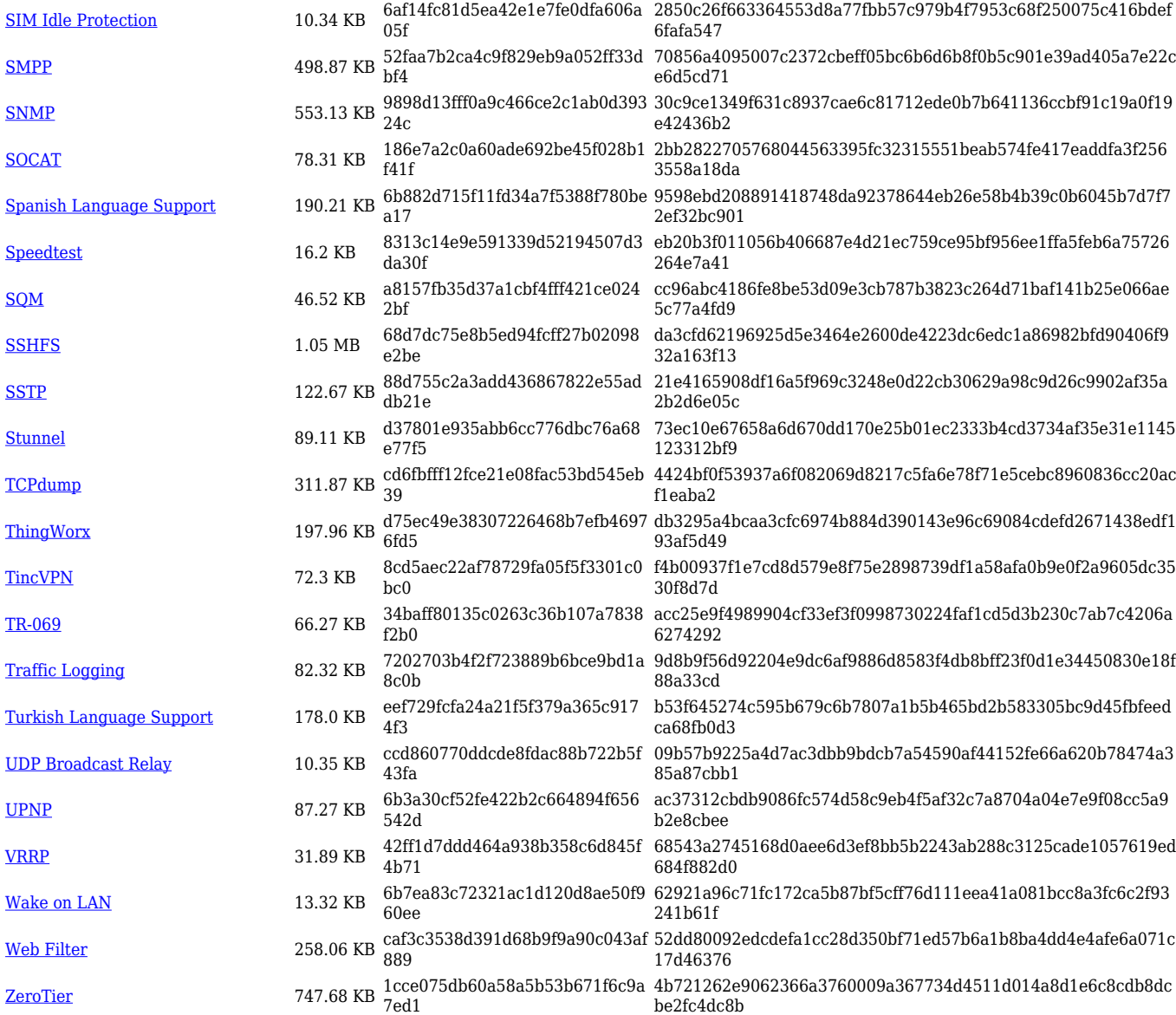

# **TRB2\_R\_00.07.05**

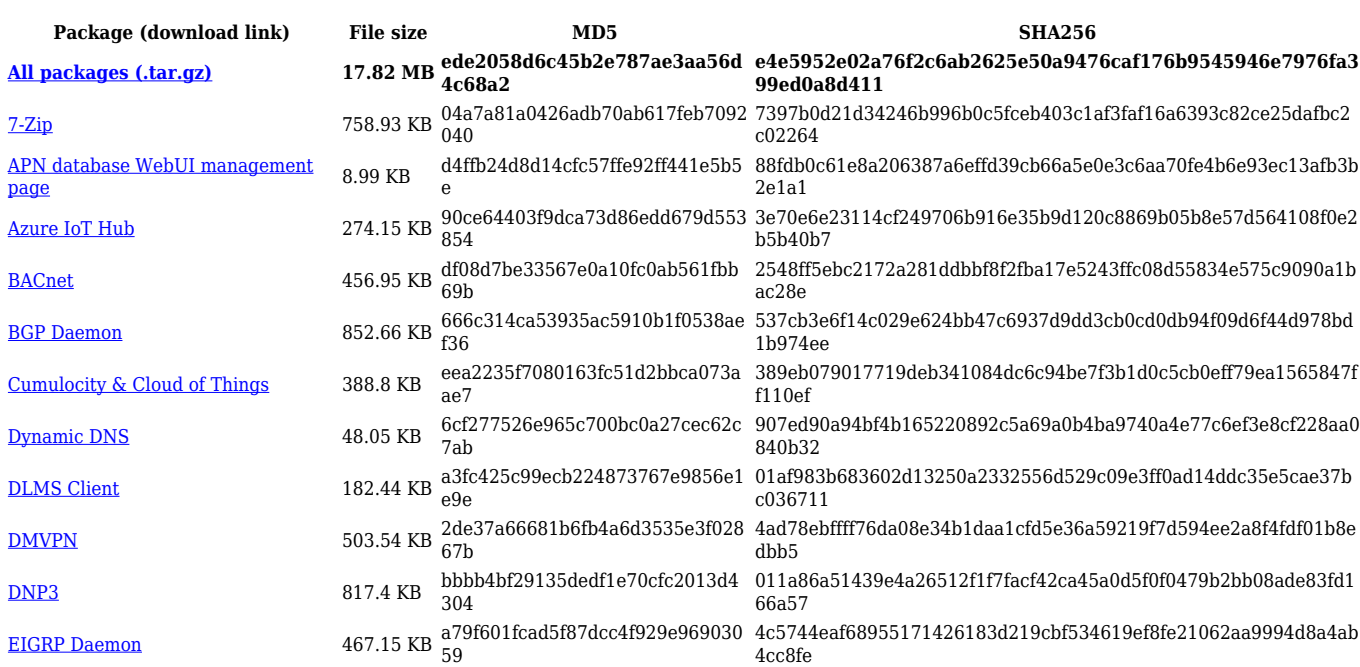

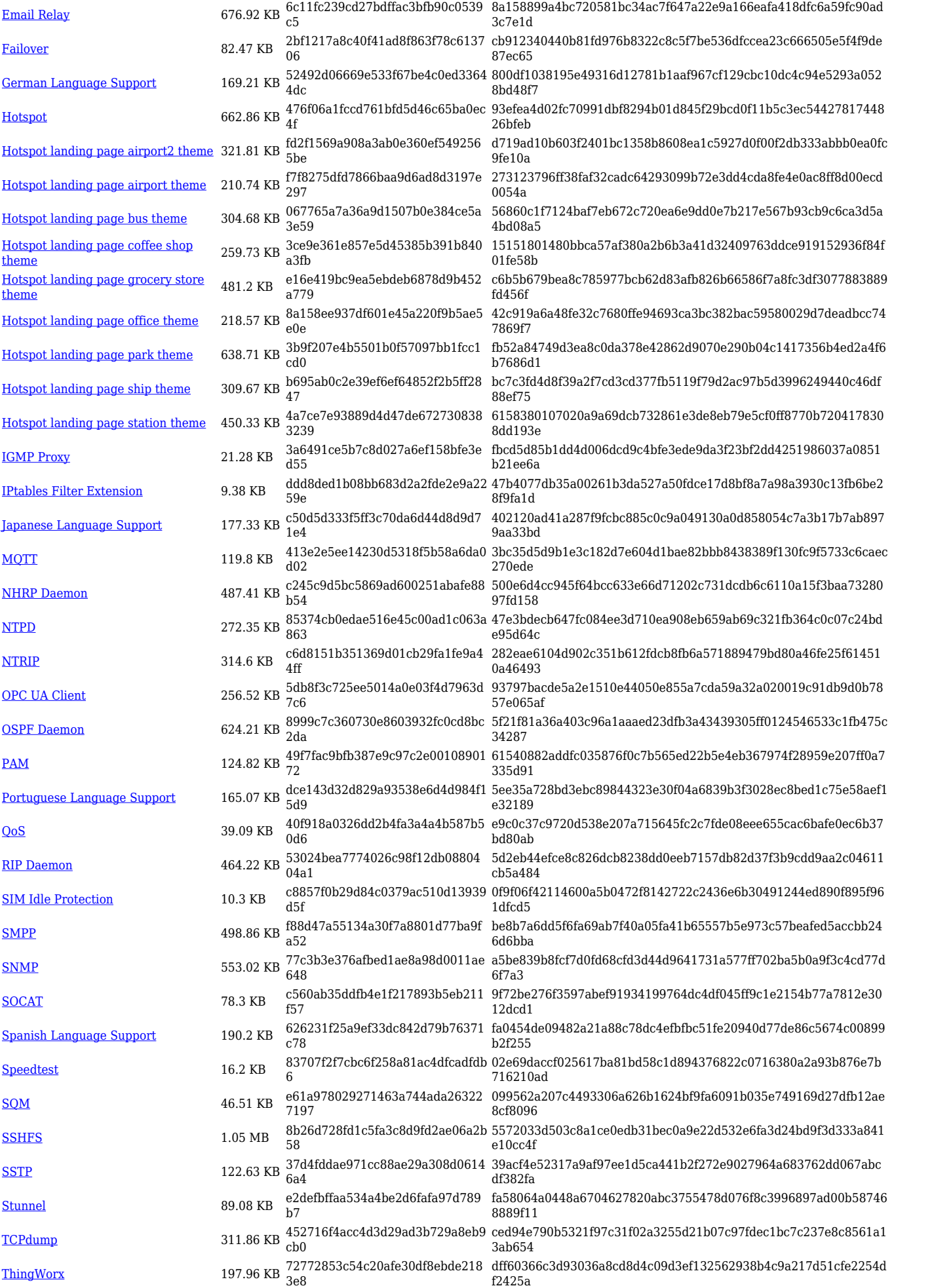

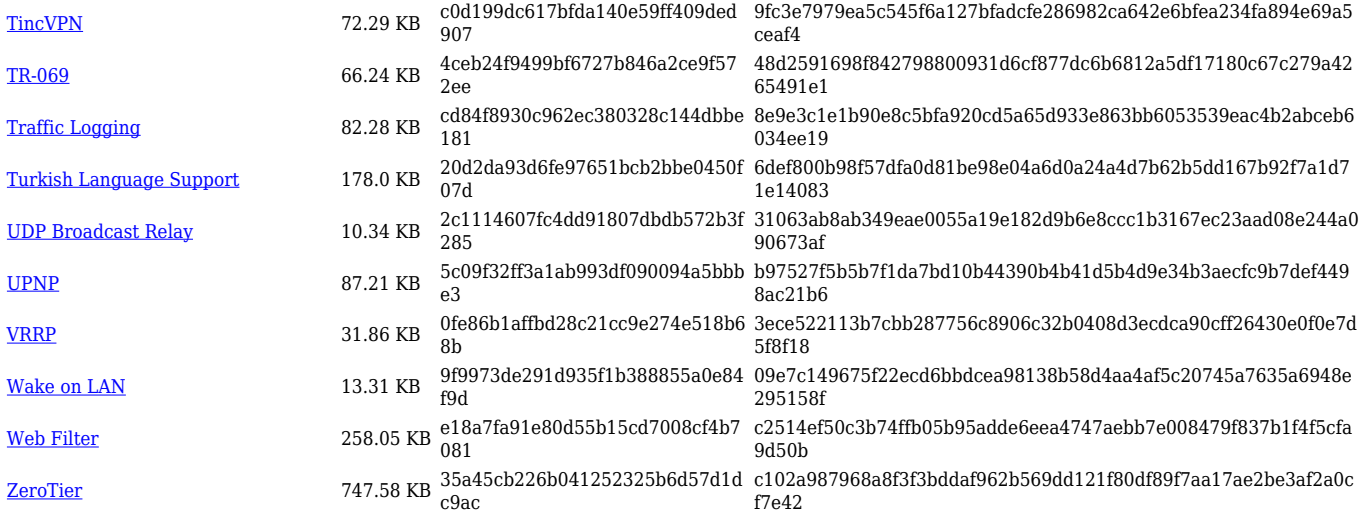

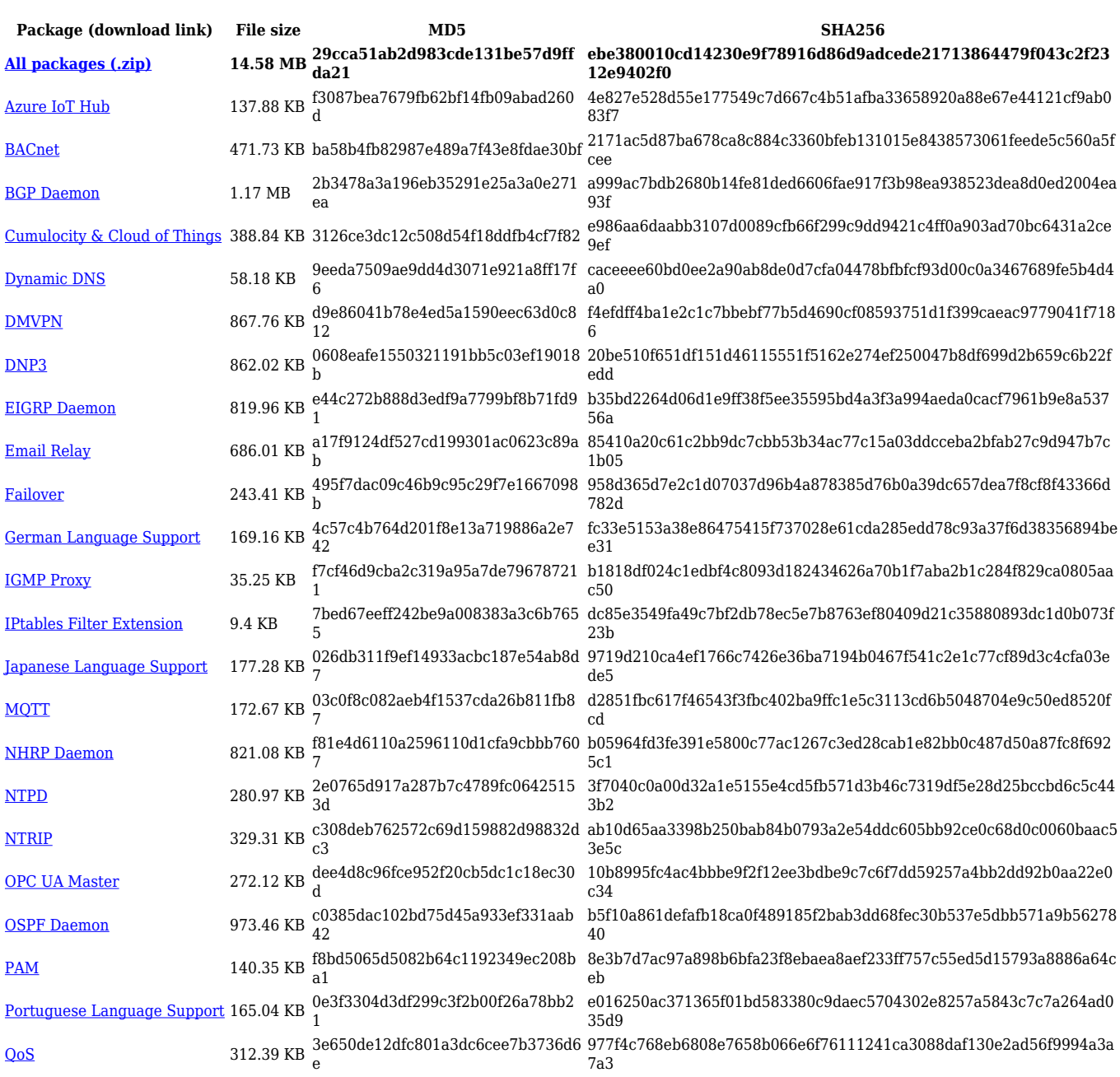

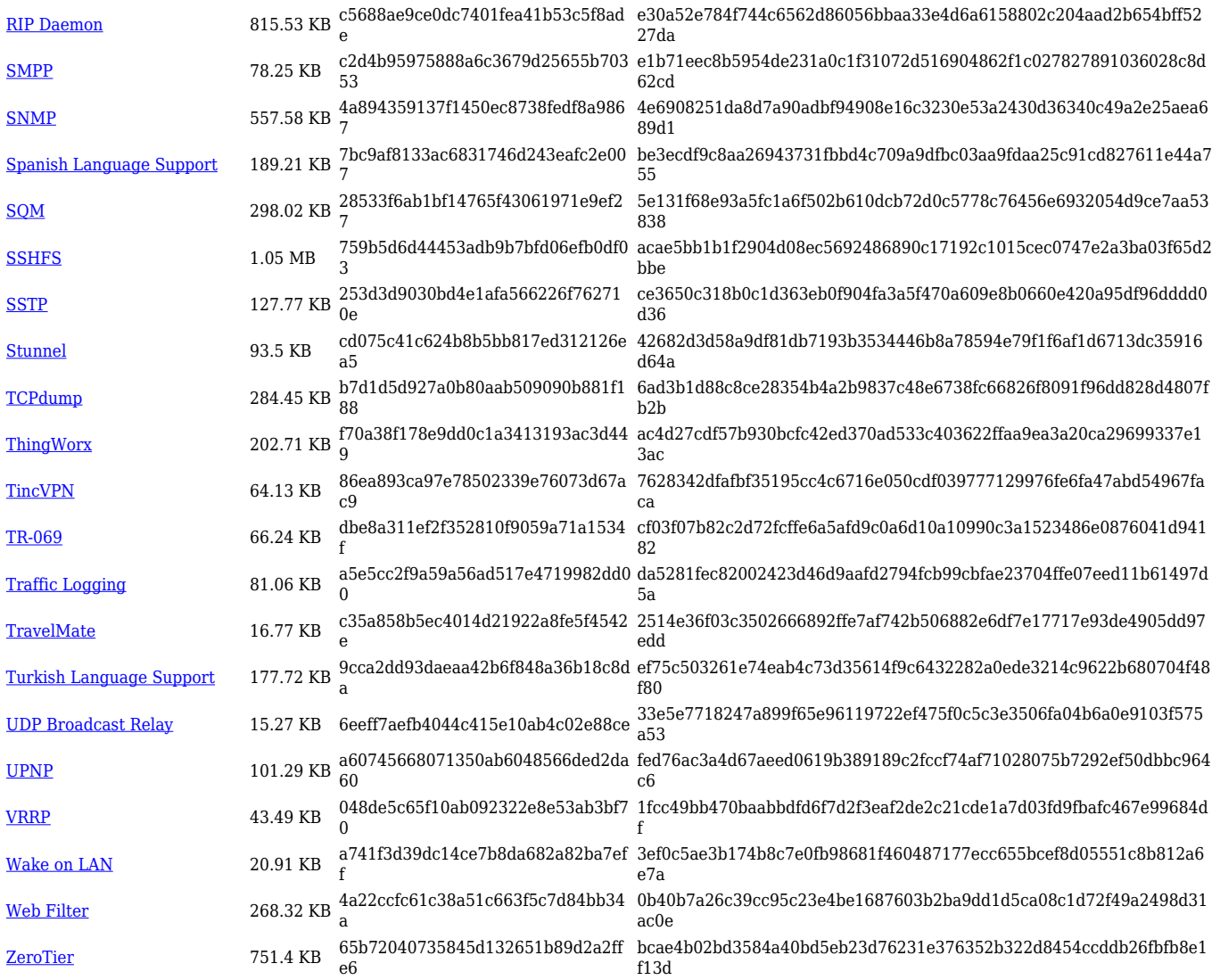

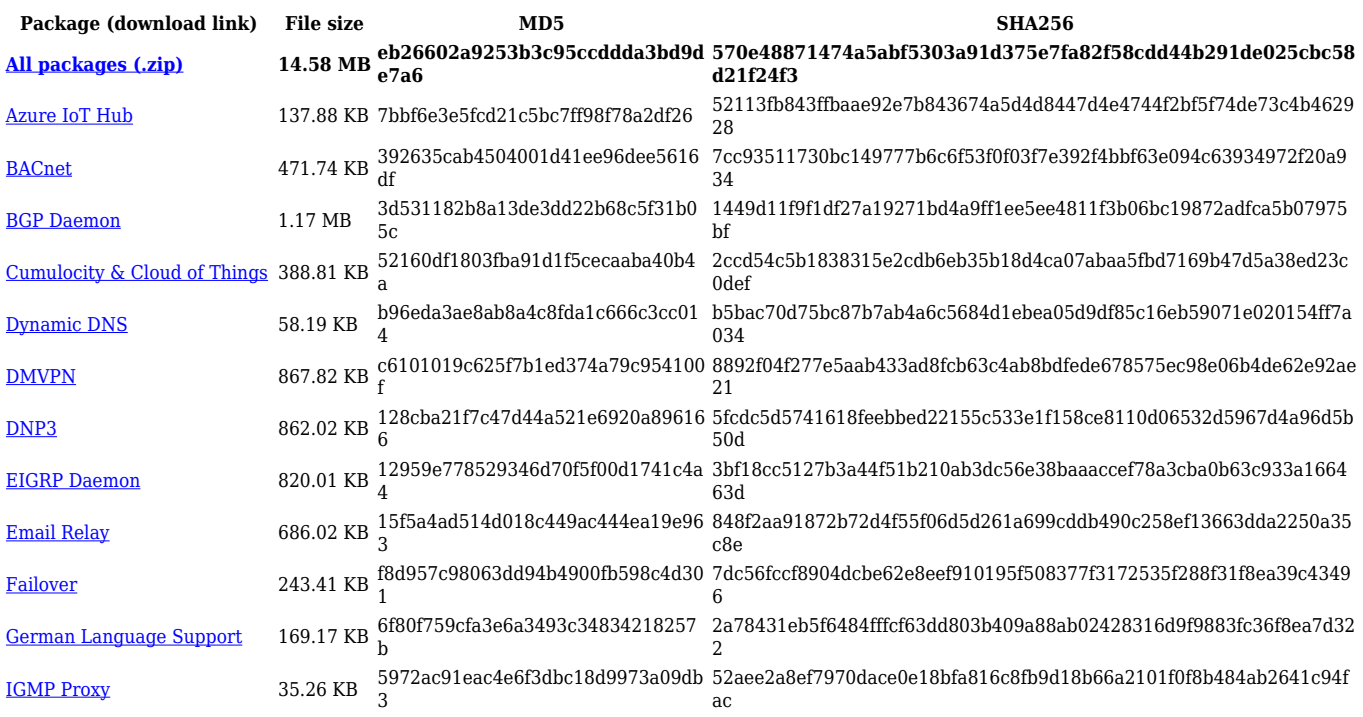

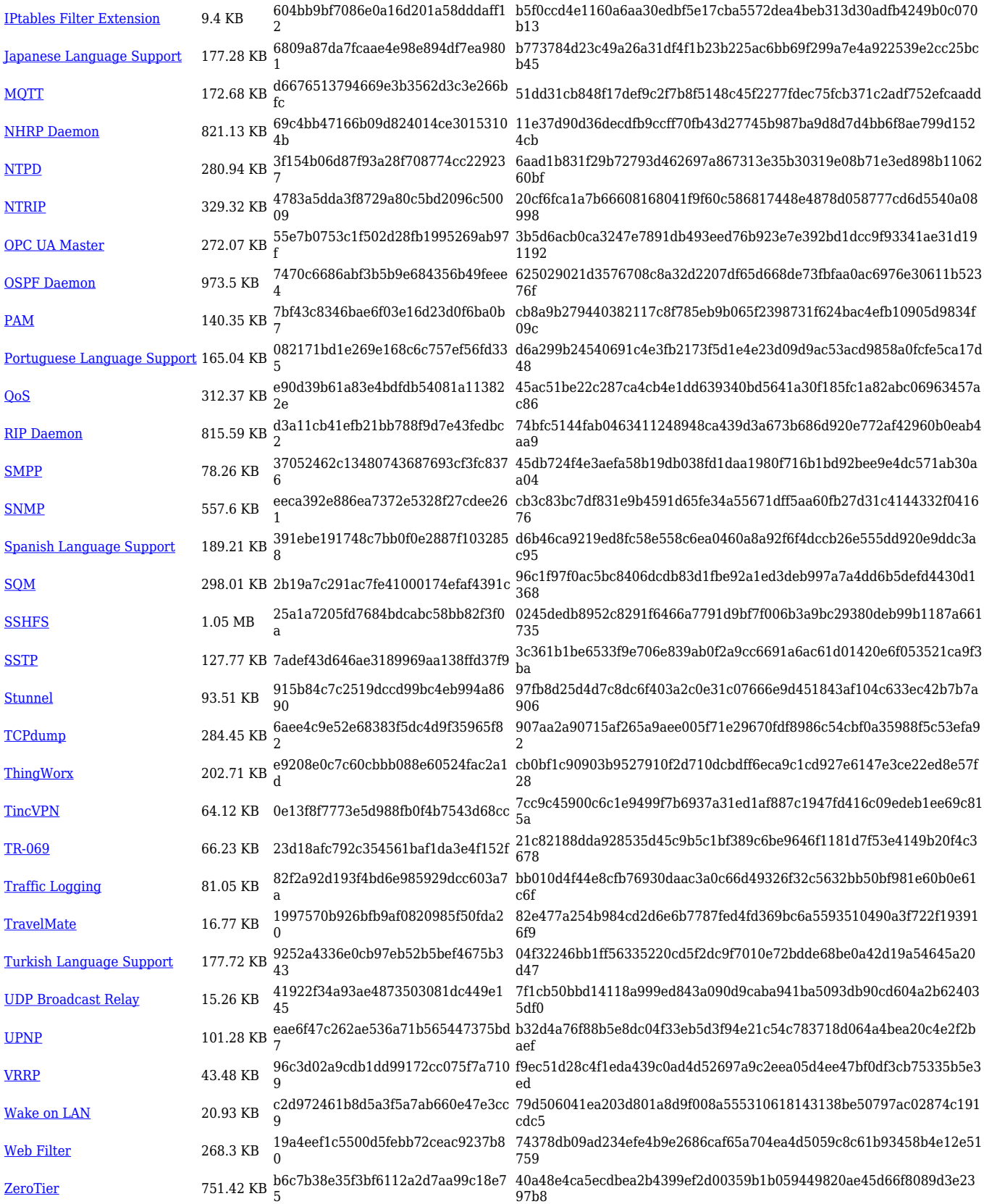

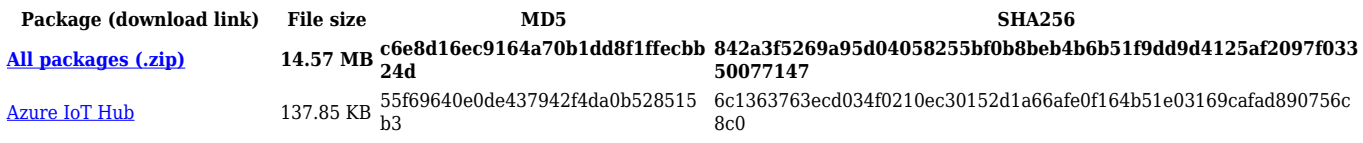

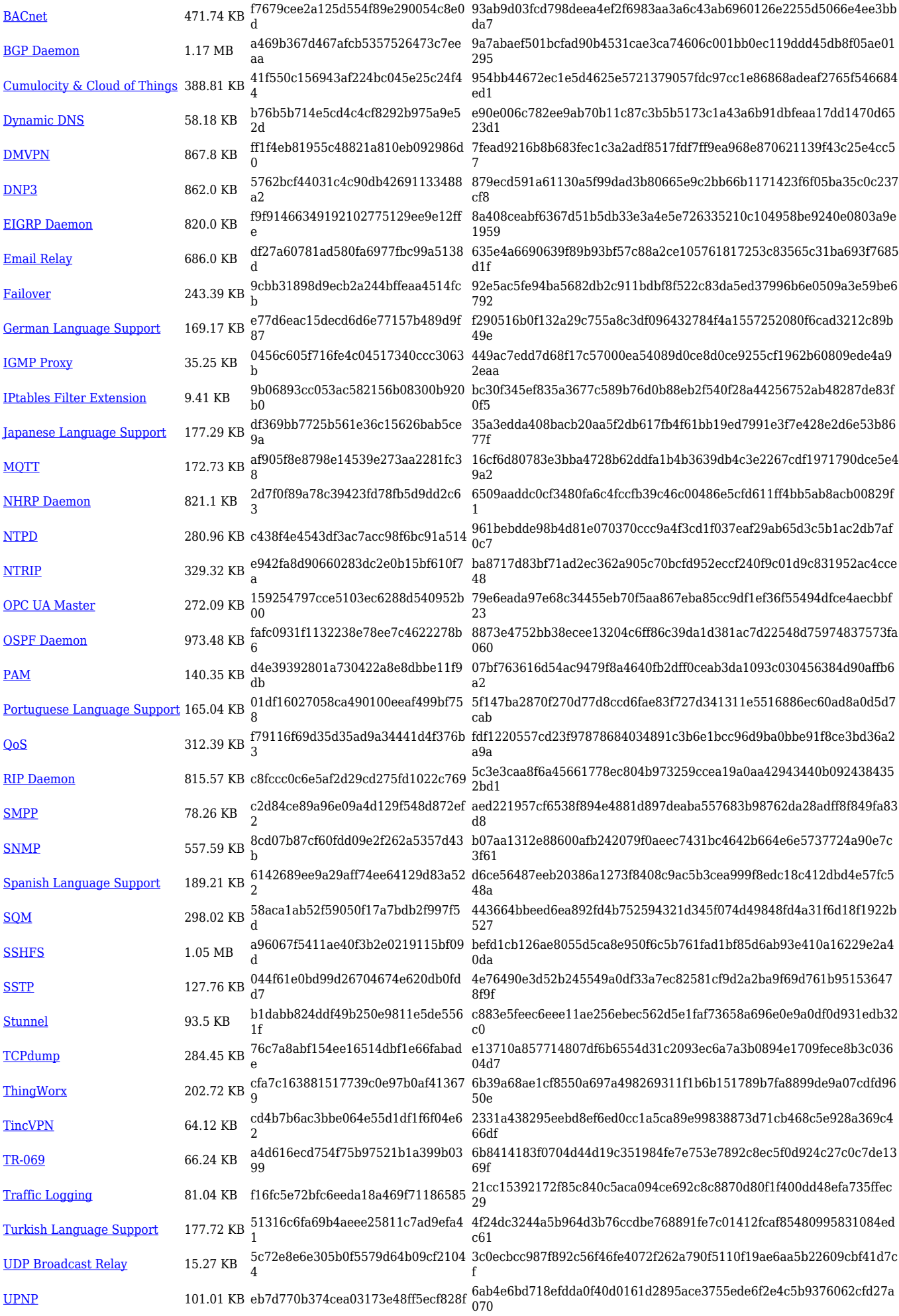

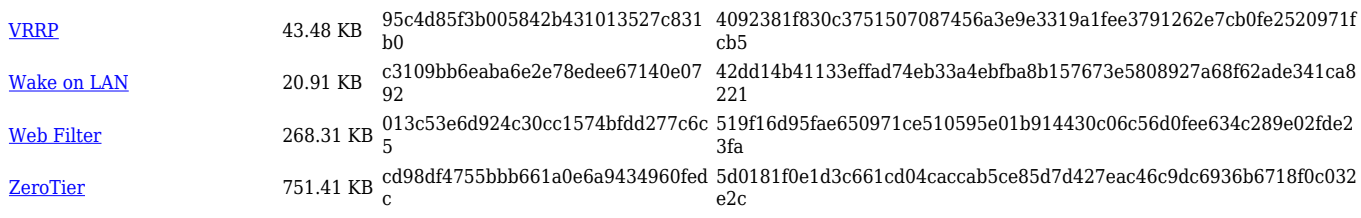

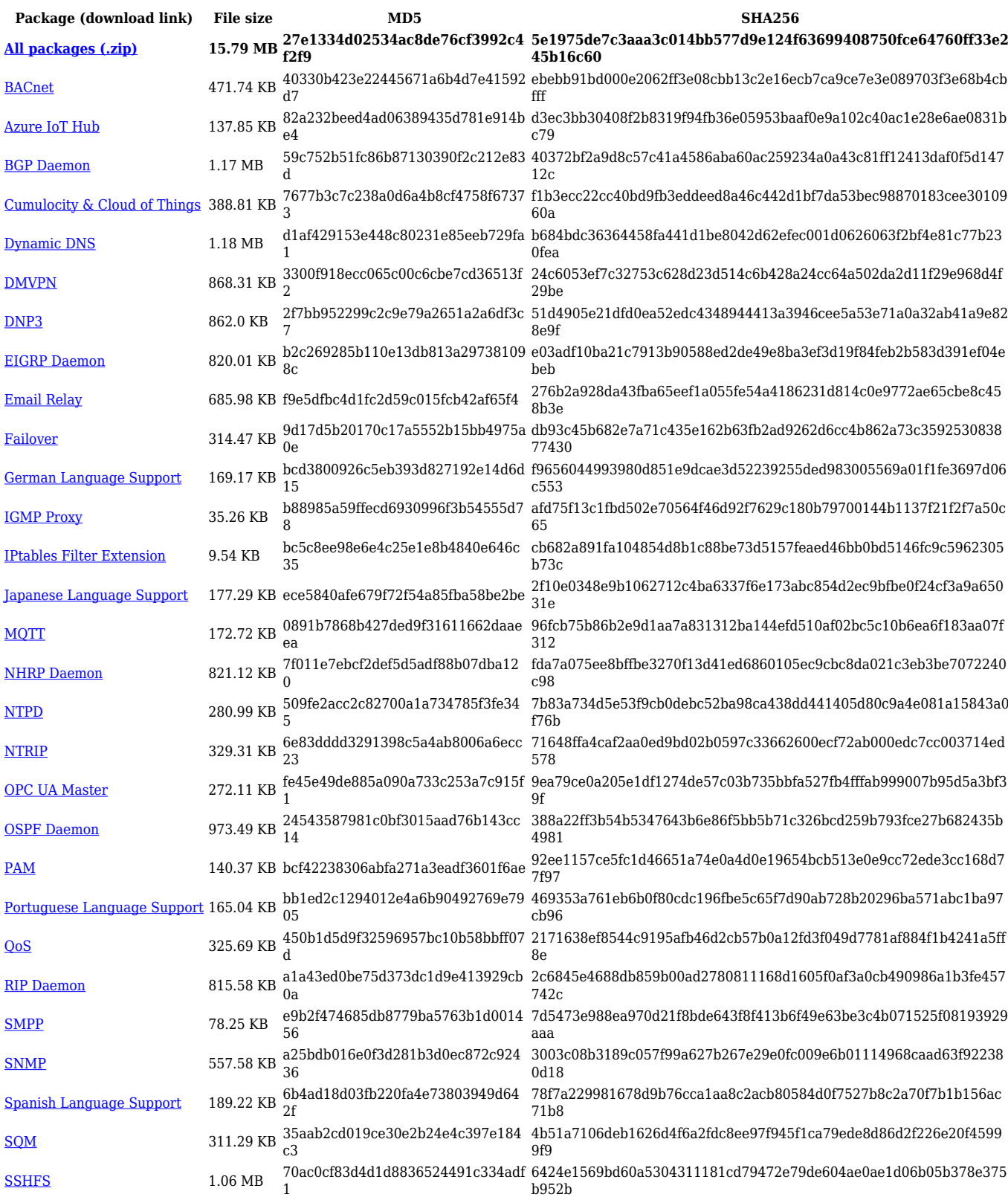

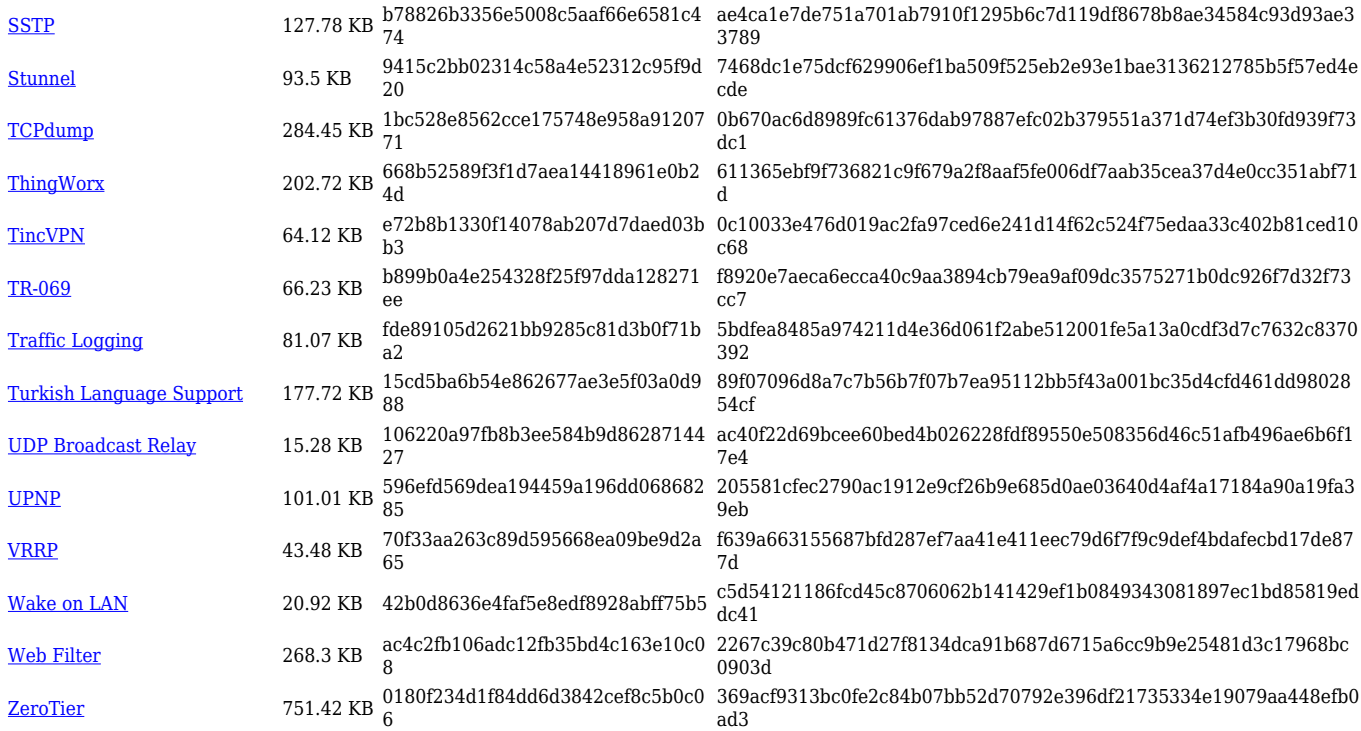

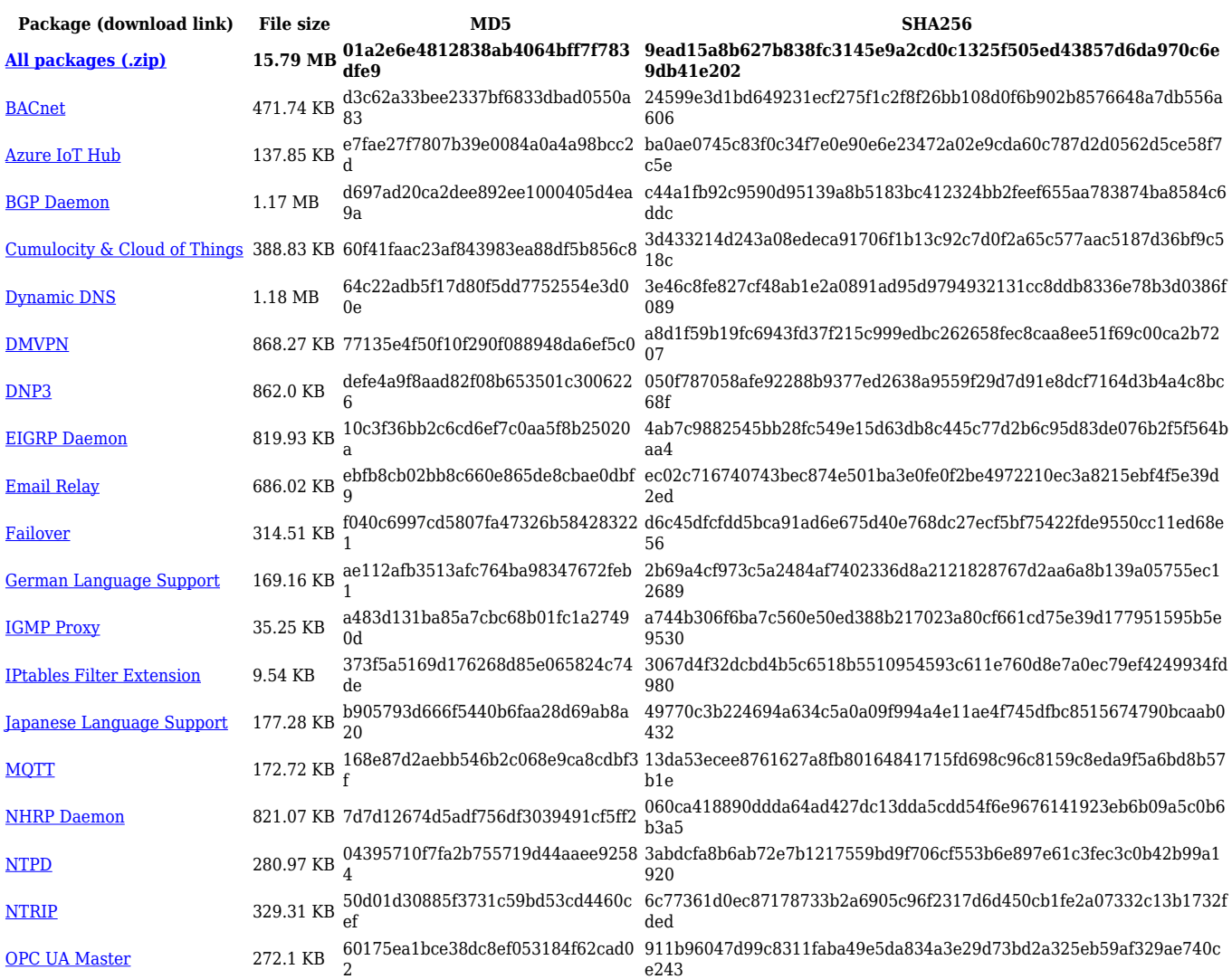

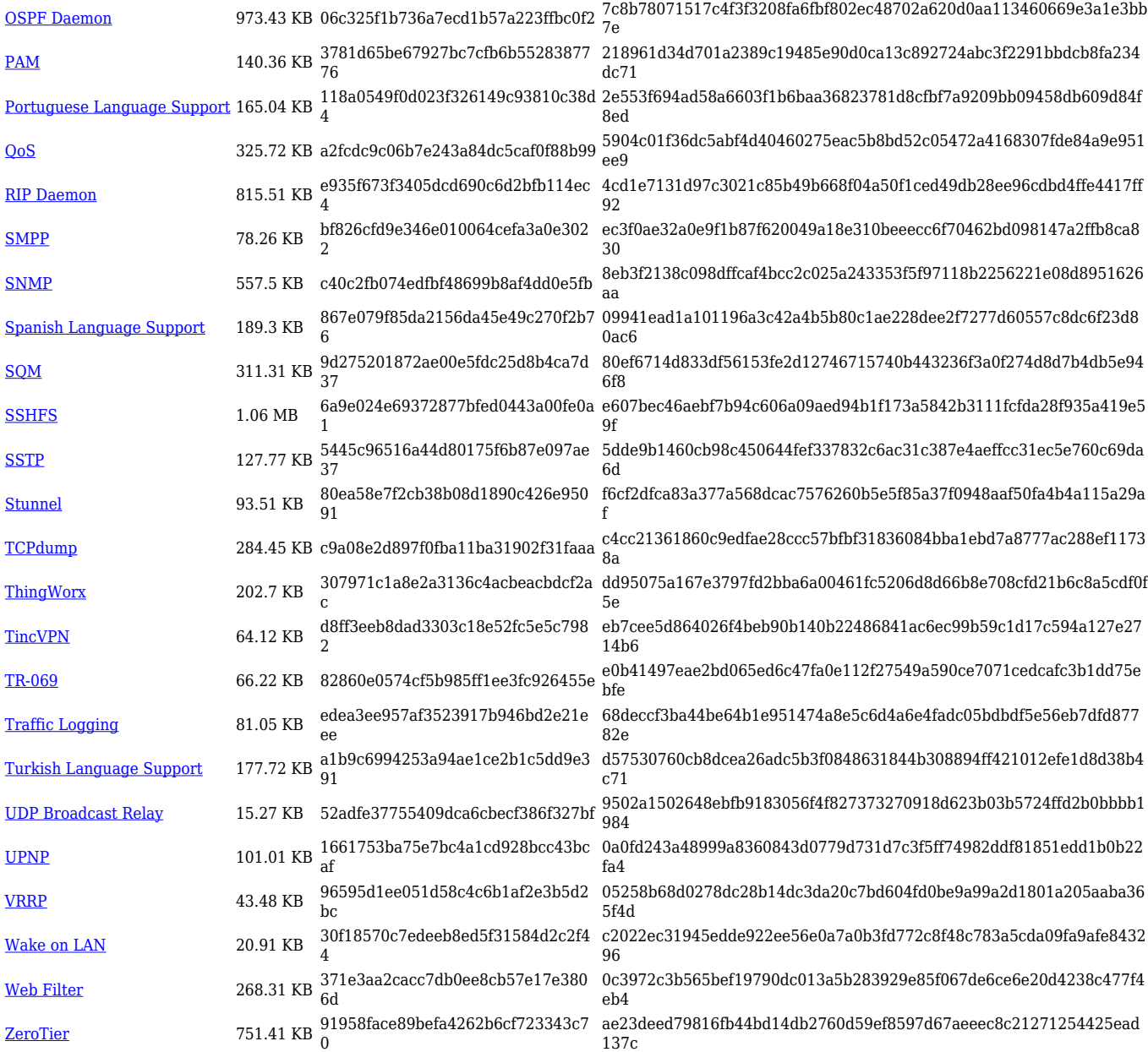

# **TRB2\_R\_00.07.04**

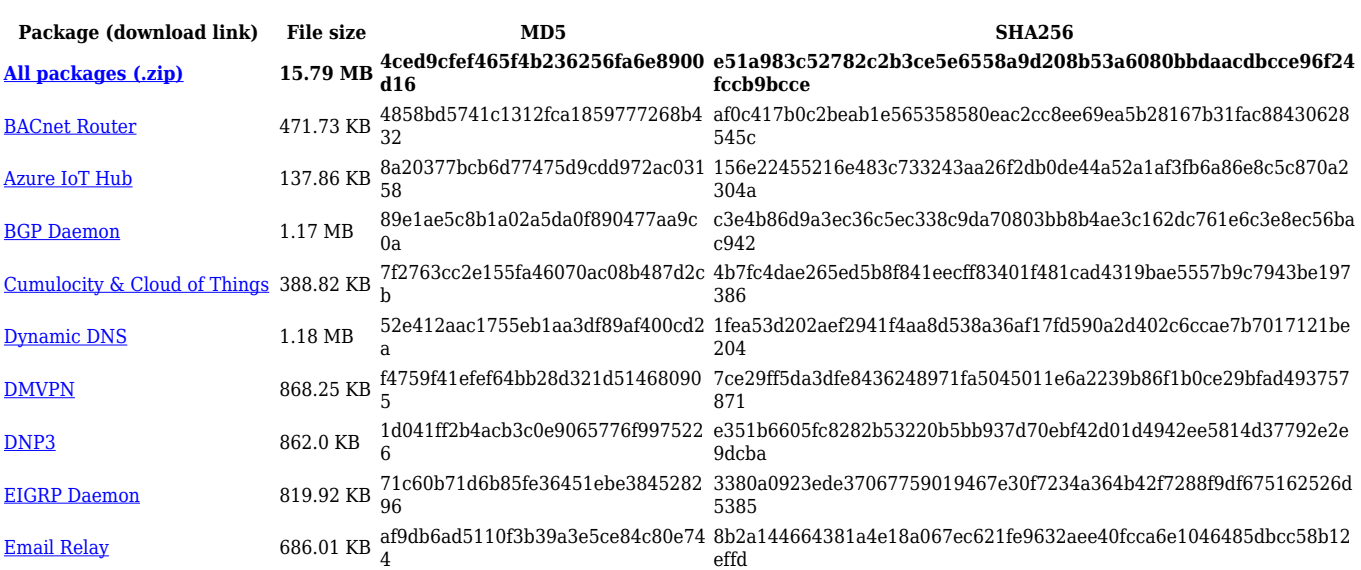

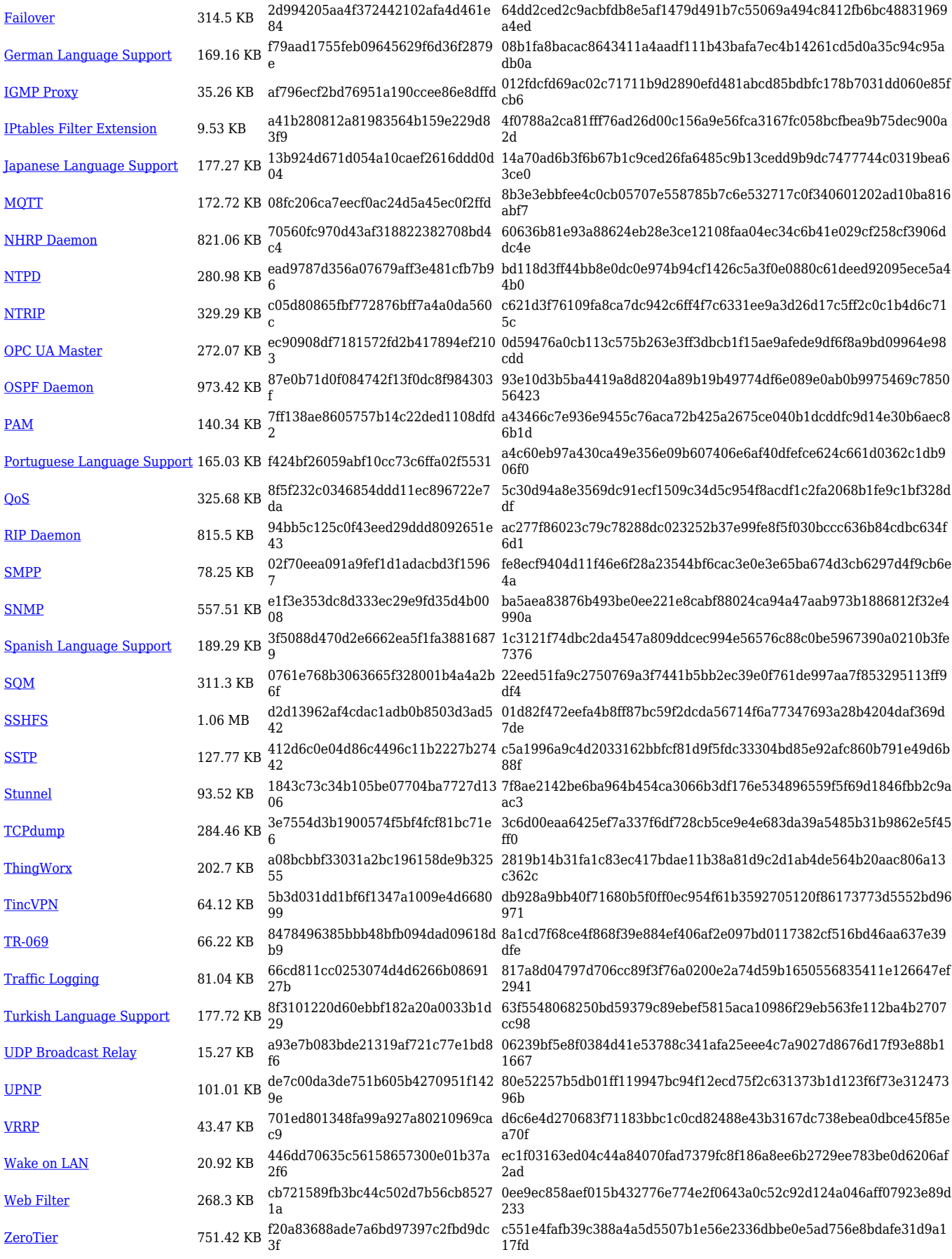

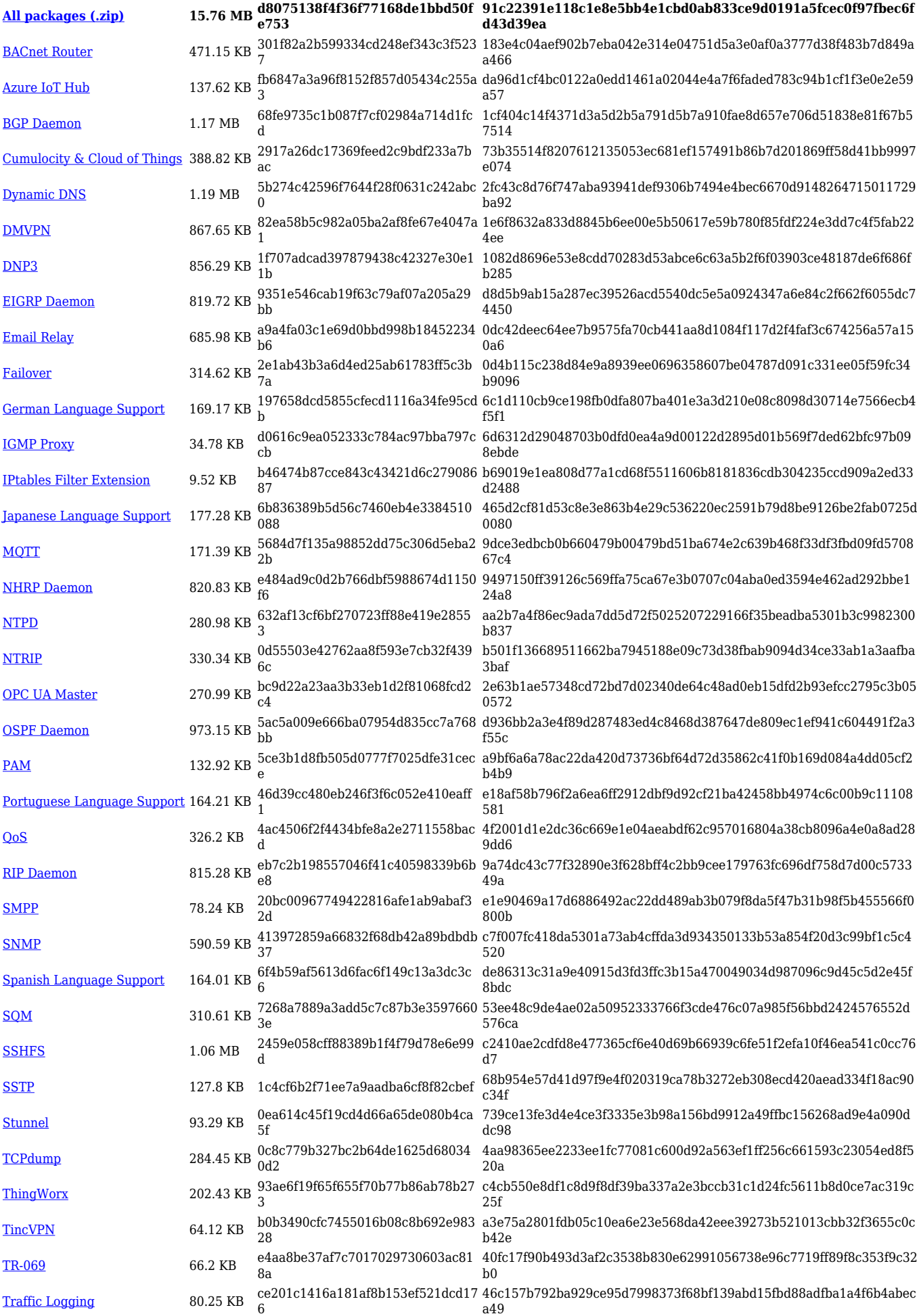

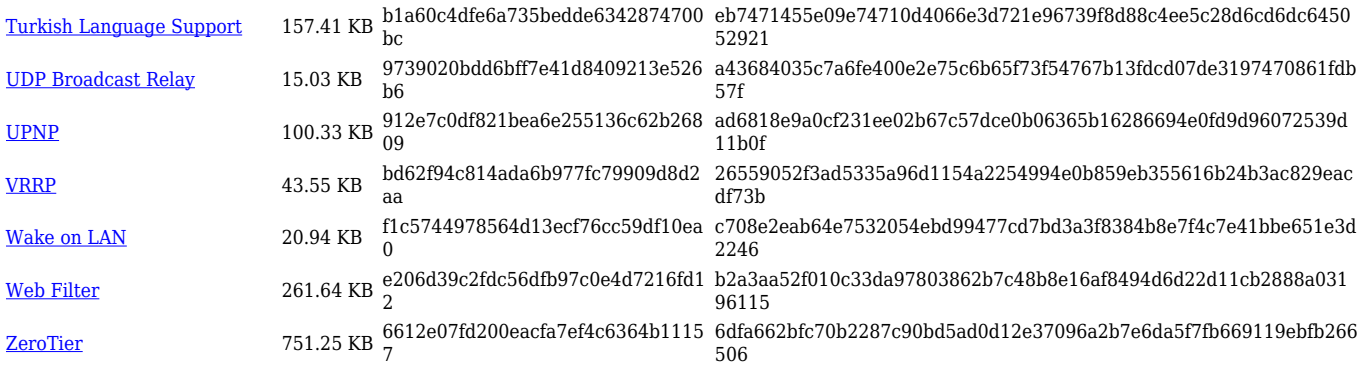

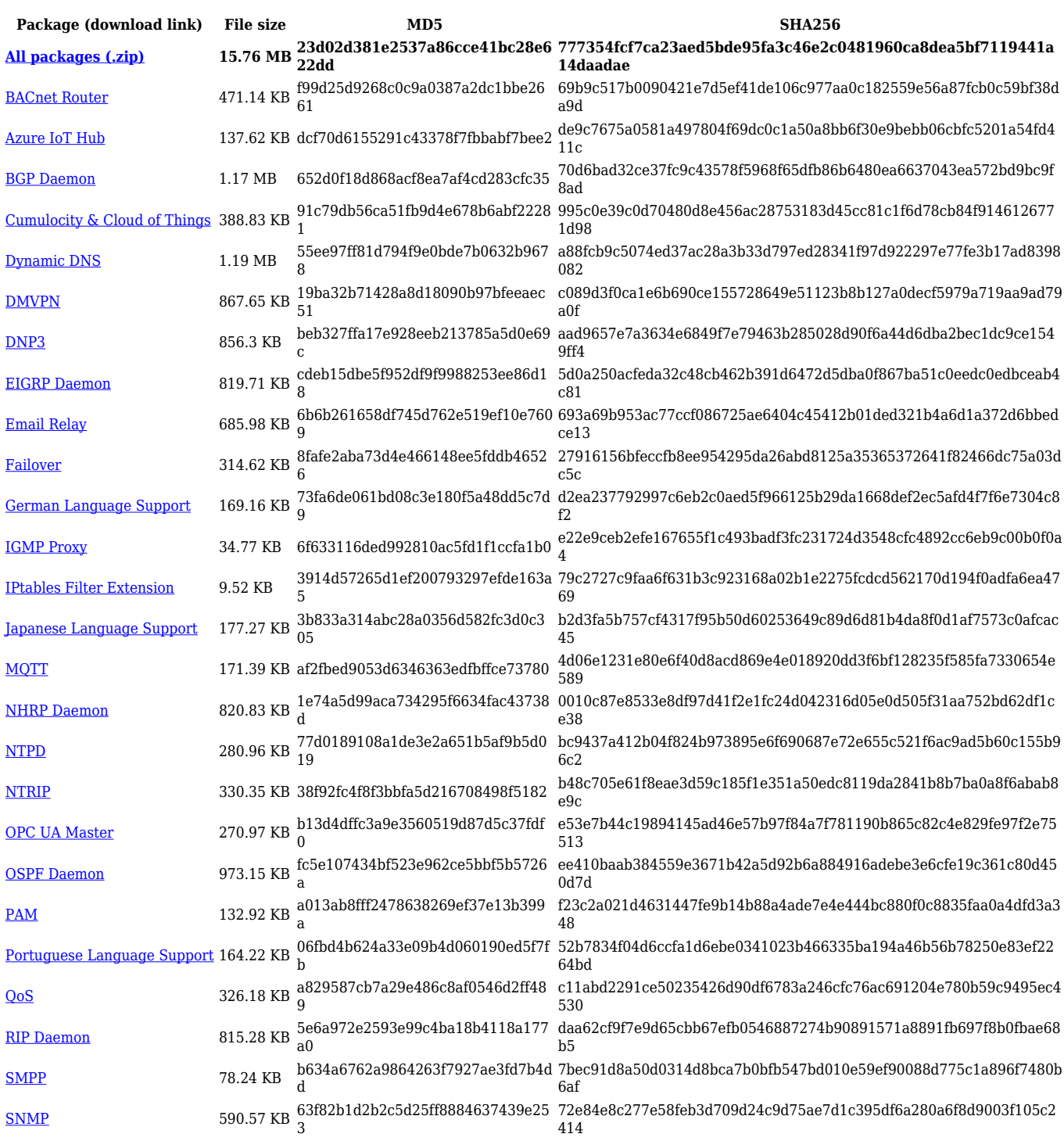

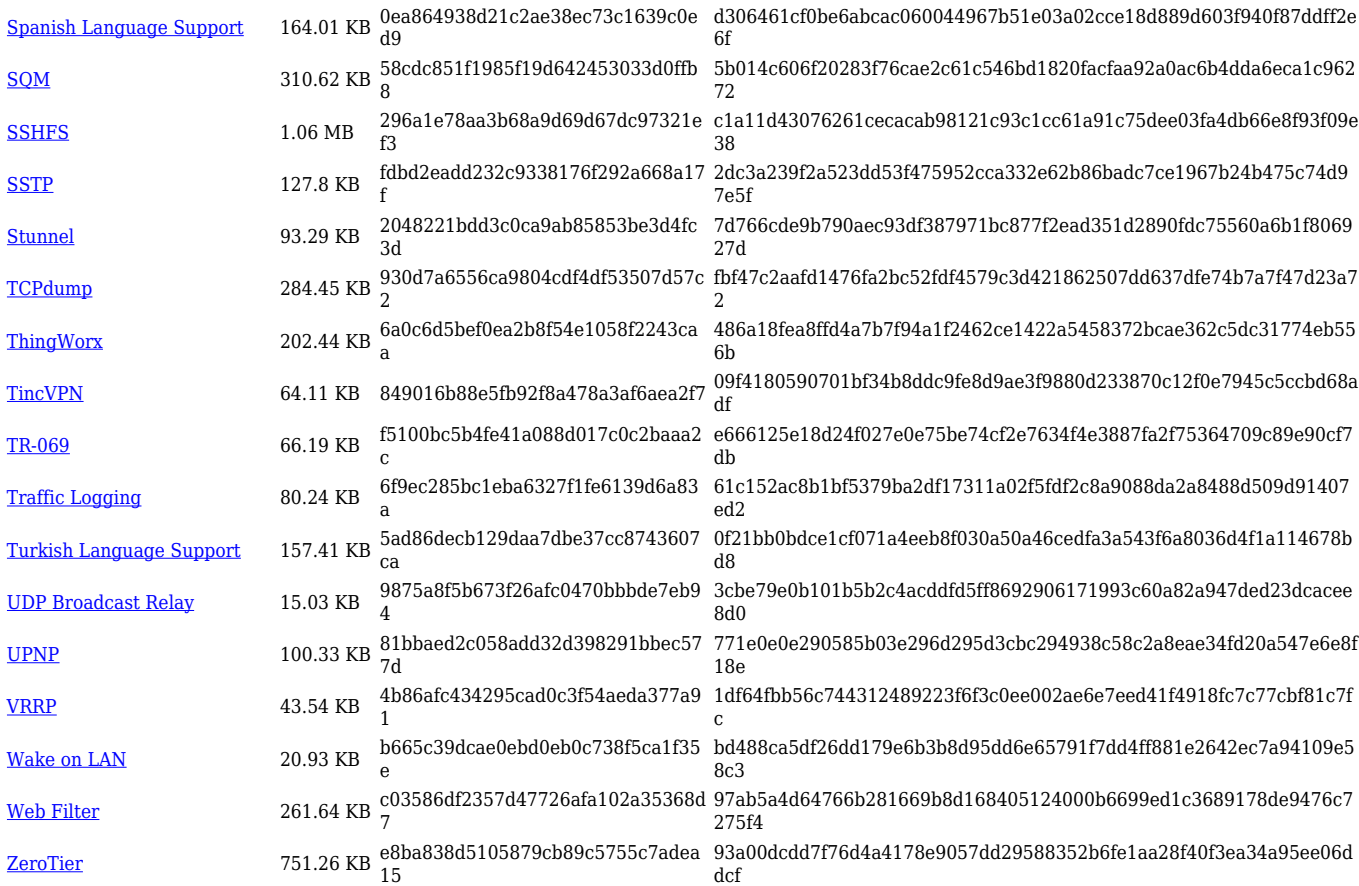

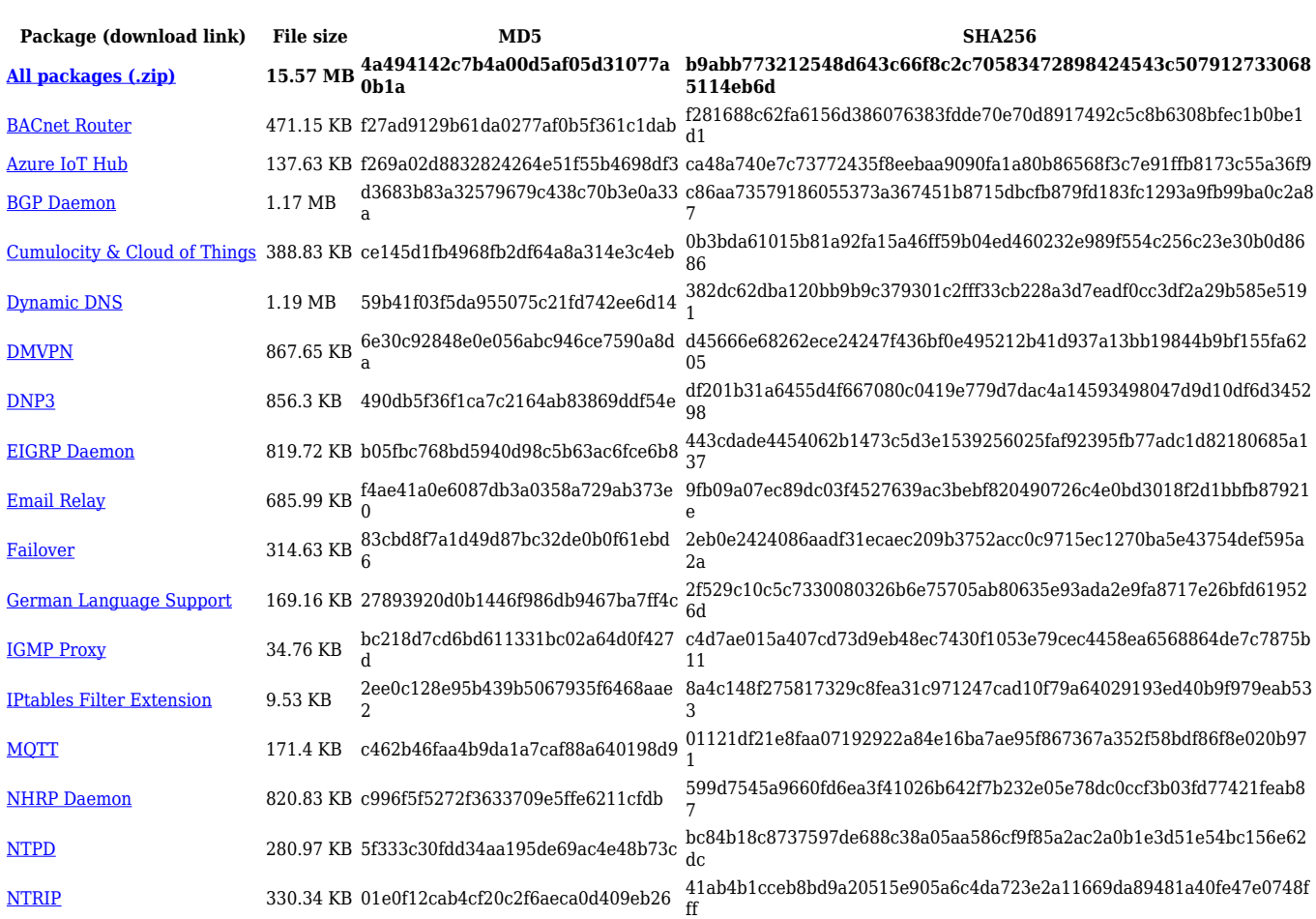

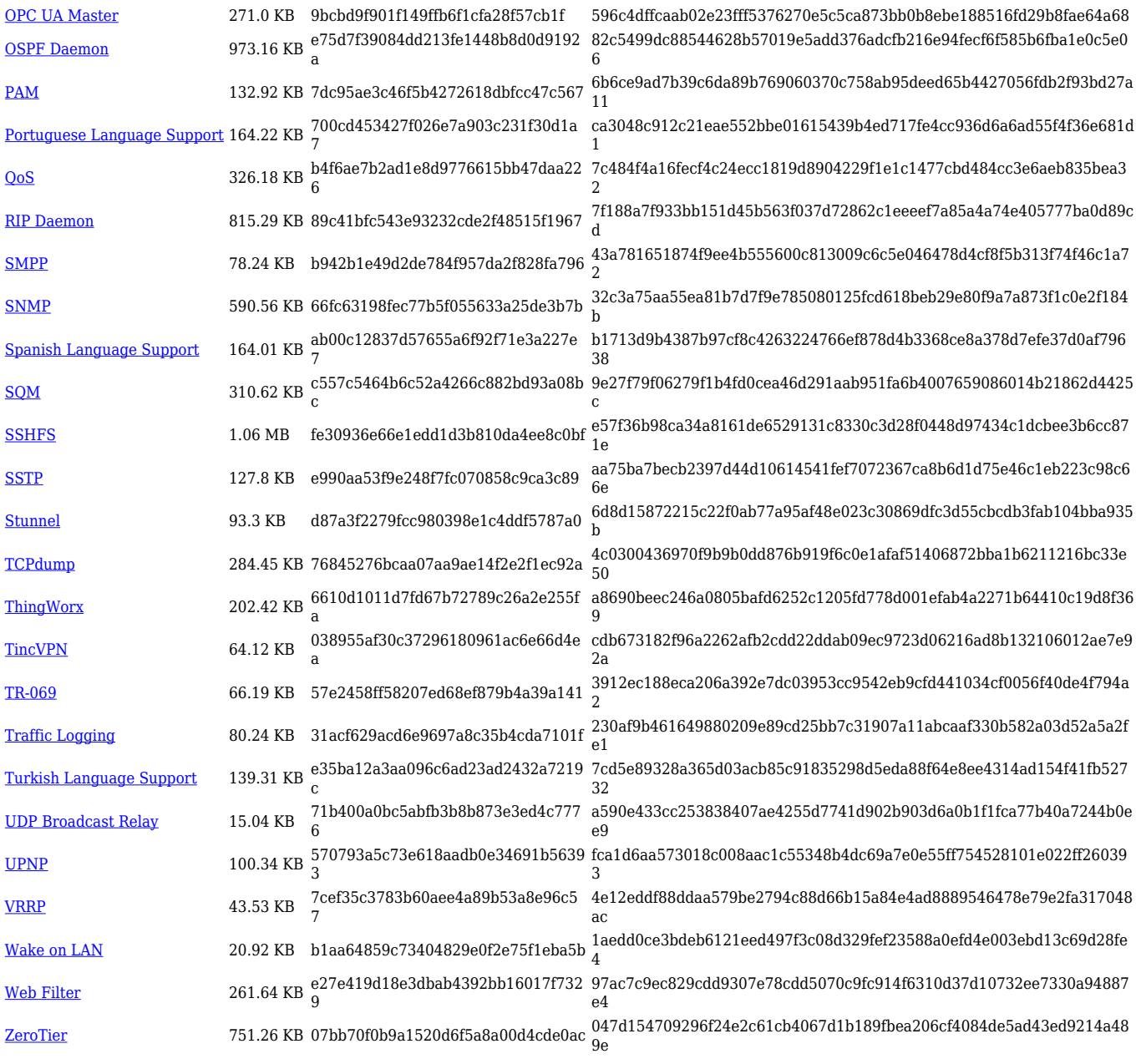

# **TRB2\_R\_00.07.03**

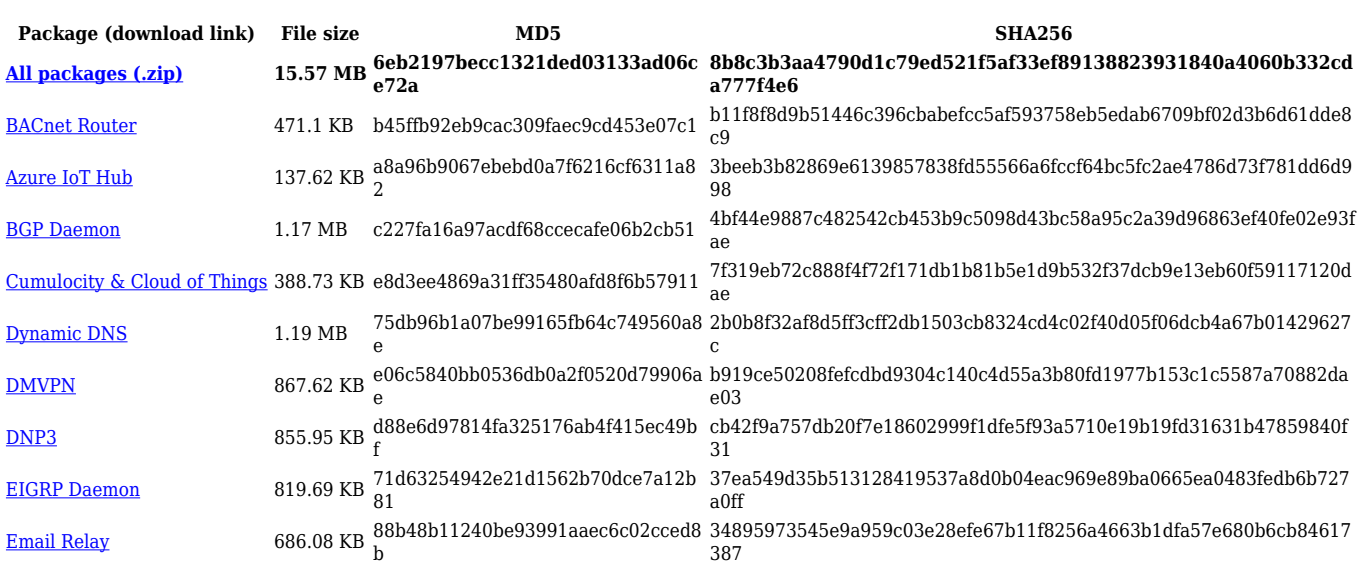

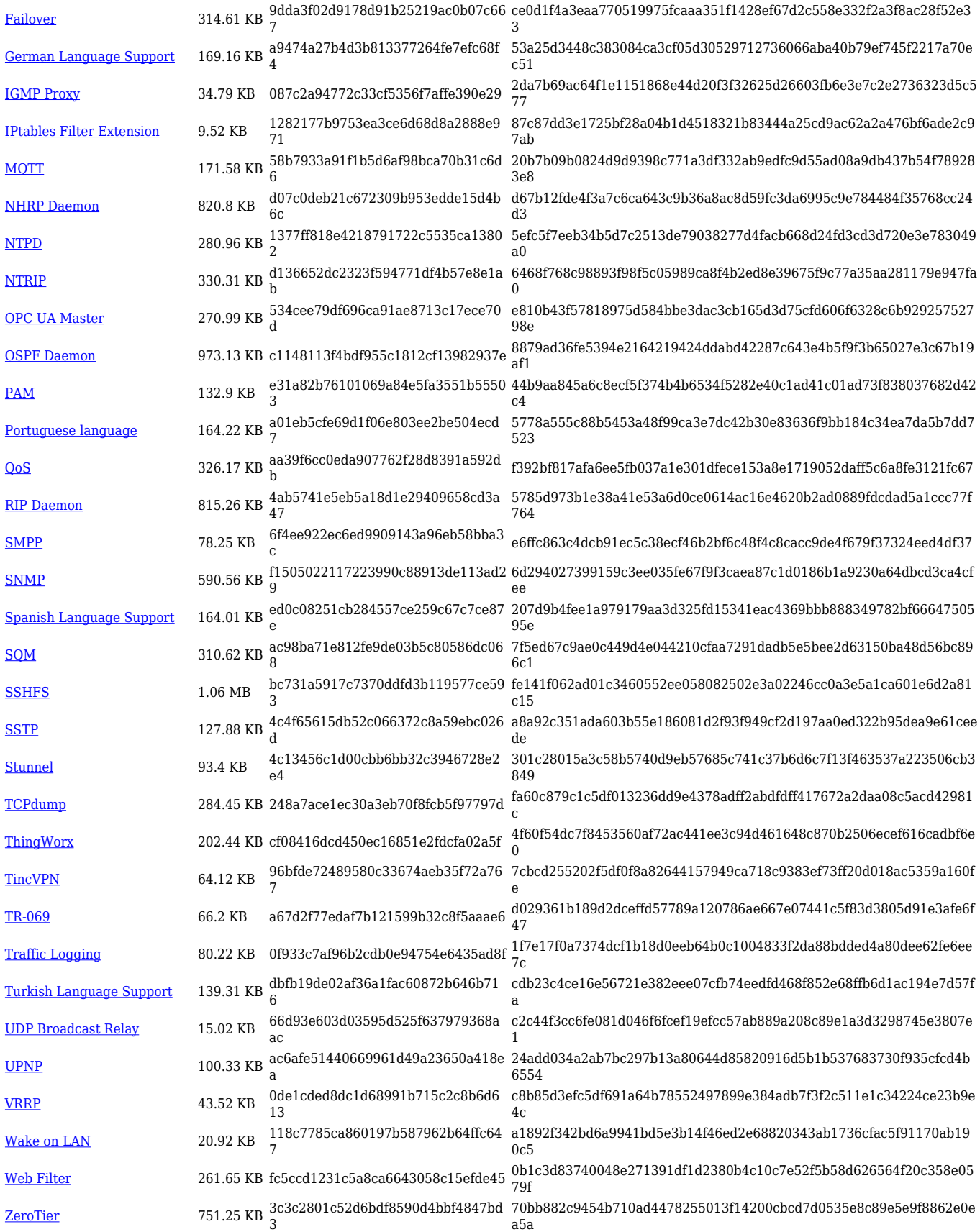

**Package (download link) File size MD5 SHA256**

**[All packages \(.zip\)](http://wiki.teltonika-networks.com/images/f/f8/7.2.7_TRB2_zipped_packages.zip) 14.01 MB ba528b222538b6830300d8909e92 15e5**

**b427753dea645cdd017fe498ce828a54dd6e8b191becb6aaca87094608 ac1624**

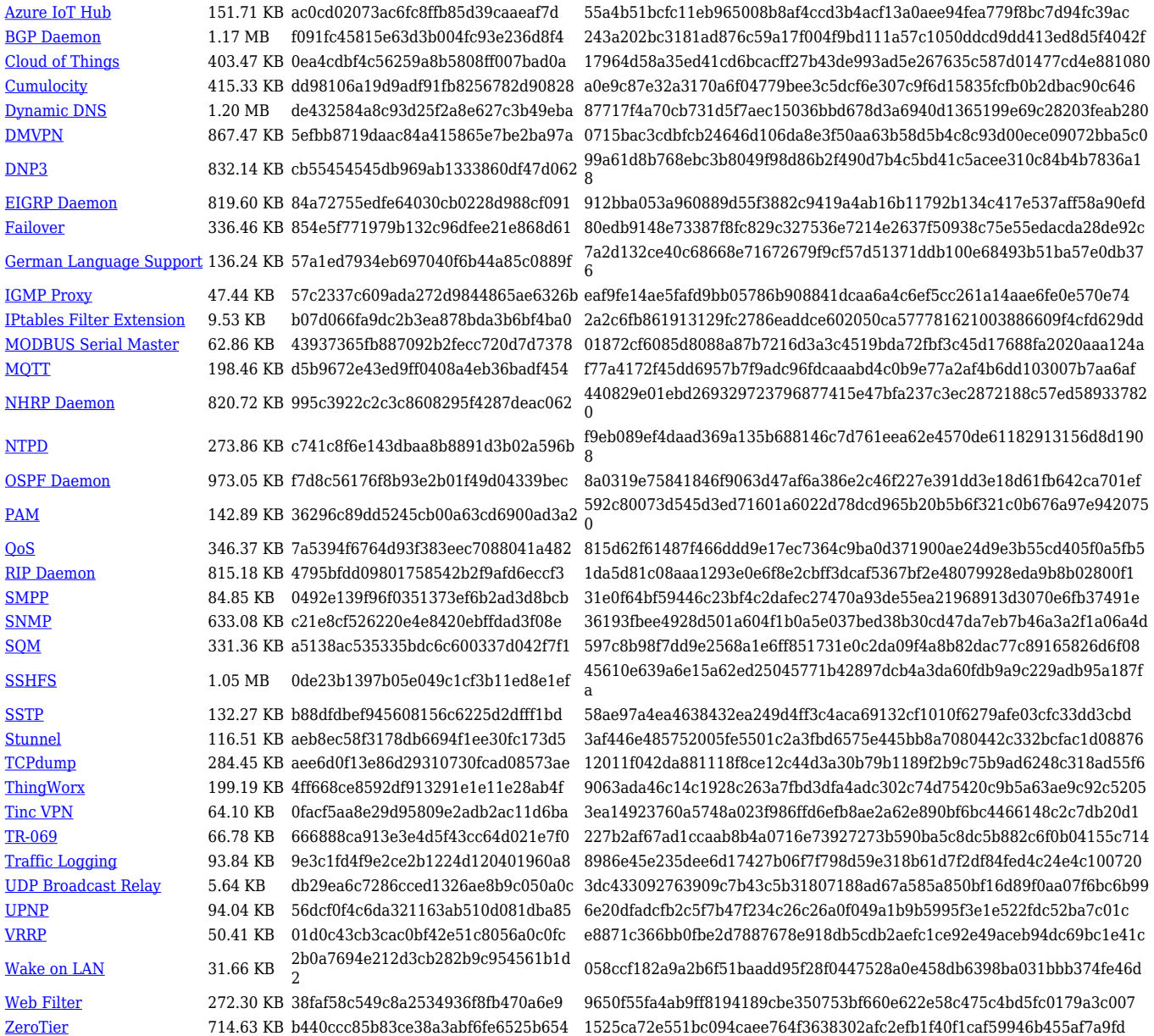

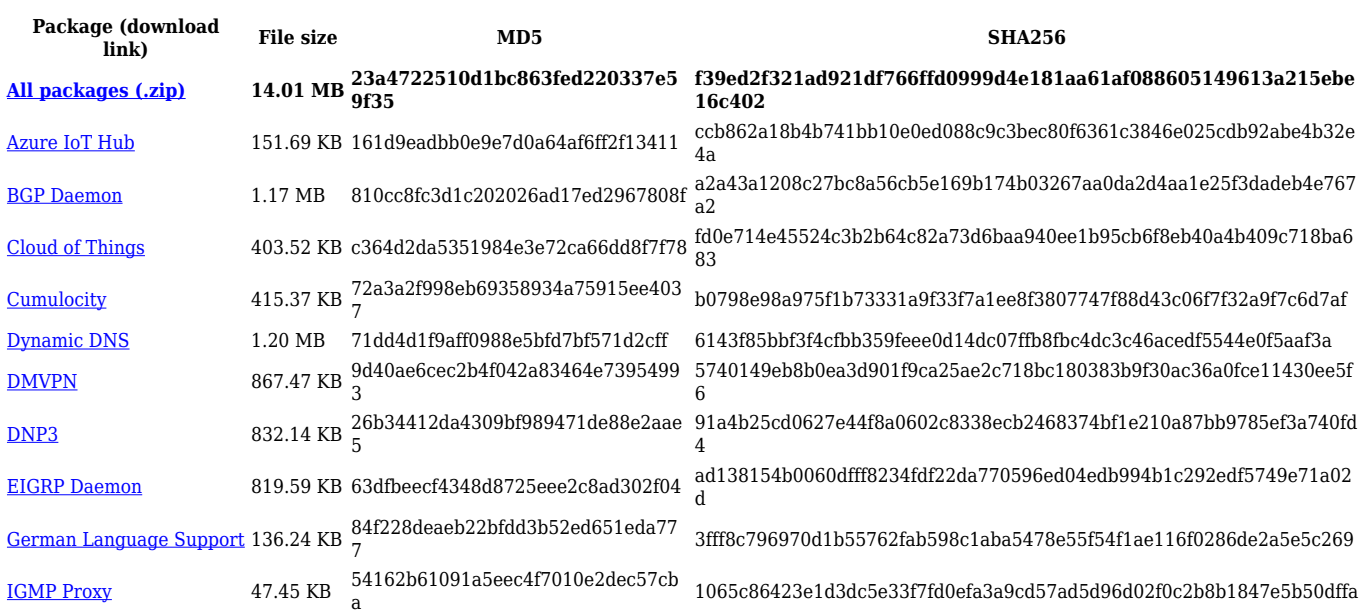

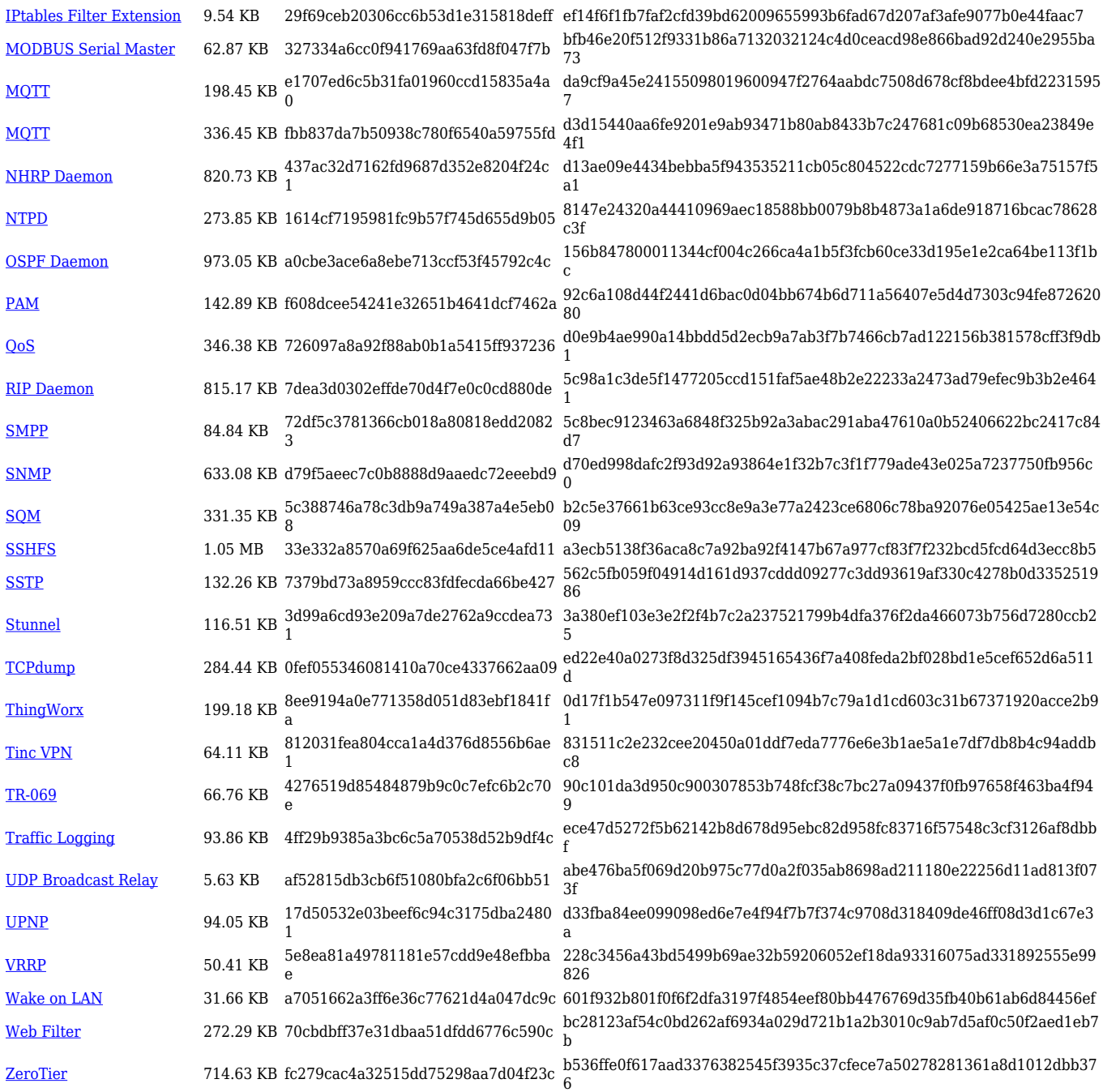

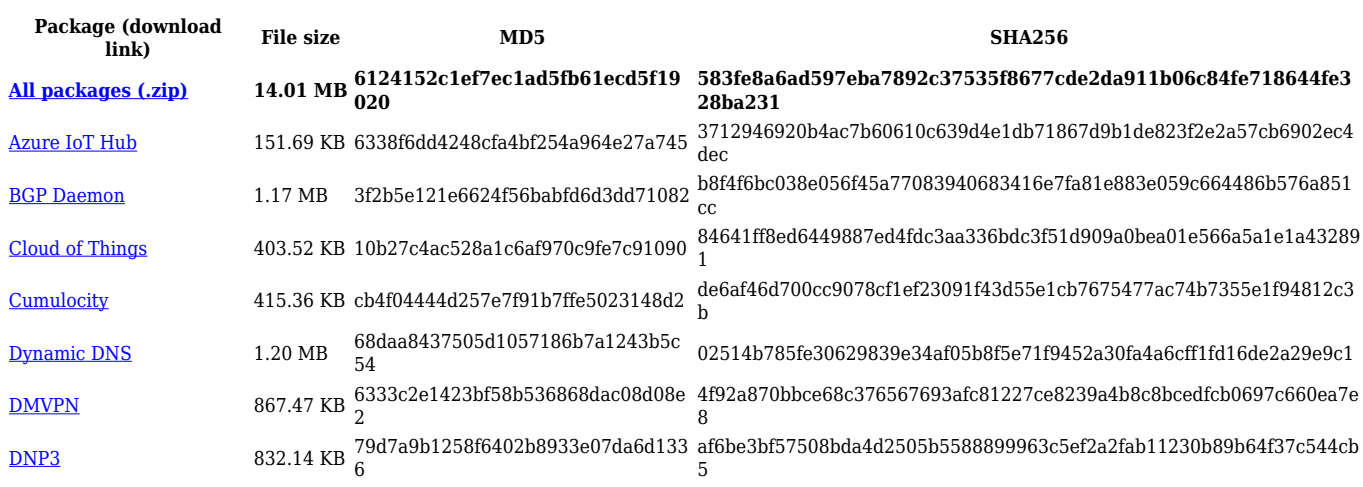

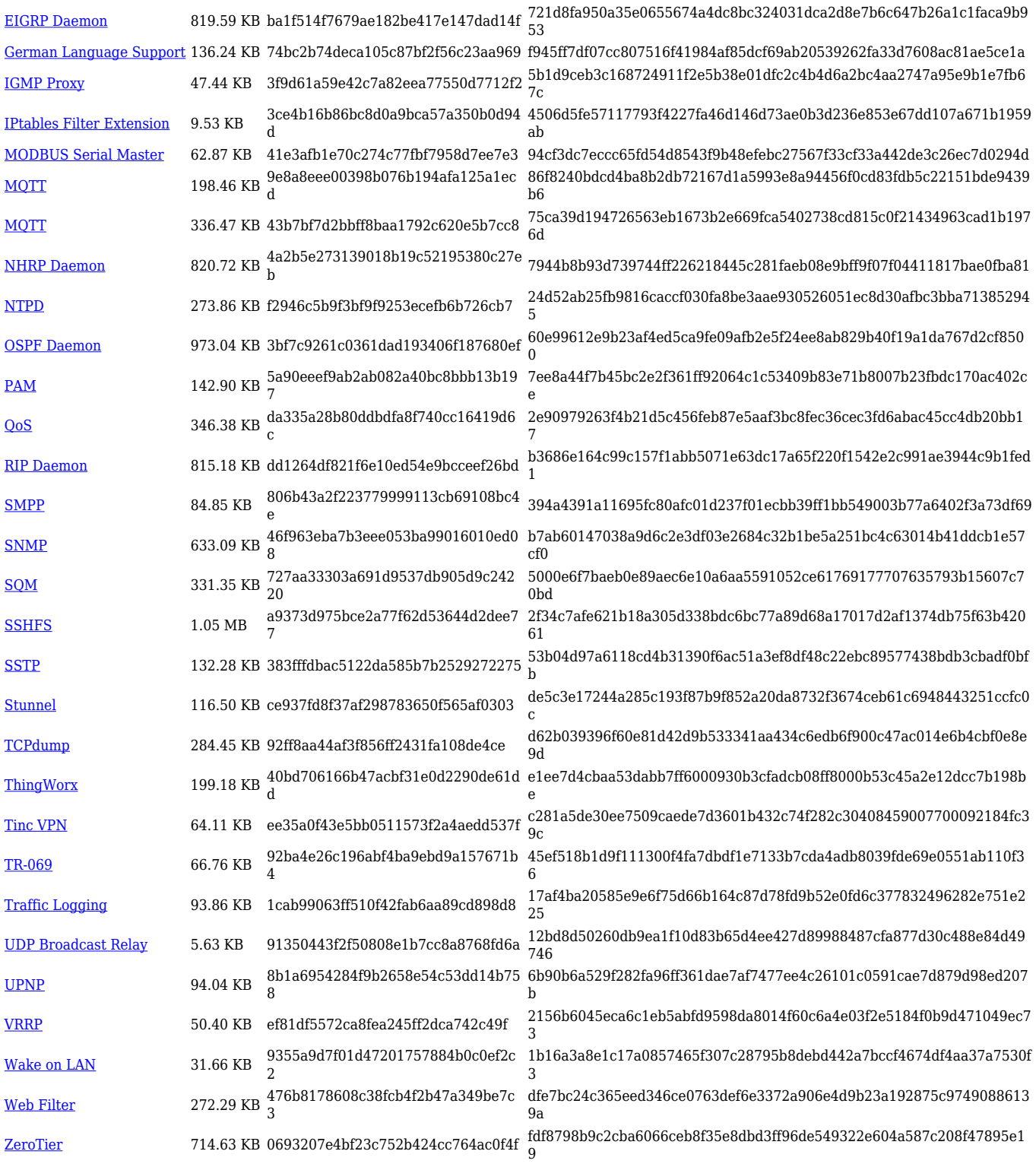

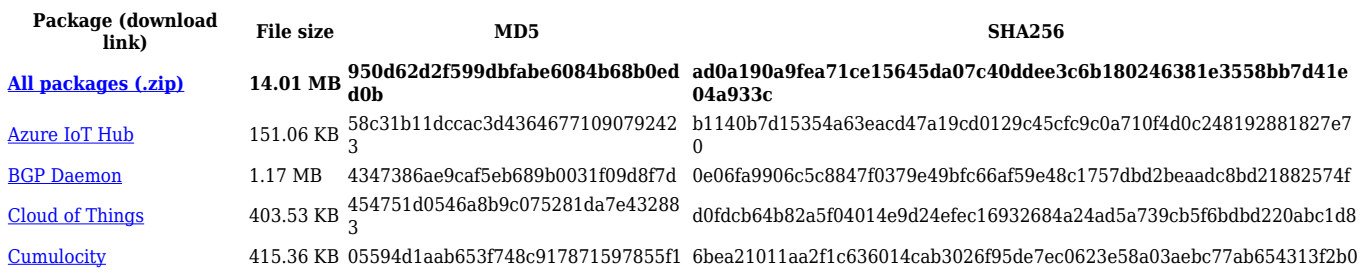

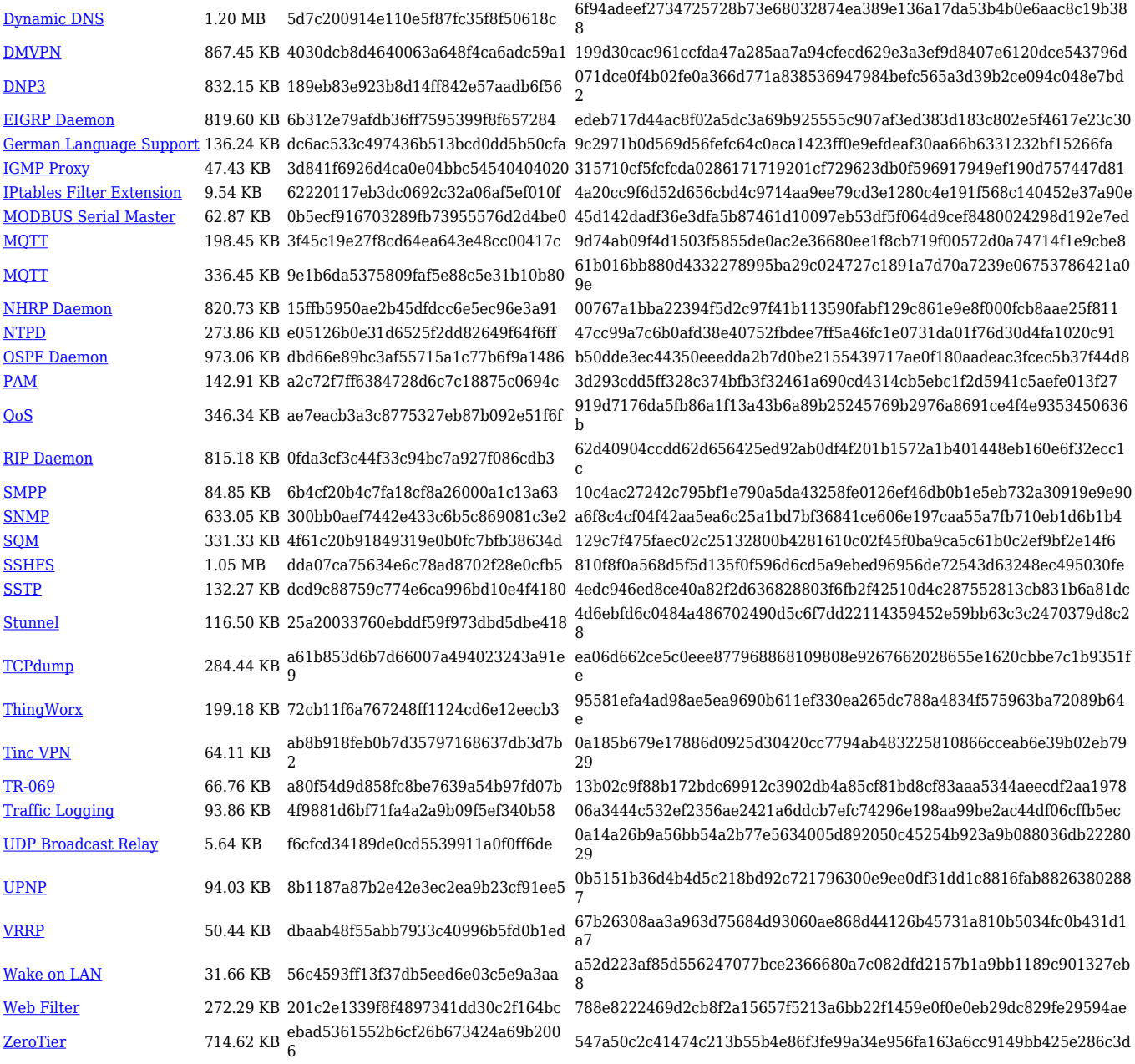

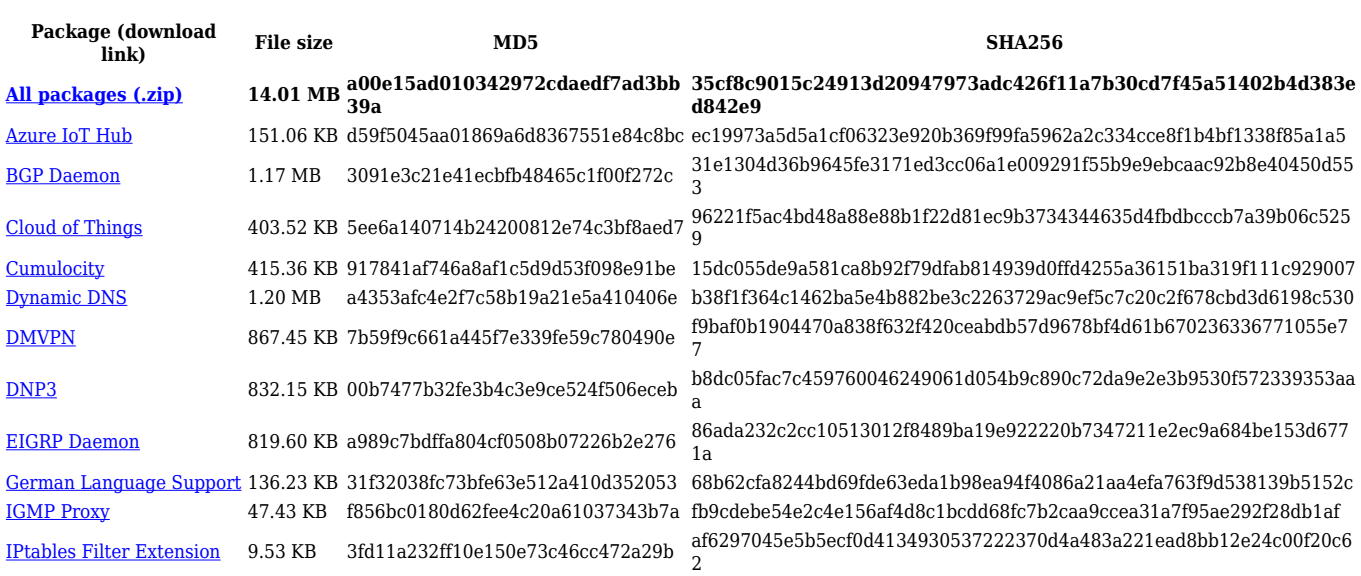

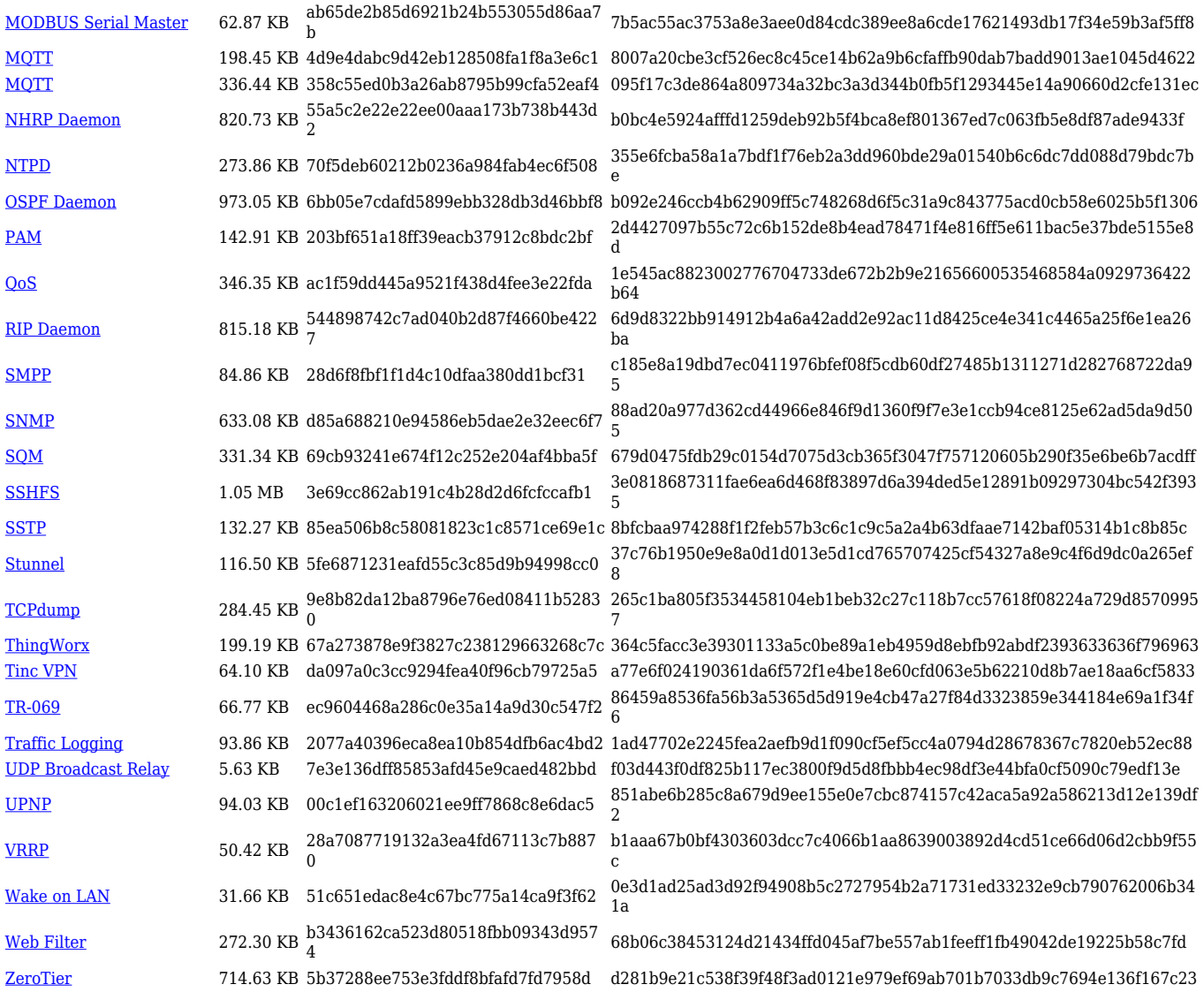

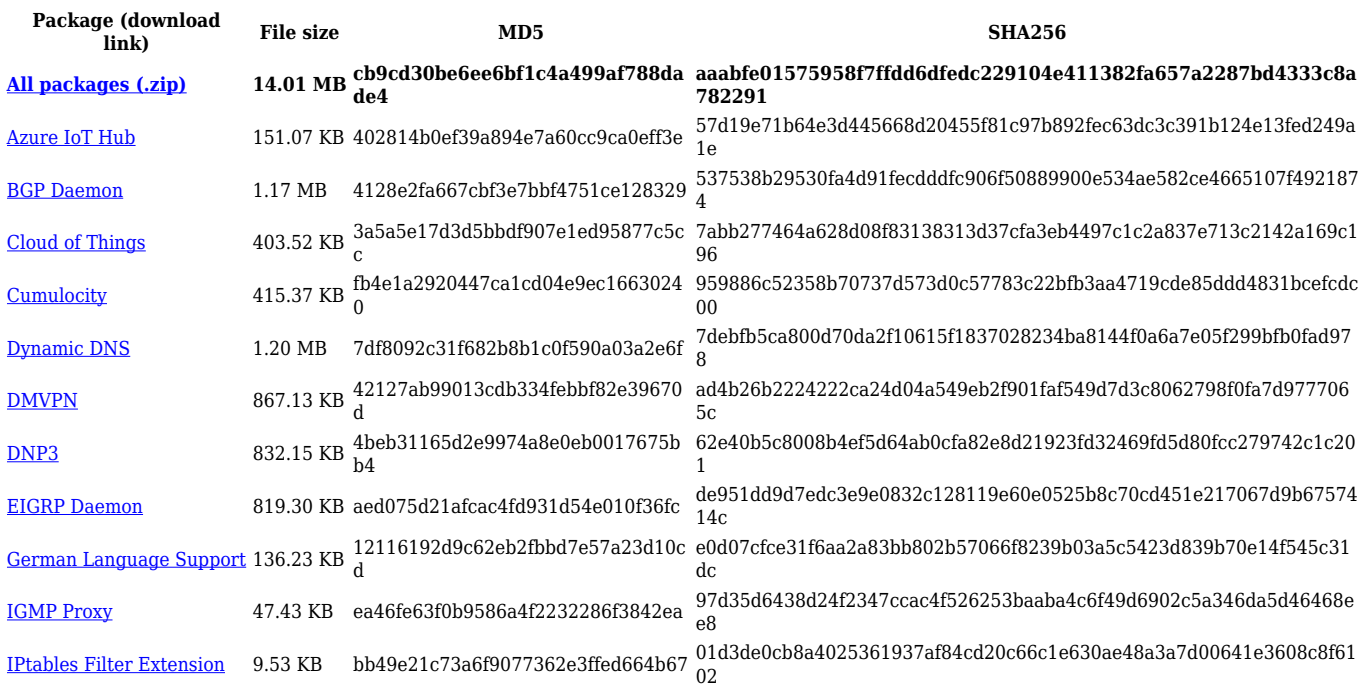

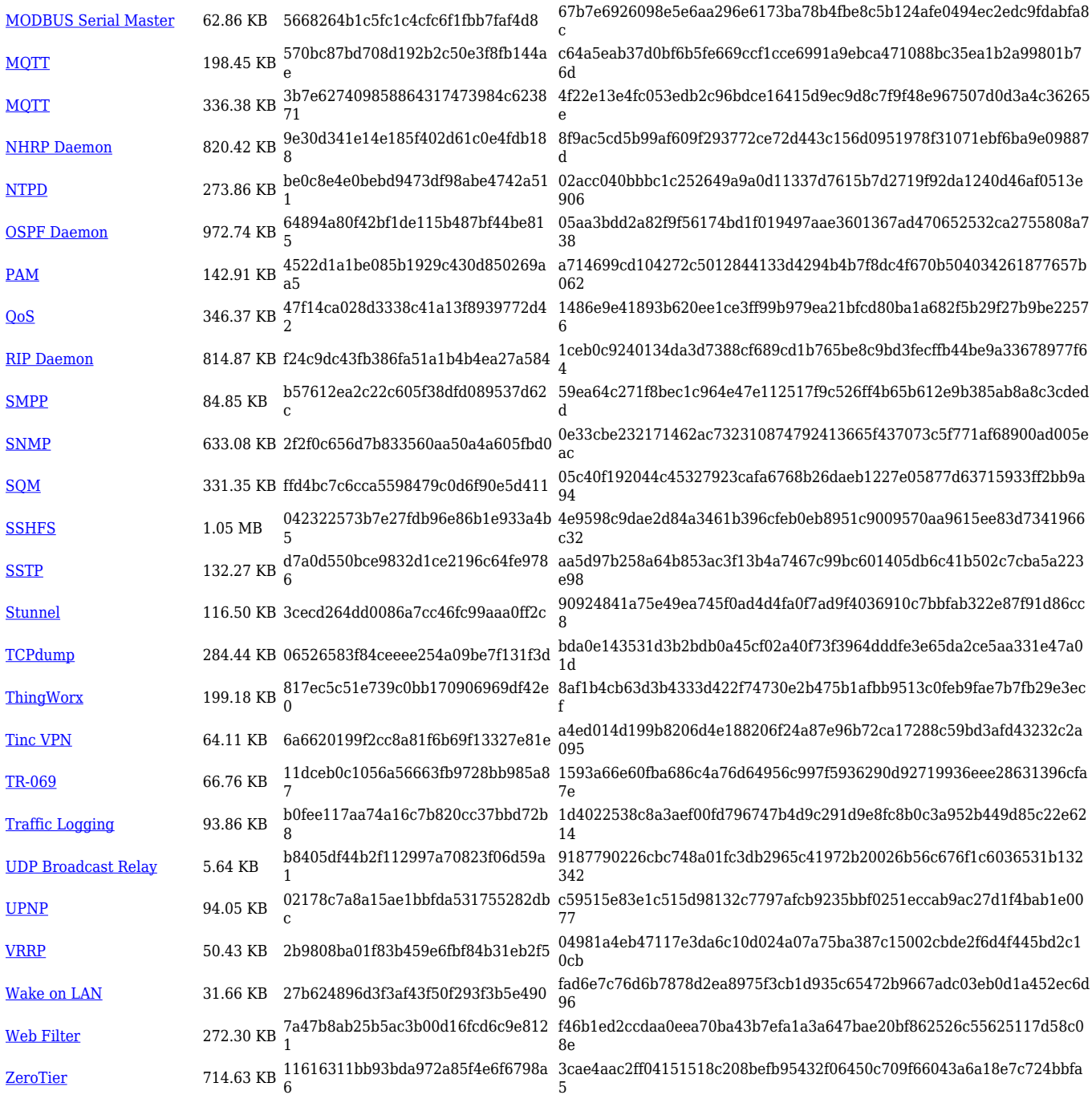

# **TRB2\_R\_00.07.02**

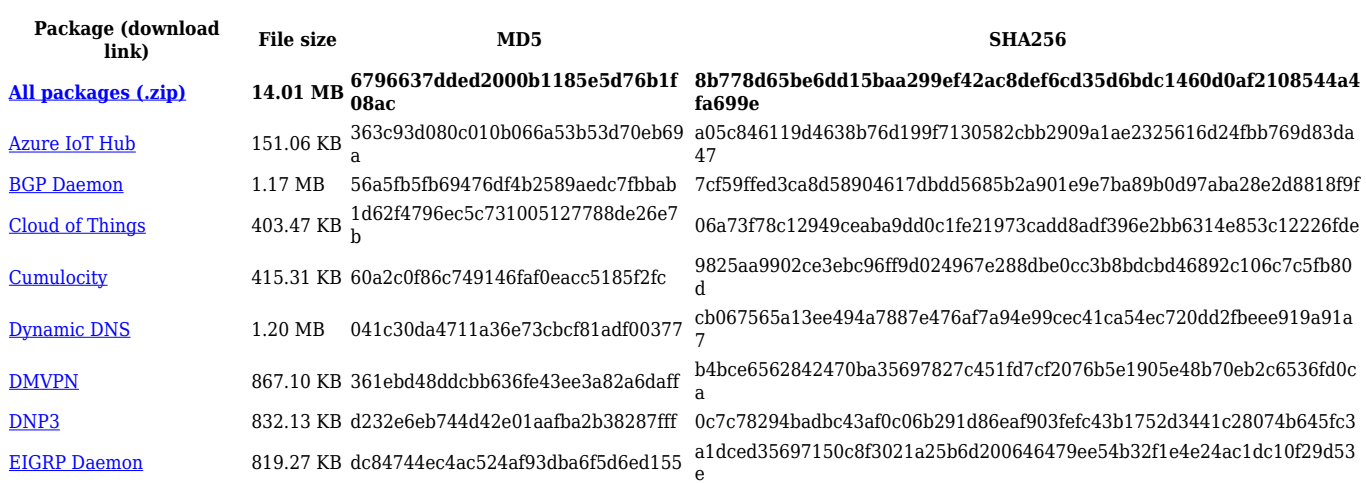

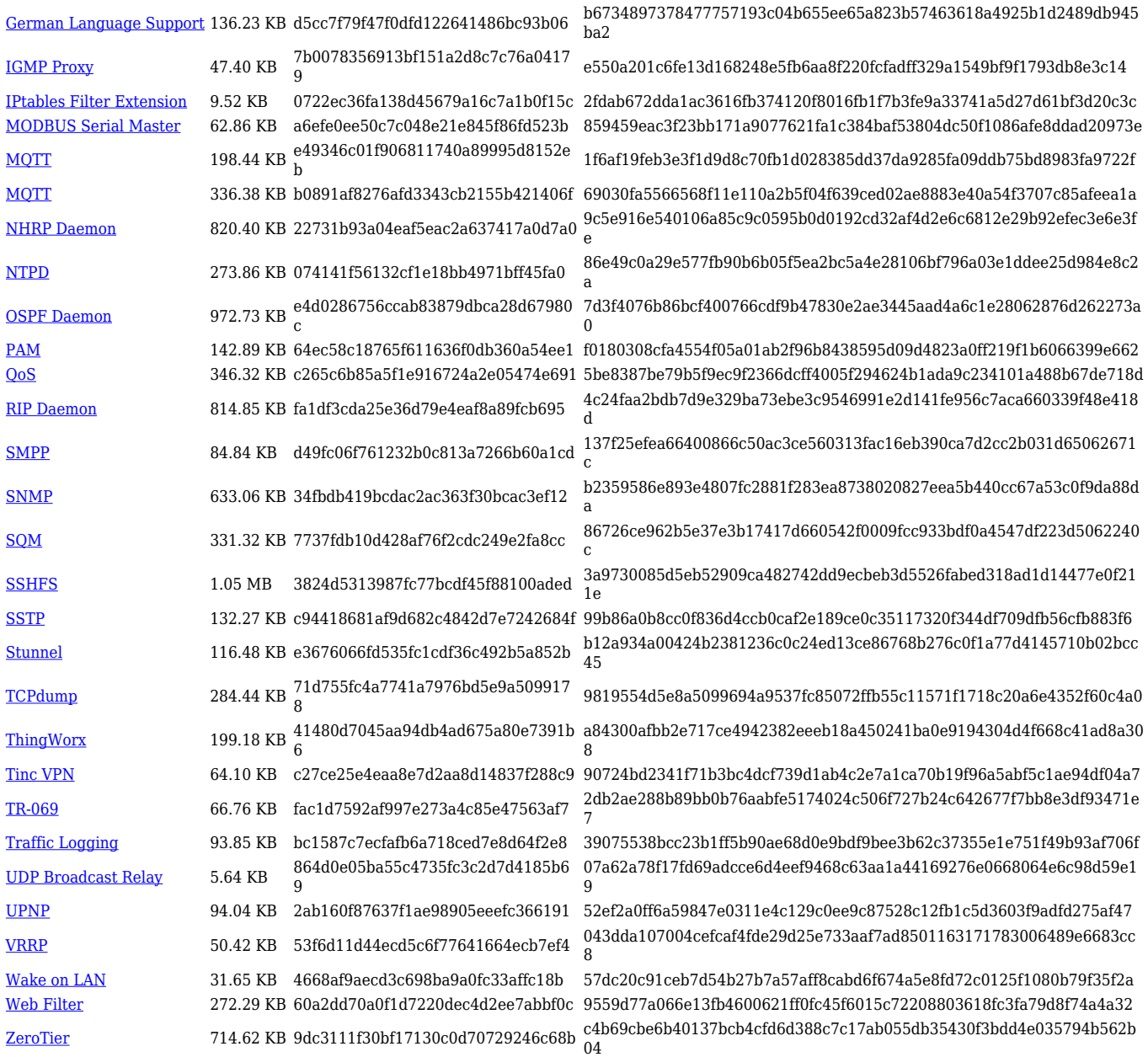

# **Zipped Packages (from 07.00 to 07.02)**

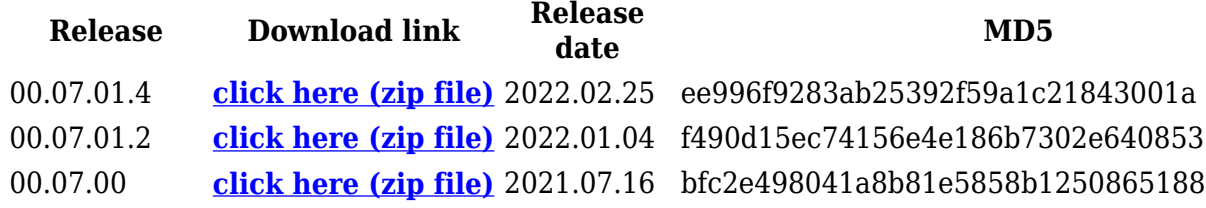

# **Changelog**

**For individual package changes, please check full [changelog.](http://wiki.teltonika-networks.com/view/Global_RUTOS_changelog)**

# **Archive Packages**

Archive packages (supported on FW version **TRB2\_R\_00.02.06.1** and lower) can be found in [TRB255 Package Downloads \(Archive\)](http://wiki.teltonika-networks.com/view/TRB255_Package_Downloads_(Archive)) page.